# **LISTE DES ABREVIATIONS**

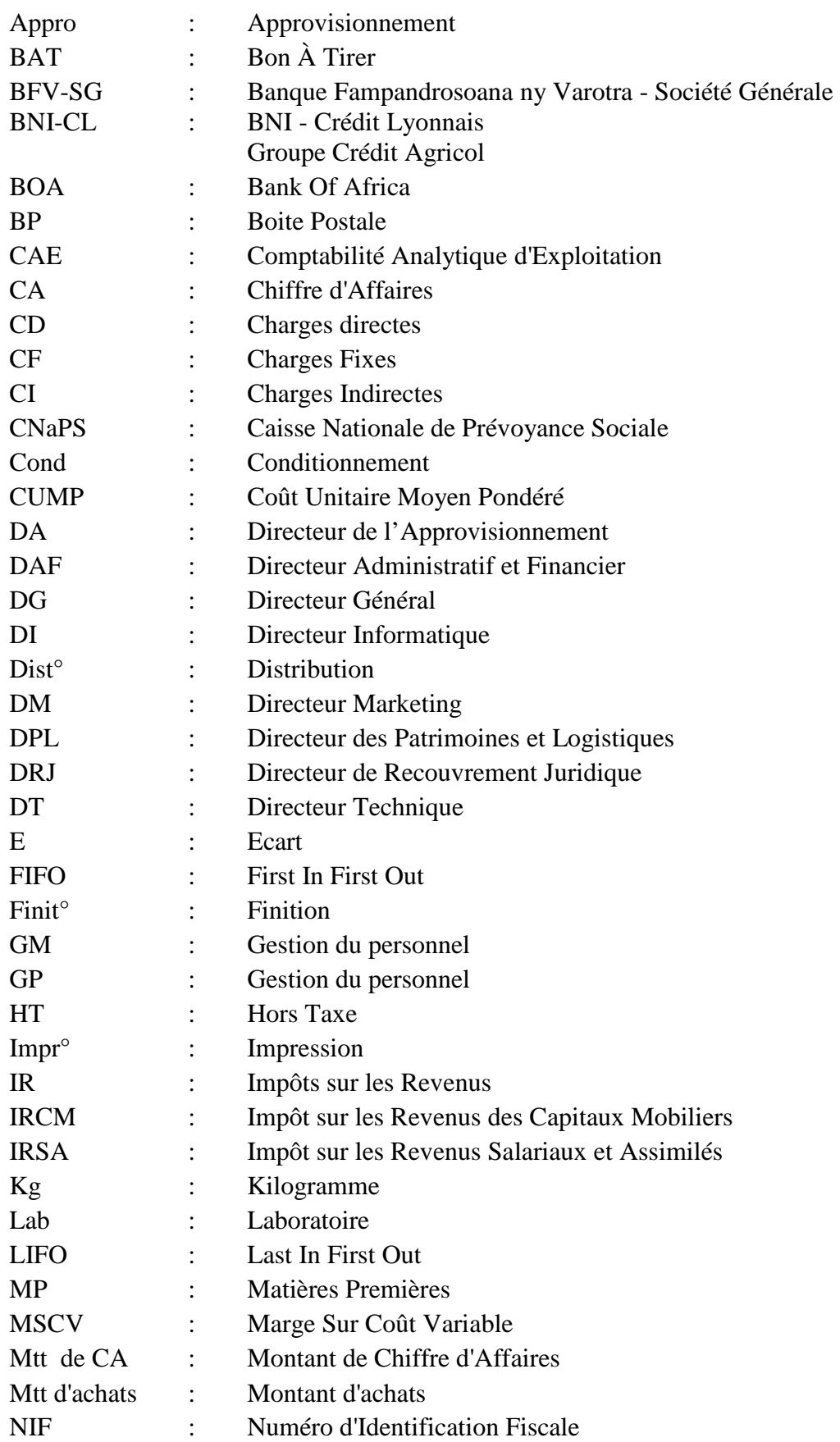

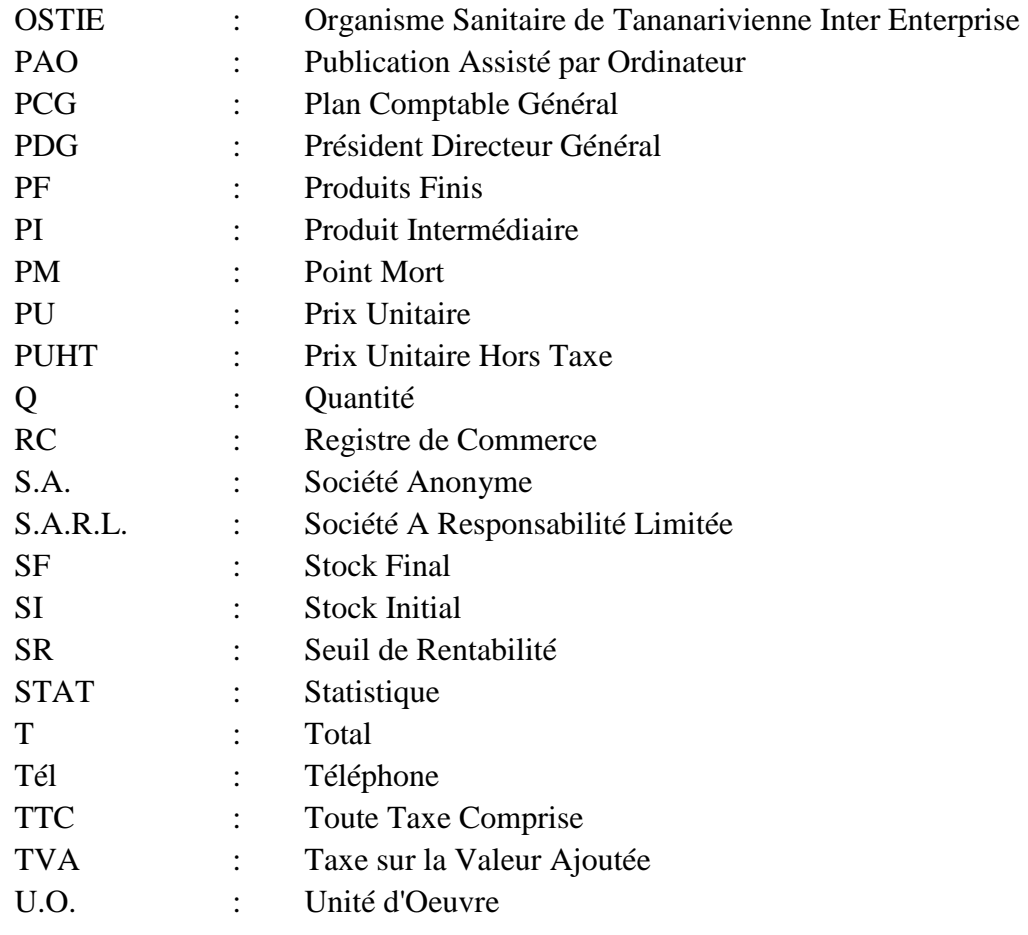

# **LISTE DES TABLEAUX**

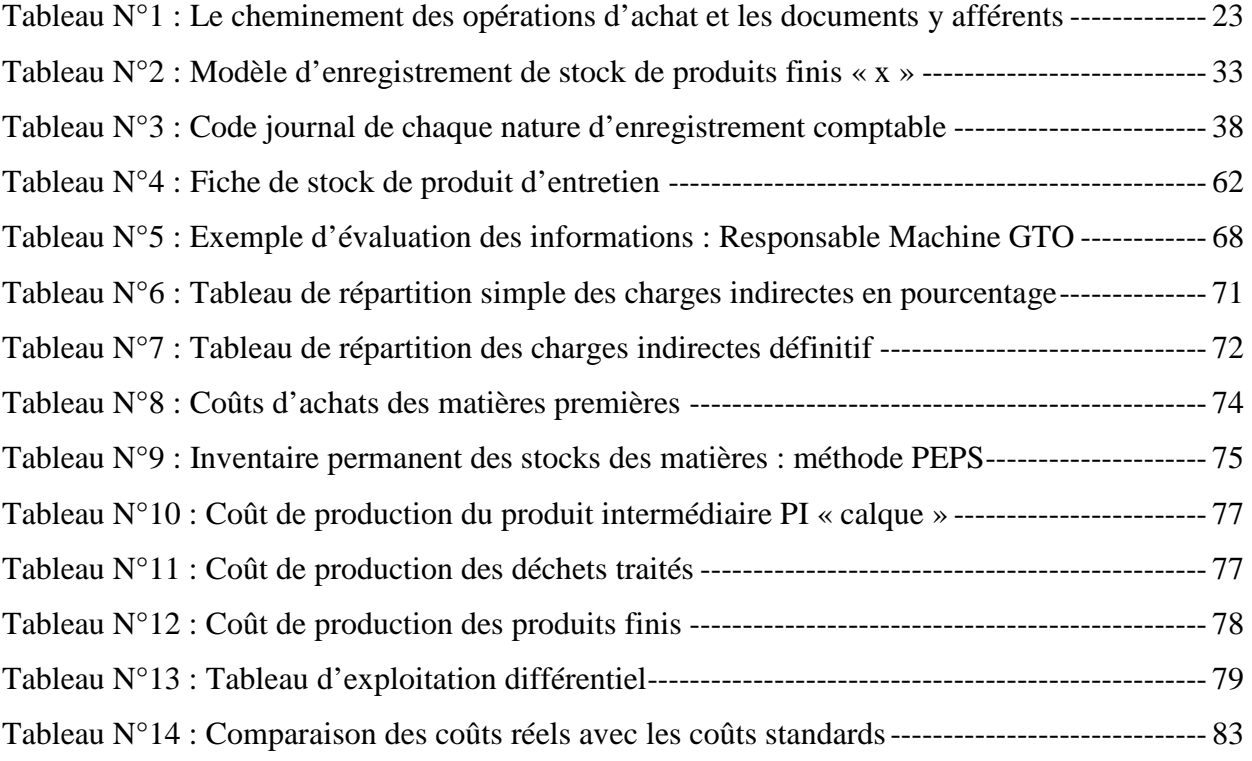

# **LISTE DES FIGURES**

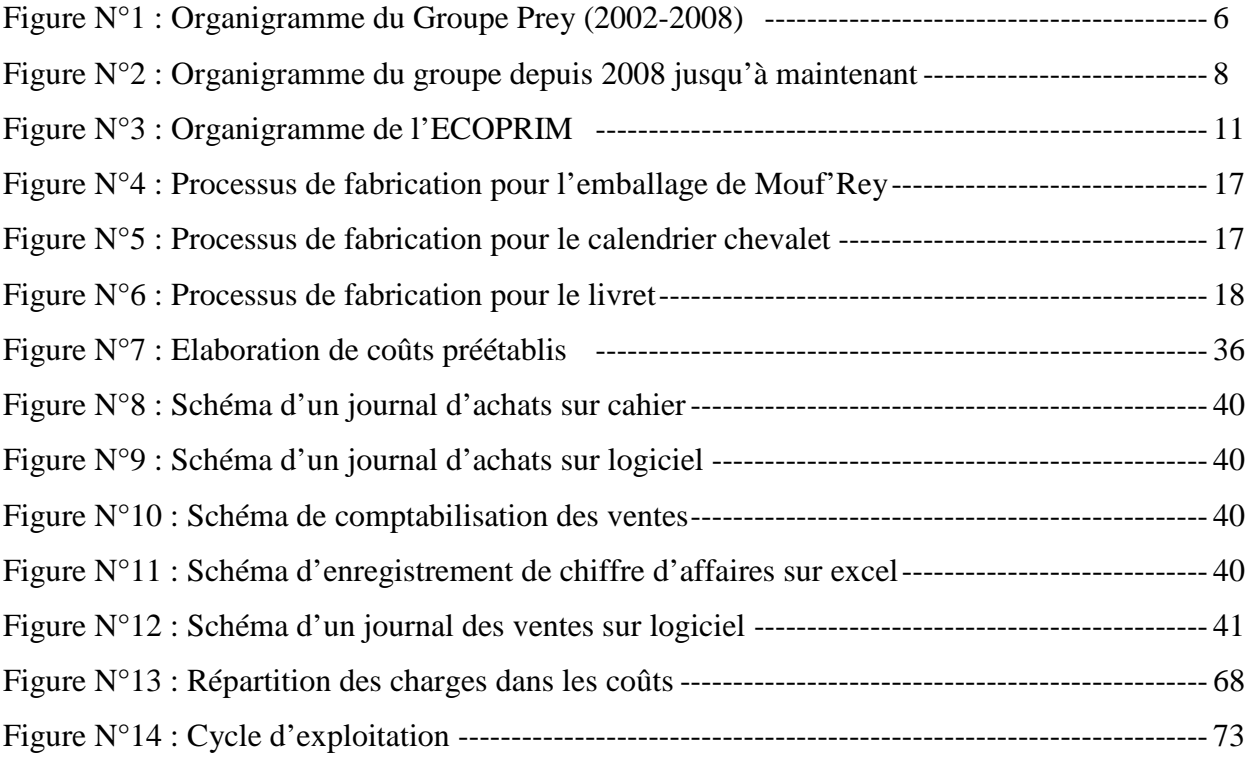

# **INTRODUCTION GENERALE**

En ce début du troisième millénaire et dans le contexte actuel de la mondialisation de l'économie, l'univers est en continuel changement. Tout le monde s'accorde à souligner la nécessité de poursuivre les mutations apportées par cette mondialisation afin d'en tirer de plus d'avantages. Les changements provoqués par cette mondialisation ont forcément des impacts à Madagascar et doivent sans doute nous pousser à adapter correctement l'orientation de nos activités.

Aussi, la concurrence existait depuis des années successives et aujourd'hui elle est encore là, et elle resterait toujours là. Des sociétés industrielles et commerciales deviennent actuellement de plus en plus nombreuses et tiennent un rôle important dans l'économie tant nationale qu'internationale si bien que la concurrence s'apparaisse de plus en plus redoutable et recherche toujours à devenir meilleure. De plus, cette situation est renforcée par la conjoncture actuelle caractérisée par l'époque de la mondialisation.

Face à ce monde concurrentiel, l'ampleur ne suffit plus à une société pour être vainqueur. Les pays industrialisés cherchent à diversifier leurs produits et leurs créations. D'où, les sociétés qui opèrent dans le secteur industriel étudient à exploiter à fond et rationnellement tous les moyens possibles pour être parmi les meilleures sur le marché. Elles doivent également suivre toute forme de perspective de perfectionnement de la technologie moderne.

Pour pouvoir être à la hauteur, les sociétés devraient faire preuve d'une bonne gestion qui est vitale pour leur bon fonctionnement. Elles devraient évoluer avec le temps et avec les réalités économiques. C'est pourquoi, notre choix s'oriente pour mener nos études vers une petite et moyenne entreprise à caractère industriel et commercial nommée ECOPRIM dont l'effectif du personnel est en général de quarante deux. Cette société est membre du groupe gigantesque de l'économie malgache, le Groupe Prey.

Pour sa performance, l'ECOPRIM doit se doter d'outils de gestion efficaces. Pour ce faire, l'un de ces outils utile pour la société est la Comptabilité Analytique d'Exploitation qui constitue l'objet de notre mémoire.

Ainsi, nous avons retenu le thème : « MISE EN PLACE DE LA COMPTABILITE ANALYTIQUE AU SEIN DE LA SOCIETE ECOPRIM ». Nous l'avons choisi parce que l'intérêt qu'il présente est double :

- D'une part, il nous permettra de mettre en pratique les acquis théoriques pendant notre passage au département Gestion de la Faculté de Droit, d'Economie, de Gestion et de Sociologie de l'Université d'Antananarivo, surtout en matière de comptabilité et de gestion budgétaire. Ce serait une opportunité pour nous de mener des études afin de prouver nos connaissances sur des faits concrets et de savoir appliquer les théories.

- D'autre part, il permettra à l'ECOPRIM de disposer :
	- d'un outil d'analyse et de contrôle des coûts générés par l'entreprise. La connaissance de ces coûts est primordiale afin d'établir les vrais coûts de revient pour une meilleure prise de décision.
	- d'un système permettant de déterminer le prix de revient des produits, qui est justement une des finalités de la méthode analytique.

L'élaboration du présent ouvrage nous a contraint à adopter une méthodologie basée sur des recherches personnelles, de la descente sur terrain assortie de divers entretiens avec les différents cadres de l'entreprise et des participations aux tâches courantes au sein du service « Finances et Comptabilité ». Nous avons de même effectué des recherches documentaires auprès des organismes locaux et consulté également nos anciens cours. Les résultats ainsi obtenus nous ont permis d'avoir une prise de connaissance de la société, des principes de comptabilisation et de gestion budgétaire au sein de l'ECOPRIM, d'une part et d'autre part, des expériences acquises reflétant la maîtrise de la comptabilité et de gestion budgétaire.

Comme l'entreprise doit définir les meilleures politiques de prix afin d'augmenter la rentabilité des produits, elle devra faire une comparaison des recettes et des dépenses fixes ou variables en fonction du volume d'activité c'est-à-dire qu'elle devra adopter une méthode de coût variable pour la politique de détermination de coûts. Les études menées ont conduit à dégager la problématique suivante : la mise en place de la Comptabilité analytique permettrat-elle de rendre la société plus performante pour réaliser ces objectifs généraux de l'entreprise? Pour répondre de façon objective aux enjeux que pose le thème, l'étude se divise en trois grandes parties :

 Dans la première partie, nous verrons la présentation générale du Groupe Prey dans lequel la société ECOPRIM est membre et la présentation générale de cette société avec ses gammes de produits et sa technique de fabrication, ainsi le système de calcul du coût de revient de la société.

 Dans la seconde partie, nous allons parler de l'analyse de l'existant suivant l'approche théorique et celle-ci à trois niveaux : en premier lieu la théorie générale sur l'analyse des coûts, en deuxième lieu l'analyse au niveau de l'organisation interne et en dernier lieu l'analyse au niveau du coût de la société.

 Dans la troisième partie, nous déterminerons successivement la proposition d'une mise en place de la comptabilité analytique, les résultats attendus et enfin les impacts.

# **PARTIE I :**

# **GENERALITES**

La première partie qui nous conduit à avoir un aperçu général sur la recherche traitera trois points essentiels :

- d'abord, dans le premier chapitre, la présentation du Groupe Prey dans lequel la société ECOPRIM font partie de ses membres et la présentation du contexte d'études qui est la société ECOPRIM pour dégager toutes les informations relatives à sa création et à son objet, l'organigramme actuel de la société avec l'organisation générale du travail ainsi que ses liens internes et externes.
- ensuite, dans le deuxième chapitre, le cadre d'étude de la société elle-même.
- et enfin, dans le troisième chapitre, le système de calcul de coût de revient appliqué dans la société pour que nous puissions apporter une amélioration qui est l'objet de notre mémoire.

Cette première partie est très importante car elle permet de connaître en général la société et notamment le domaine dont nous qualifions l'objet de l'étude.

# **Chapitre 1 : PRESENTATION GENERALE DU GROUPE PREY**

Ce chapitre comportera trois sections. La première s'accentuera sur l'historique du groupe. Puisqu'une réorganisation a été découverte depuis l'année 2008, nous allons présenter dans la deuxième section la structure organisationnelle du groupe avant 2008 et dans la troisième sa structure après 2008.

## *Section 1 : Historique*

De nos jours, la croissance de regroupement d'entreprises de différentes modalités s'évolue beaucoup dans notre pays. Les raisons qui poussent les industriels à avoir recours à la stratégie de rapprochement sont d'ordre économiques. Plus la taille de l'entreprise évolue plus ses profits s'accroissent aussi. D'où la volonté de création ou de regroupement de plusieurs sociétés par une ou plusieurs personne(s) physique(s) apparaît.

Le Groupe Prey est un groupe de différentes Sociétés A Responsabilité Limitée et Sociétés Anonymes. Il a été mis en place en Juillet 2002. Cette année était une année marquante dans son histoire grâce à la fusion des sociétés formant le Groupe STEDIC et les sociétés de REI.

La société STEDIC, créée en 1987 par Mr RAZAFIMAHALEO et son épouse, avec un capital de 100 000 Ariary, a investi dans le monde des affaires en se spécialisant dans la représentation de la marque automobile HINO, TATA et les pièces accessoires d'automobile. En 1989, le capital de STEDIC s'est élevé à 30 100 000 Ariary grâce au financement de FIARO.

Les années de 1990 à 1995 étaient des années charnières pour STEDIC durant lesquelles s'épanouit la succession de création de différentes entreprises.

La société TEXAM, créée en 1990, a vu le jour avec un capital de 5 000 000 Ariary. Son partenariat privilégié était GENELEC.

En 1991, deux entreprises de fabrication d'allumettes à tige en carton, AFOMA et VARATRAFO ont été créées. Leur capital s'élevait respectivement à \$1 000 000 et \$700 000.

Une S.A.R.L. sous le nom de ARCOS, chargée de la prestation de service et de la gestion des agences de l'assurance ARO, a été créée en 1992 au capital de 200 000 Ariary.

GSM spécialisé en production de sel en poudre et de gros grains a vu le jour en 1992.

Créé en 1993, à Ambositra, MAZAVA fabriquait des bougies. Son capital était de 200 000 Ariary.

Le 21 Février 1995, le journal d'information et d'analyse apparut pour la première fois dans l'EXPRESS de Madagascar.

La société SITRAM chargée de travaux de réparation mécanique et de distribution des produits du Groupe STEDIC existait en 1995 avec 2 000 000 Ariary de capital au début porté à 90 000 000 Ariary par la suite.

En 1995, AQUAMEN au capital de 5 000 000 Ariary exploitait l'élevage de crevettes.

MEDICAL INTERNATIONAL au capital de 5 000 000 Ariary est spécialisé en équipements hospitaliers et en accessoires consommables médicaux.

Le 18 Novembre 1992, c'était le grand jour pour l'ECOPRIM. Elle était créée pour se spécialiser dans l'imprimerie avec un capital de 200 000 Ariary au départ pour atteindre 50 000 000 Ariary actuellement.

Les sociétés de REI créées par Mr Edgard RAZAFINDRAVAHY sont formées par six sociétés à savoir :

− KOBAMA : créée en 1979, à Andranomanelatra, avec un capital de 200 000 Ariary. C'est un producteur de farine de blé et de maïs en bonne qualité car cette société importe de matières premières de l'étranger.

− TRANSREY : c'est une S.A.R.L. qui exerce les activités de transport terrestre et gère quatre stations de service JOVENNA.

− MOUF'REY : c'est une usine qui fabrique différentes sortes de produits à base de farine. C'est une boulangerie industrielle créée en 1998 avec 500 000 000 Ariary de capital.

− ASSUREY : c'est une entreprise d'assurance qui représente la compagnie d'assurance ARO

− RADIO ANTSIVA : c'est une station de média audio.

− REI2RI : c'est une rizerie au capital de 21 400 000 Ariary. C'est une S.A. qui transforme les paddy en riz consommable sise à Ambatondrazaka et qui commercialise des produits locaux.

# **Clicours.com**

# *Section 2 : Structure organisationnelle du groupe avant 2008*

# **2-1 Organisation du groupe**

Le Groupe Prey adopte un style de management basé sur le principe de l'unicité de direction. Ce groupe est dirigé par le propriétaire lui-même, Mr RAZAFINDRAVAHY Edgard, en tant que Président Directeur Général. Ce président assume les cinq fameux rôles du dirigeant sous sa direction : « Prévoir, Organiser, Commander, Coordonner et Contrôler »<sup>1</sup>.

L'équipe dirigeante du groupe comprend de hauts cadres qui sont tous des professionnels dans leur domaine respectif. Le Président Directeur Général fait confiance à l'ensemble des hauts cadres sous sa direction quant aux lourdes missions opérationnelles orientées vers la performance. Il se fait attacher par une assistance de direction et aider par un Directeur Général. Ce dernier incarne le pouvoir opérationnel du groupe. Le président trouve son intérêt à se faire conseiller par des responsables à hautes compétences.

Le Directeur Général aura une vision globale et claire de la marche du groupe grâce aux avis de ces hauts cadres. La transmission des directives aux Directeurs opérationnels de chaque entité se trouve efficace dans la mesure où elles sont transmises en temps opportun aux hauts cadres spécialisés au domaine en question.

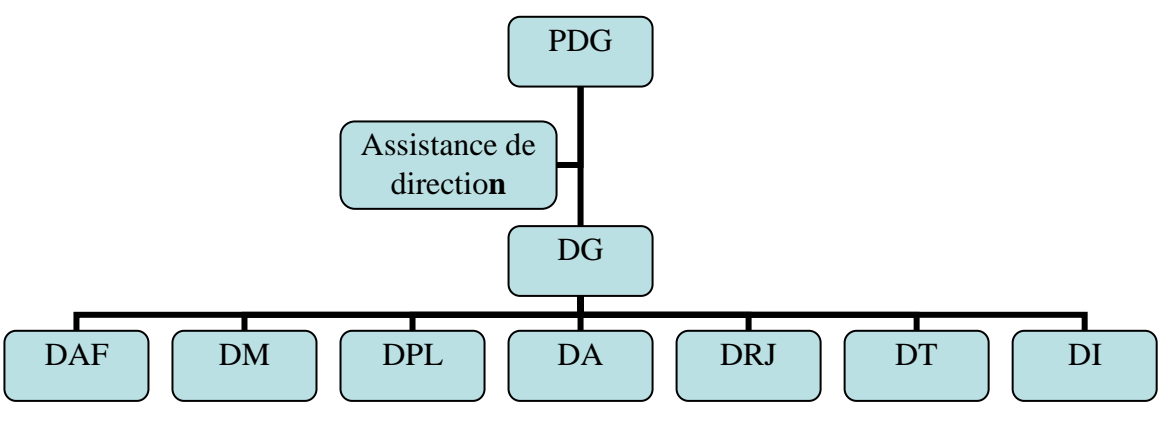

**Figure N°1 : Organigramme du Groupe Prey (2002-2008)** 

*Source : ECOPRIM* 

<sup>&</sup>lt;sup>1</sup> Fonction administrative ou de direction de Henri FAYOL

#### **2-2 Les fonctions des différentes directions**

Le **PDG** ou « Président Directeur Général » est l'organe clé de toutes les sociétés comprises dans le Groupe Prey. Il est chargé de l'orientation et de la coordination de l'exécution de toutes les activités ainsi que les stratégies à adopter et les objectifs à atteindre.

Le **DG** ou «Directeur Général » a la même fonction que le président directeur général. Il intervient dans l'exécution de la politique générale pour le déroulement des travaux administratifs. Sa mission est de nature globale dont pour l'ensemble des organes sous sa responsabilité tels que :

- Le **DAF** ou « Directeur Administratif et Financier » prend en charge toutes les opérations de trésorerie. Le DAF est mis en place également pour élaborer annuellement le budget du projet, contrôler et suivre l'exécution budgétaire et financière, et enfin assurer l'administration et particulièrement la gestion des personnels du groupe.
- Le **DM** ou « Directeur Marketing » a pour mission de suivre et d'analyser l'évolution du marché, se charger de la mise en œuvre des stratégies politiques pour le lancement de produits sur le marché. Sa fonction est en parallèle avec la fonction commerciale. Elle définit le chiffre d'affaires réalisable par l'entreprise et administre les ventes pour les réaliser en liaison avec la production. Il assure la commercialisation dans l'entreprise comme le traitement et le lancement de tous les appels d'offre.
- Le **DPL** ou « Directeur des Patrimoines et Logistiques » fait la comparaison des prix et procède au choix des fournisseurs.
- Le **DA** ou « Directeur de l'Approvisionnement » est en liaison directe avec la direction « directeur des patrimoines et logistiques ». Elle assure toutes les fonctions d'achats et gère les stocks y afférents.
- Le **DRJ** ou « Directeur de Recouvrement Juridique » se charge de toutes les affaires juridiques existantes au sein du groupe.
- Le **DT** ou « Directeur Technique » s'occupe du suivi des travaux de production par rapport à la capitale de commercialisation. Elle assure aussi le bon fonctionnement de tous les moyens de production et les matériels techniques dans l'entreprise.
- Le **DI** ou « Directeur Informatique » gère le réseau informatique du groupe et pilote le projet d'installation de logiciel et du progiciel d'application.

## *Section 3 : Structure organisationnelle du groupe après 2008*

#### **3-1 Organigramme moderne du groupe**

Le groupe prend une nouvelle forme à partir de l'année 2008. Chaque membre a son indépendance dont le pouvoir est propre et chacun pour soi.

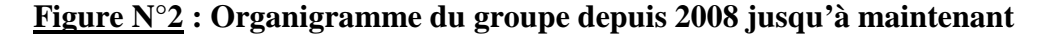

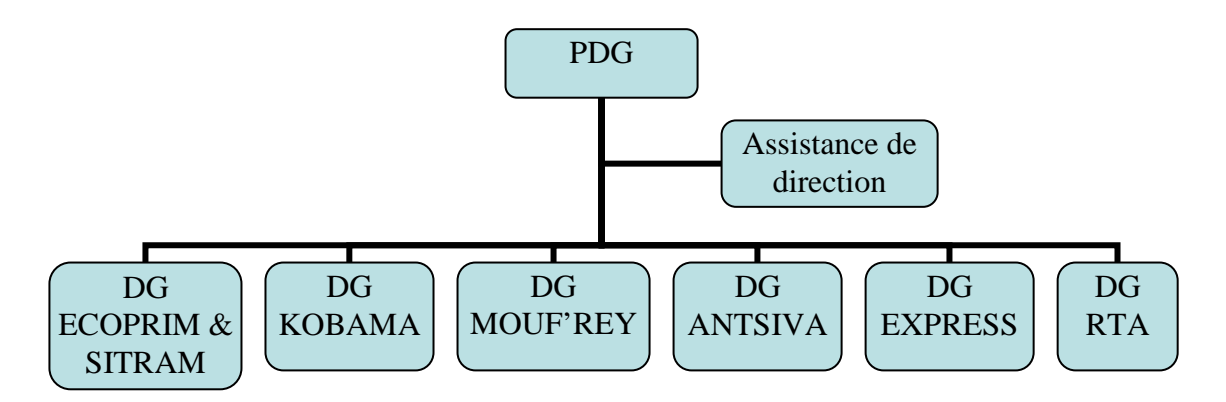

*Source : ECOPRIM* 

# **3-2 Commentaire de la structure organisationnelle**

Depuis 2008, le groupe adopte un style de management, différent de celui dès sa création, formant sur la division de direction. Ce groupe est dirigé par le propriétaire lui-même. Le Président Directeur Général détient directement sous sa direction des divers centres de profit qui s'occupent de la marche de leur propre entreprise membre du groupe.

Le Président Directeur Général est directement attaché par les différents directeurs généraux des membres. Il est l'organe clé de toutes les sociétés en groupe en matière de gestion corporelles et incorporelles. Il se fait tenir fortement à des centres de profit qui déterminent leurs propres orientations générales et les grands axes stratégiques auxquels devront tendre l'ensemble des objectifs et des activités de chaque membre.

L'équipe dirigeante du groupe est définie par des directeurs généraux spécialisés dans leurs propres domaines. Chaque directeur général sera responsable de la marche de son entreprise. La transmission des directives à ces directeurs de chaque entité est efficace dans la mesure où leur relation avec le président est directe. Chaque entreprise a son propre directeur qui détermine chacun pour soi son organigramme.

Ce premier chapitre nous a permis de constater la prise de connaissance en général du Groupe Prey c'est-à-dire son historique et ses structures organisationnelles avant et après 2008. Comme son organigramme prend une nouvelle forme depuis 2008, chaque membre du groupe se déroule bien dans l'accomplissement de ses propres travaux.

# **Chapitre 2 : Présentation générale de la société ECOPRIM**

Pour présenter la société ECOPRIM, il convient d'emblée de s'enquérir davantage sur l'ensemble des informations relatives à ses renseignements généraux, à son organisation interne et à son évolution technologique.

## *Section 1 : Renseignements généraux*

La présentation de l'entreprise étudiée s'avère plus que nécessaire afin de situer le cadre de notre travail. En effet, les études et les analyses que nous allons avancer trouvent leur compréhension dans la connaissance de l'entreprise. Pour avoir les renseignements sur l'ECOPRIM, il convient d'acquérir toutes les informations relatives à sa création et à son objet.

#### **1-1 Présentation juridique**

Comme toute société légale, l'ECOPRIM est soumise aux législations en vigueur pour la création d'une société industrielle. Auparavant, régie par la loi du 7 Novembre 1925, la société a été contrainte de régulariser sa situation conformément à la loi 2003-036 relative aux sociétés et ses textes subséquents.

Suivant les statuts<sup>2</sup> faisant partie intégrante du procès verbal de décisions collectives des associés du 27 Juin 2003, la société a prescrite dans le titre premier sa forme, sa dénomination sociale et son siège social. Après avoir rempli les formalités requises, elle est inscrite au registre de commerce sous le numéro RC2003 B 011 58, à la carte statistique STAT222 01- 11-1992-0-10060 et à l'identification fiscale NIF105 010 299.

La première partie des statuts identifie juridiquement l'ECOPRIM dont la teneur est la suivante :

- Raison sociale : ETUDE CONCEPTION PRODUCTION IMPRESSION
- Forme juridique : Société A Responsabilité Limitée (S.A.R.L.)

- Date de constitution légale : 18 Novembre 1992

- Capital social : Cinquante millions d'Ariary (50 000 000 Ariary)

- Activités : toux travaux d'imprimerie ; importation et distribution des fournitures d'imprimerie et de papeterie ; tous travaux d'imprimés administratifs et commerciaux

- Siège social : Zone Industrielle Nord, Route des Hydrocarbures – Antananarivo

 2 Société ECOPRIM, Statuts de la société

## - Coordonnées :

- $\triangleright$  BP : 171 Antananarivo-Madagascar
- $\triangleright$  Tél : ++261 (0) 20 22 320 89
- $\triangleright$  Fax : ++261 (0) 20 22 690 87
- $\triangleright$  E-mail : ecoprim@netclub.mg

# **1-2 Activités principales**

Etant donné que la société fait de l'impression en général, elle est considérée comme une société industrielle et commerciale car elle assure elle-même la production et la commercialisation de ses produits. La production de la société est englobée exclusivement sur le marché local. En réalité, la société possède une large gamme de produits d'impression de différentes qualités en divers formats. C'est son immense capacité de production à offrir à ses clients. Pratiquement, la diversité incite à regrouper sous une même dénomination les imprimés suivant leur caractéristiques communes. Dans ce sens, les travaux sont classés en trois catégories bien distinctes qui sont respectivement :

#### **1-2-1 Les travaux de conditionnement**

Ce sont des travaux qui traitent les imprimés servis d'emballages commerciaux tels que les sachets viennoiseries, les emballages de pain de Mouf'Rey.

#### **1-2-2 Les travaux de luxe**

Les travaux de luxe concernent les imprimés de prestige comme des calendriers muraux, plateau, chevalet à caractère spécifique des supports publicitaires.

#### **1-2-3 Les travaux de ville**

Ces travaux regroupent un large éventail de produits et tous les imprimés tels que :

- Livres, magazines, brochures, prospectus, dépliants, étiquettes, carnets ;
- $\triangleright$  Cartes de visite, cartes d'invitation, affiches, cartes de vœux, carte de remerciements;
- Imprimés administratifs et commerciaux.

# *Section 2 : Organisation générale de la société*

Cette section permet de situer la société ECOPRIM dans son environnement organisationnel au point de vue interne et externe.

# **2-1 Structure interne 2-1-1 Organigramme de la société**

L'organigramme est la simple représentation schématique de la structure interne et de l'organisation de la société. C'est toujours utile pour visualiser l'ensemble hiérarchique d'une entreprise. Il sert aussi à organiser les fonctions de chacun suivant la structure de la société.

Le Président Directeur Général est directement attaché par un directeur général et est aussi attaché par une assistance de direction. Ce directeur général comporte sous son niveau hiérarchique des divers services spécialisés dans leurs propres domaines. Chaque service sera responsable de la marche de ses missions et de ses tâches.

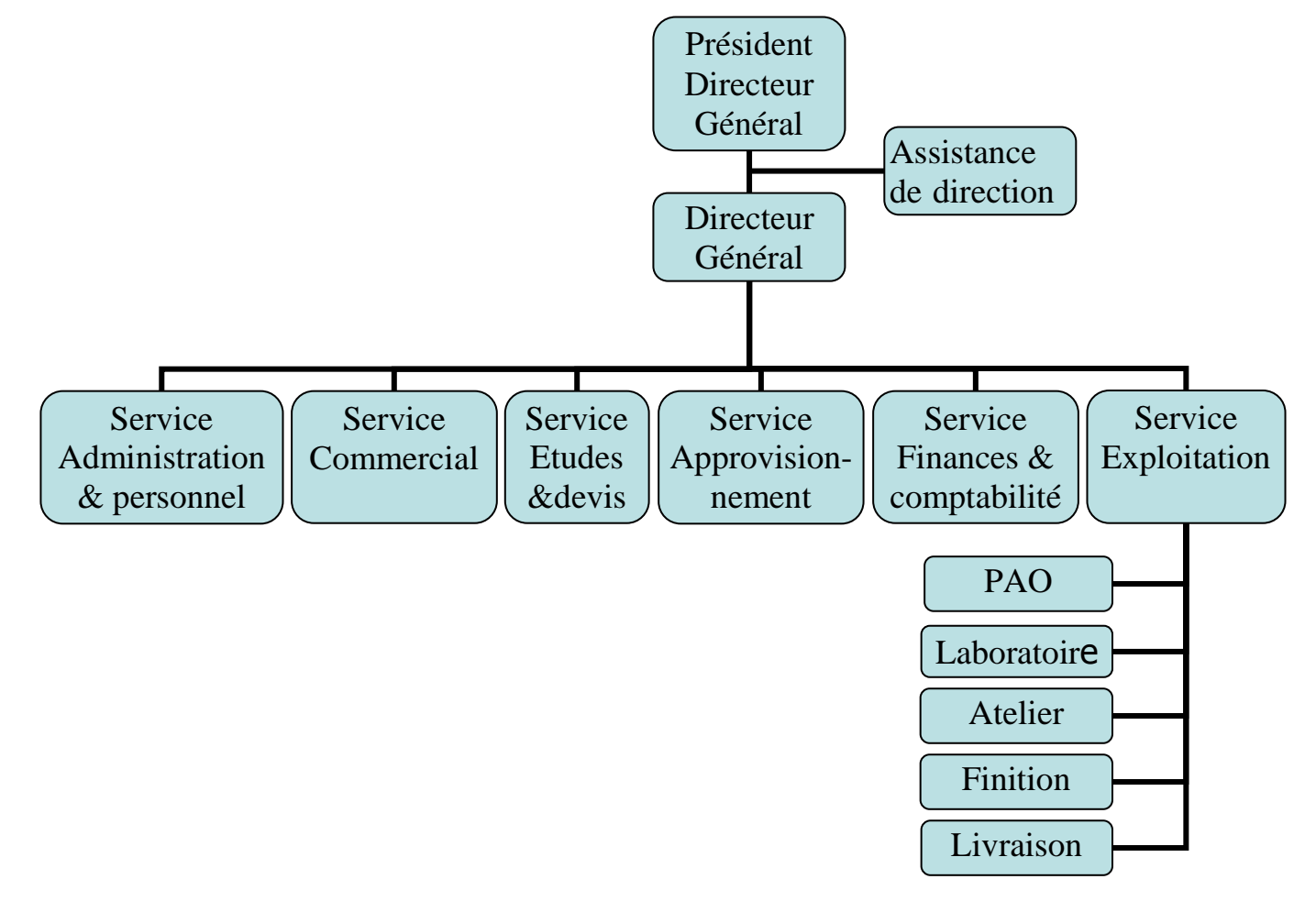

**Figure N°3 : Organigramme de l'ECOPRIM** 

*Source : ECOPRIM* 

#### **2-1-2 Description des entités**

 Nous allons maintenant essayer de décrire les tâches et les responsabilités de chaque niveau hiérarchique :

#### **a. Le Président Directeur Général**

Ce président est le propriétaire du Groupe Prey, Mr RAZAFINDRAVAHY Edgard, qui détermine les orientations générales et les axes stratégiques auxquels devront tendre l'ensemble des objectifs et des activités des hautes fonctions dirigeantes.

#### **b. Le Directeur Général**

Ce directeur comporte des tâches et des responsabilités sur la fixation des objectifs et l'analyse des performances de chaque service ; sur l'établissement des stratégies et du plan d'actions à tous les responsables opérationnels ; sur la définition de la marge bénéficiaire de chaque vente ; sur le contrôle et la validation des achats ; et enfin sur la gestion de l'effectif du personnel de la société : formation, recrutement, mutation.

#### **c. Service « Administration et personnel »**

Ce service est chargé de la gestion du personnel notamment la planification des congés ; la notification des absentéismes, des congés, des avancements, des jours fériés ; la surveillance des billets d'OSTIE et de CNaPS ; et surtout l'organisation de la tenue des charges relatives à la gestion du personnel conformément aux objectifs.

Il gère aussi la caisse en même temps en prélevant la sortie et la rentrée des billets d'argent et de chèque. A part, il :

- identifie toutes les pièces justificatives : caisse, banque, vente, achat, charges diverses ;
- assure la sortie de comptes de clients et de fournisseurs ;
- garantit le suivi des règlements clients et fournisseurs.

#### **d. Service « Commercial »**

Le responsable commercial fait une négociation commerciale et des appels d'offres et gère les démarches marketing nécessaires pour attirer la clientèle. Ensuite, il établit les contrats de vente et le bon de commande au nom de l'intéressé. Un dossier de production des descriptions techniques de la commande est établi au jour de l'acceptation des contrats. Le fichier ou le dossier sur papier venant du client est transmis au responsable de l'exploitation pour accomplir le travail demandé.

#### **e. Service « Etudes et devis»**

Pendant l'étude des devis, le responsable fait une analyse et coordonne tous les besoins. Il évalue les quantités des matières à utiliser, le nombre d'heures machines et main d'œuvre, la durée en établissant une fiche d'étude de devis de l'approvisionnement. Ensuite, il prélève les coûts et prix de revient préétablis de chaque travail demandé. Les prévisions d'achats sont définies après l'étude des devis et l'acceptation du client : budget, délai de commande et de livraisons conformément aux objectifs fixés.

#### **f. Service « Approvisionnement»**

Le responsable adapte les principes d'approvisionnement et de gestion de stocks. Il contrôle les stocks et travaille en étroite collaboration avec le responsable du magasin.

De plus, les contrats d'achats et les bons de commandes suivant les procédures sont établis par ce service approvisionnement. Ce dernier est aussi responsable de la recherche des fournisseurs (locaux, étrangers) avec comme principe le Rapport qualité prix. Il tient à jour des fiches de renseignements des fournisseurs et gère toutes les opérations relatives à l'import : douane, transit.

#### **g. Service « Finances et Comptabilité »**

C'est dans ce service que l'enregistrement et le codage manuels de toutes les opérations journalières dans un cahier de brouillards sont effectués avant de les saisir dans la machine.

Après l'archivage sur cahier, les diverses opérations surtout les achats sont enregistrées sur ordinateur suivant un ordre chronologique dans un registre appelé : « journal des opérations comptables » en utilisant le logiciel MS-DOS). Les opérations de vente sont saisies en mode EXCEL puis transférées dans le logiciel. Le responsable établit tous les états comptables : le grand livre et la balance. A la fin de l'exercice, il fait apparaître manuellement les états financiers : le bilan et le compte de résultat.

En tant que comptable, il est aussi responsable fiscal. C'est ainsi qu'il :

- présente les renseignements sur les clients et sur les fournisseurs : coordonnées fiscales et statistiques (NIF, N° STAT), adresse ;
- assure la déclaration du montant HT de l'année précédente des marchandises vendues, d'achats des produits locaux, des sommes versées à des tiers. ;
- assure les déclarations fiscales exigées par le Code Général des Impôts ;

De plus, il est aussi chargé du versement et de retrait de la banque.

# **h. Service « Exploitation»**

Ce service est responsable de la technique des opérations de fabrication. C'est ainsi qu'il :

- prépare le BAT à vérifier du client ;
- étudie, définit et applique les méthodes de fabrication ;
- établit une fiche technique de chaque produit ;
- étudie toutes possibilités tendant à améliorer la production.

## **2-2 Structure opérationnelle**

### **2-2-1 Les processus de production**

Nous allons analyser la structure opérationnelle par une description du processus de production. Pour ce faire, nous décrirons globalement le chemin parcouru par une commande d'impression dès son entrée auprès du service commercial jusqu'à la mise à disposition des produits imprimés aux mains du client :

#### **1) Service commercial**

- prendre en charge des démarches marketing nécessaires pour attirer, fidéliser et développer la clientèle de la société : négociation commerciale, demande de cotation ;
- orienter les descriptions techniques, après l'accueil du client, vers l'intention de commande et propose des modèles ;
- enfin, soumettre au service étude et devis la commande en vue d'une appréciation technique.

# **2) Service études et devis**

- étudier la faisabilité technique de la commande ;
- évaluer les moyens de produire : quantité des matières à utiliser, le nombre d'heures de machine, les mains d'œuvre et la durée de réalisation ;
- établir le coût et le prix de revient de la commande en appliquant le tarif unitaire indiqué pour chaque moyen de production précédemment ;
- soumettre le devis au directeur général pour en tirer la marge bénéficiaire.

# **3) Service commercial**

- émettre une proposition d'offre de prix au client attiré suivant le devis coté par le directeur ;
- établir un BC au nom de l'intéressé après acceptation du client ;
- enregistrer les descriptions techniques de la commande dans le dossier de production réservé au commercial. Ce dossier appelé aussi « fiche de travaux » constitue le principal

document de travail qui accompagnera à chaque travail toutes les informations relatives aux différentes étapes de la fabrication ;

- transférer le modèle sur papier ou fichier du travail venant du client au responsable de l'exploitation.

# **4) Service exploitation**

- vérifier les spécifications techniques de la commande ;
- transférer la fiche de travaux auprès du responsable PAO pour qu'il donne une esquisse conforme aux indications techniques commandées.

# **5) Responsable PAO**

- réaliser une scannérisation ou une numérisation d'un modèle ;
- traiter informatiquement les textes ou les photographes ;
- qualifier le flashage du modèle traité à travers une machine flacheuse pour produire une esquisse en film ;
- transmettre l'esquisse réalisée au service de l'exploitation.

# **6) Service exploitation**

- adresser l'esquisse ainsi conçue au client et sa validation amènera à l'approbation du BAT ;
- déclencher, une fois le BAT accordé et les conditions de la production réunies, la fabrication ;
- vérifier la conformité des produits finis.

# **7) Responsable laboratoire**

Les laborantins accomplissent l'assemblage et le montage des calques ou des films conçus en PAO sur la plaque en aluminium. Le calque monté sera introduit dans un endroit capté de lumière ultra violet afin de reproduire sur la plaque les images sur calques ou films. La plaque insolée sera traitée dans la développeuse où le révélateur de plaque transforme l'image latente en image photographique visible. La plaque développée fera l'objet des travaux de retouches et de gommages des tâches de fond pour la rendre plus nette et prête à être montée dans les machines de tirage et d'impression.

# **8) Responsable Atelier**

Il assure le tirage de tous travaux définis dans le dossier de production.

Les machines à utiliser dépendent de leur nature, de leur taille et de leur format ainsi que selon les diverses couleurs préférées du client et le processus de fabrication de chaque produit :

- Les machines Gestetner 211, ADAST, WS impriment une couleur en un passage. Elles sont utilisées pour les travaux simples comme l'impression d'un carnet, d'une entête.
- La machine SORDZ traite deux couleurs en deux passages. C'est une machine qui peut être utilisée pour tous les formats.

Ces deux machines ne sont pas utilisées fréquemment du fait de leur ancienneté.

- La machine GTO 46 traite quatre couleurs en un passage. C'est une machine qui demeure rentable grâce au seul passage de quatre couleurs. Le gain de temps de fabrication est aussi un avantage.
- La machine MOF comporte cinq têtes de couleurs et est avantageuse à son unique passage. Tous les formats de papier sont tous possibles d'être traités par cette machine.

Ces deux derniers engins sont exceptionnels pour les travaux de luxe à la faveur de leur qualité d'impression. Ils sont très usités grâce à leur capacité de production.

- La Platine T est une machine de reproduction utilisée pour les travaux recto verso
- Le Massicot SAP 115 une machine de découpage des papiers imprimés pour leur donner le format final de finition recommandé par le client

# **2-2-2 Les processus de fabrication**

Effectivement tous les divers produits ne peuvent être conçus dans les normes qu'à l'aide d'un cycle de fabrication, appelé également « processus », bien défini et des différents moyens de production (matières premières, main d' oeuvre, machine…).

Les opérations de fabrication sont réalisées dans trois ateliers :

- atelier d'« impression »
- atelier de « finition » : massicotage, pliage, encartage
- atelier de « collage et conditionnement » : collage, triage, comptage, paquetage

#### **a) Processus de fabrication des travaux de conditionnement**

La société ECOPRIM fabrique deux types de produits d'imprimés servis d'emballages :

- $\leftarrow$  sachets viennoiseries
- emballages de Mouf'Rey

Nous prenons comme exemple le processus de fabrication d'un emballage de Mouf'Rey.

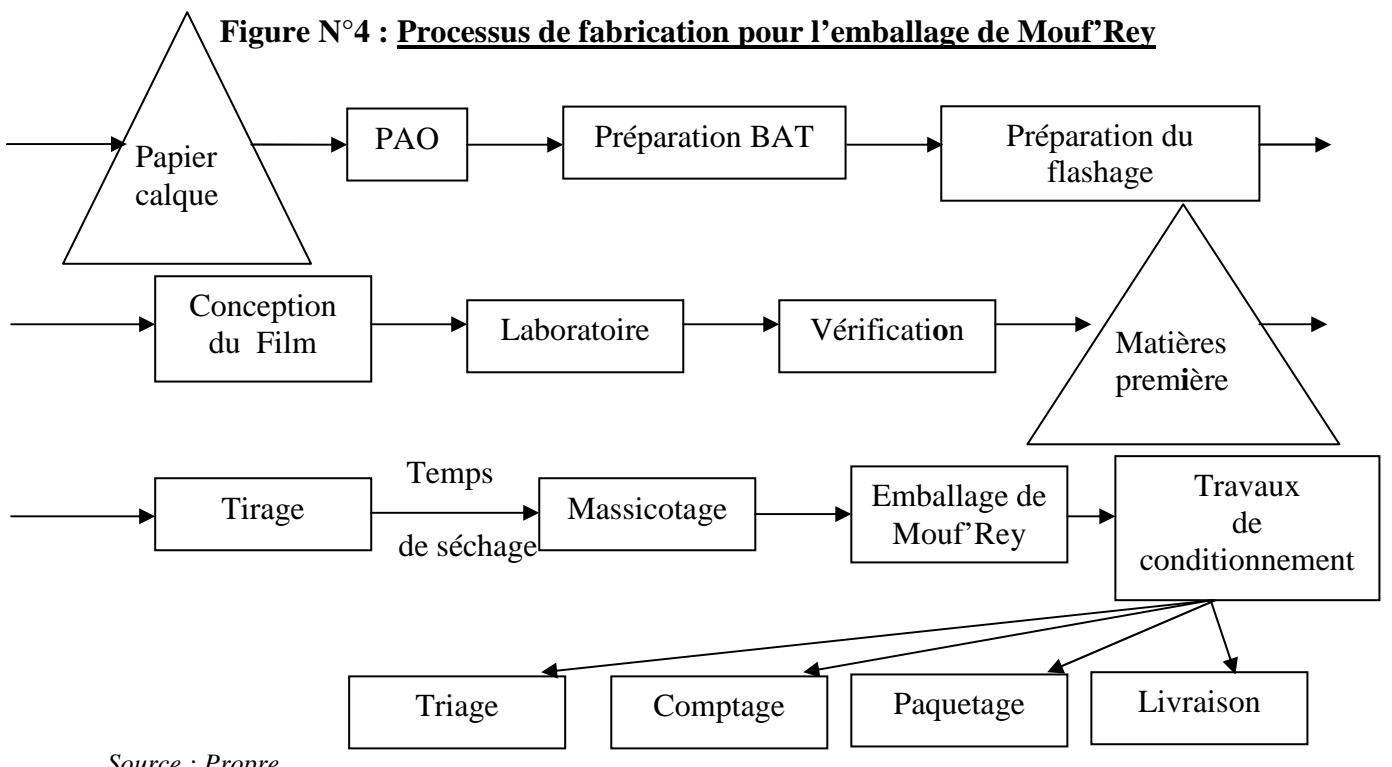

*Source : Propre* 

Les matières premières et consommables ainsi utilisées sont : le papier calque ; les papiers journaux, encre.

# **b) Processus de fabrication des travaux de luxe**

La société fabrique trois types de produits d'imprimés de prestige à caractère spécifique de supports publicitaires : calendrier mural, calendrier plateau et calendrier chevalet. Nous prenons un exemple de processus de fabrication d'un calendrier chevalet.

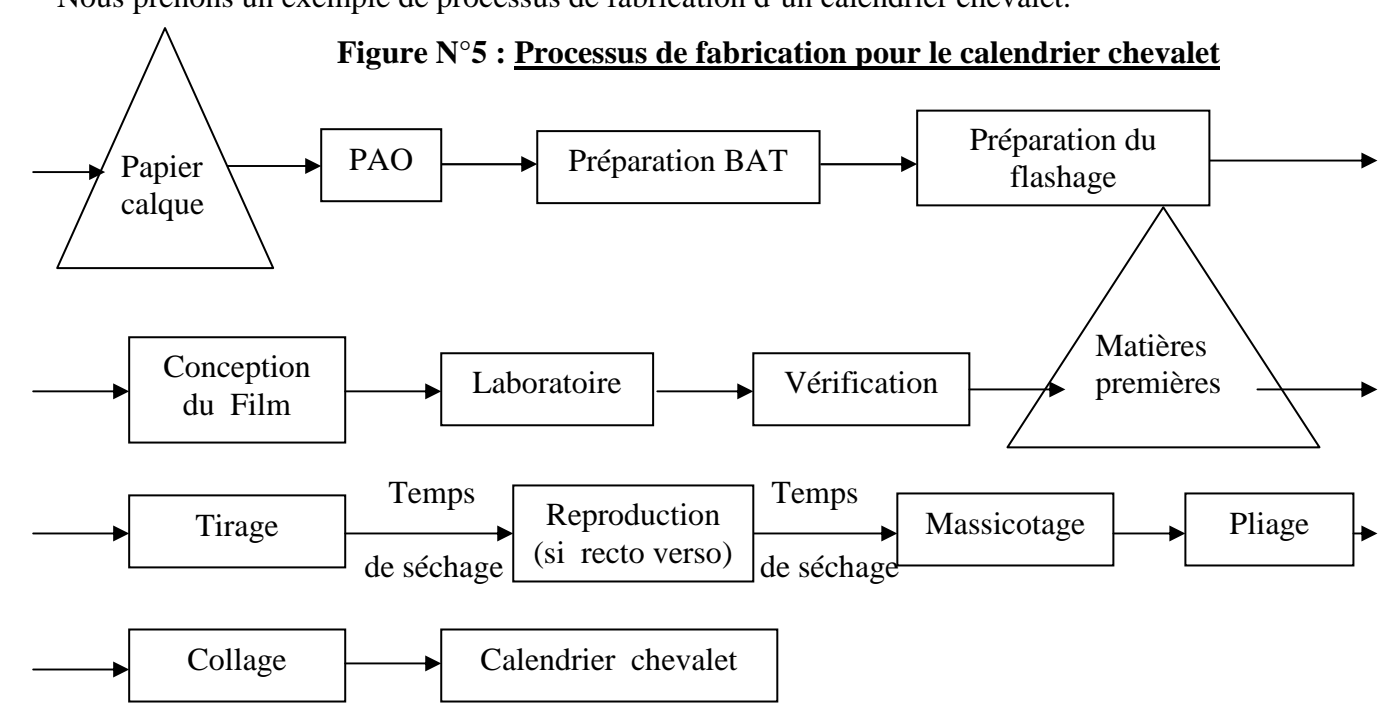

#### *Source : Propre*

La société utilise comme matières premières et consommables pour la fabrication d'un calendrier chevalet le papier calque ; les papiers journaux qui sont le papier PCM et le papier PCB ; l'encre ; la colle blanche ; le spire métallique.

# **c) Processus de fabrication des travaux de ville**

La société fabrique un large éventail de produits d'imprimés comme :

- Livres, magazines, brochures, prospectus, dépliants, étiquettes, carnet,…
- Cartes de visite, cartes d'invitation, affiches, cartes de vœux, cartes de remerciements,…
- $\frac{1}{\sqrt{1-\frac{1}{\sqrt{1-\frac{1$

Nous allons voir ci-dessous le processus de fabrication d'un livret :

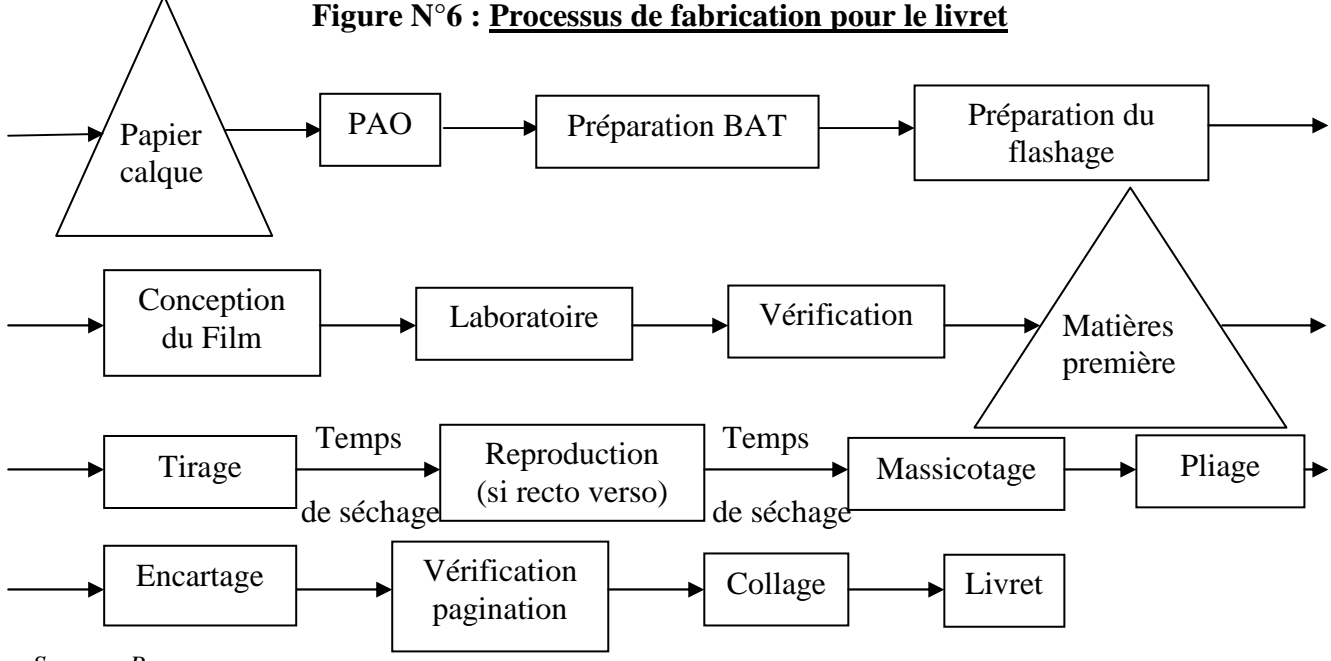

## *Source : Propre*

La fabrication d'un livret oblige à utiliser un papier calque ; des papiers journaux tels que offset et PCB ; l'encre ; la colle ou le support seminox.

# **2-3 Facteurs de production et environnement de l'entreprise 2-3-1 Facteurs de production**

Pour une entreprise industrielle comme ECOPRIM, trois sortes de facteurs concourent à la production :

- La main d'oeuvre
- Les matières premières et matières consommables

- Les matériels de production

# **a) La main d'oeuvre**

Le service fabrication emploie 81% (c'est-à-dire 34 ouvriers sur 42 personnels) de l'effectif du personnel de la société.

Les ouvriers sont sous la responsabilité du responsable de production.

L'organisation du travail se fait selon le type de la production ; aussi la main d'oeuvre est polyvalente dans la société.

## **b) Les matières premières et matières consommables**

La grande partie des matières premières est d'origine locale.

La société appelle comme matières consommables les matières qui n'ont pas de relation directe dans la composition des produits finis comme les produits d'entretien.

# **c) Les matériels de production**

La société ECOPRIM s'évolue beaucoup en atouts technologiques depuis sa création. Sa relation avec des partenaires favorise efficacement sa performance.

Historiquement, depuis 1992, elle n'a cessé d'améliorer un savoir-faire technique par une série d'acquisition.

En 1993, elle a débuté avec les machines d'impression Gestetner 211, ADAST, WS qui peuvent imprimer en une couleur en mode monochromie.

En 1995, elle fait l'acquisition d'une machine SORDZ qui compose deux couleurs en mode d'impression bichromie.

En 1997, l'évolution majeure s'est apparue avec l'arrivée d'une machine GTO 46.

Ces dernières permettent d'offrir une haute qualité d'impression quadrichromie en quatre couleurs matrices superposées simultanément : Noir, Bleu, Rouge, Jaune.

L'année 1998 marque l'évolution technologique de la société. L'acquisition d'une machine MOF permet l'impression de luxe en pentachromie avec toutes les possibilités de coloris données par les combinaisons de cinq couleurs : Noir, Bleu, Rouge, Jaune, Vert.

Les matériels de production sont différents selon les ateliers de fabrication :

Atelier  $N^{\circ}1$ : Atelier Impression

Les matériels les plus importants sont les machines d'impression comme « SORDZ, GTO 46, MOF ». Le travail recto verso consiste à utiliser le matériel « Platine T » c'est-à-dire un lecteur d'une chaîne de reproduction sonore qui sert à produire un travail verso.

Atelier  $N^{\circ}2$ : Atelier Finition

C'est dans cet atelier qu'on effectue la vérification et la mise en forme finales des produits imprimés avant de faire les travaux de conditionnement.

Les travaux de finition sont constitués par le massicotage, le pliage et l'encartage.

Le massicotage consiste à utiliser une machine appelée Massicot SAP 115 pour le découpage des travaux imprimés. Il sert à prendre la forme de travail demandé.

Enfin, le pliage et l'encartage font appel aux travaux manuels.

■ Atelier N°3 : Atelier Collage et Conditionnement

Le collage consiste à utiliser une machine et d'autre fois le travail manuel. Pour le conditionnement, il n'y a pas tellement de matériel de production. La main d'oeuvre y occupe une plus grande place car le conditionnement fait appel en grande partie aux travaux manuels comme : triage, comptage, paquetage.

#### **2-3-2 Environnement de l'entreprise**

L'environnement est l'un des éléments très proche d'une société dont son rôle est éminemment important dans sa vie professionnelle pour l'assurance de ses activités.

Dans une entreprise industrielle, un bon environnement du travail concourt à une meilleure capacité de productivité de la main d'œuvre.

L'ECOPRIM doit s'efforcer d'avoir une relation élargie et confiante avec son environnement. Ce dernier est composé de personnes physiques ou morales, d'organisations publiques ou privées, et d'entités économiques ou sociales. Il est entouré de quatre environnements principaux tels que : les fournisseurs, les clients, les partenaires et les concurrents.

# **a) La clientèle**

La clientèle tient une place importante car sans clients rien n'est à vendre. L'environnement en aval correspond à l'ensemble des clients qui commandent et achètent tous les travaux effectués. La société possède des clients de différentes catégories telles que des personnes morales ainsi que des particuliers ou les personnes physiques. Les clients professionnels regroupent :

- les compagnies d'assurance : assurance ARO
- les institutions financières : caisse d'épargne, BNI-CL, BOA, BFV-SG
- les prestataires de services : TELMA, JIRAMA
- les entreprises de télécommunication : radio ANTSIVA, RTA
- les ONG : SEECALINE, SAF FJKM, UNICEF, PNUD
- les organisations publiques : Ministère de l'industrie, Ministère de transport, Chambre de commerce
- les imprimeries : imprimerie Mahamasina, imprimerie Tatsinanana
- les entreprises industrielles : AFOMA, SITRAM, VARATRAFO, MOUF'REY
- autres entreprises : GSM, EXPRESS, AIR MADAGASCAR, SICAM, MATERAUTO, SHOPRITE, PROMOGAZ, LAND O'LAKES, TRANSREY, SOCIMEX, DELTA, JUMBO, OCEAN TRADE, MAKIPLAST, GROUPE PREY, SIGMA, VITOGAZ, CCI, ETS MODRIN, ENDUMA, CARE INTERNATIONAL, ARPEGE, BIANCO.

## **b) Les fournisseurs**

Le fournisseur est l'organe très important car sans fournisseur rien n'est à acheter. C'est un environnement en amont qui fournit toutes les matières utilisées pour la réalisation des travaux. La société entretient, de manière fréquente, des relations économiques avec le marché des fournisseurs. Elle s'adresse aussi bien aux fournisseurs locaux qu'aux fournisseurs étrangers. Les fournisseurs nationaux constituent les professionnels en papeterie et produits industriels d'arts graphiques tels que :

- les fournisseurs en papeterie : INTERGRAPH, SODIM, PAPMAD, MARGROS, MADPRINT, SITRAM, GRAPHIC SERVICES, SIPROMAD, APMA, NEWPACK, GIMINI, CLINIC INFO
- les fournisseurs d'encre : INTERGRAPH, SODIM, NEXLI
- les fournisseurs de film rétractable : INTERGRAPH, SFOI
- les fournisseurs de flashage : NEWPRINT, EXPRESS DE MADAGASCAR
- les fournisseurs de dossiers imports : SODIM
- les fournisseurs de lame : CNAPMAD, BRICOLAGE
- les fournisseurs de plaque, de produits de lavage et d'entretien : INTERGRAPH, SODIM
- les fournisseurs de colle : RONI

Alors que les fournisseurs étrangers ne sont que : MWT Paper Processing Ltd, PROCOP, GLOPACA

# **c) Les partenaires**

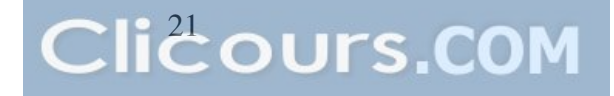

L'ECOPRIM, en tant qu'entreprise à diverses activités, doit obligatoirement établir une relation élargie avec son environnement avec lequel elle traite comme des partenaires d'affaires.

Puisque la société est adhérée à un groupe, elle est en relation immédiate avec les membres de ce groupe pour mener à bien son exploitation. La société tisse des liens de collaboration à tous les membres en les traitant comme des partenaires privilégiés.

En dehors des liens purement commerciaux, la société travaille également avec d'autres entités comme des partenaires propres à elle. Il s'agit des établissements financiers et des organisations à vocation sociale. La société collabore avec quelques partenaires privilégiés tels que BNI-CL et BOA où elle dispose d'un compte.

L'entreprise et personnel cotisent chaque mois, pour leur part respective, à la CNaPS et à l'OSTIE afin de couvrir ses droits et les prestations sociales fournies par ces organismes sociaux.

### **d) La concurrence**

L'existence des concurrents contraint toute entreprise de même activité à s'efforcer à se développer dans son domaine et de mieux produire.

La société ECOPRIM est entourée de divers concurrents, de même section d'imprimerie, qui jouent des rôles superposés. En tant que fournisseurs et clients, les entreprises telles que : NEW PRINT, INJET, DIGI PRINT, INTERGRAPH, SODIM, Imprimerie Mahamasina, Imprimerie de Madagascar sont aussi ses concurrents.

Pour faire face à cette concurrence, la société adopte une stratégie efficace pour gagner sa part de marché. Elle agit ainsi sur un principe d'évolutions majeures en technique d'impression.

Ce deuxième chapitre nous a permis de constater l'importance de la prise de connaissance en général de la société ECOPRIM, le processus de fabrication, les étapes à suivre et les produits finis de la société.

# **Chapitre 3 : PRESENTATION GENERALE DU SYSTEME DE CALCUL DES COUTS DE REVIENT DE LA SOCIETE**

Comme nous avons vu précédemment, la présentation de la société où nous allons mener l'étude est très utile du fait que c'est en son sein que nous allons mettre en place les améliorations souhaitées.

La détermination du coût de revient d'un produit est très important dans une entité.

Ce chapitre nous parlera du traitement des charges afférentes aux produits et du mode de calcul du coût de revient des produits.

# **Section 1 :** *Traitement* **des charges afférentes aux produits**

Le traitement des charges correspondantes aux produits est important du fait que celles-ci conditionnent la détermination du prix de vente d'un produit.

# **1-1 Les informations et documents nécessaires à la fabrication**

Généralement, le cheminement des informations concernant les charges de fabrication se répartit en trois phases successives : l'achat, la production et la distribution.

# Concernant l'*achat* :

Tableau N°1 : Le cheminement des opérations d'achat et les documents y afférents

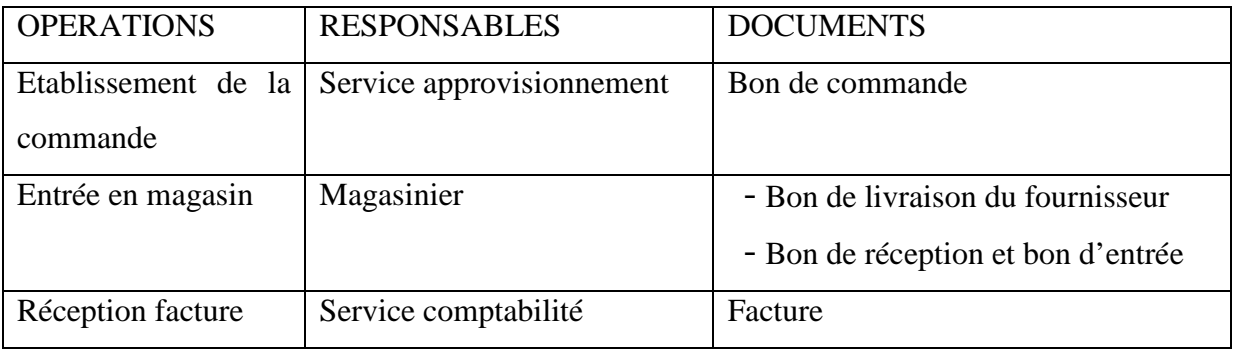

- Concernant la *production* : la sortie de l'atelier de fabrication est toujours accompagnée d'une fiche de production ou bon de sortie.
- Concernant la *distribution* : c'est la sortie des produits finis en magasin. La distribution se présente comme suit :
- 1) prise en compte de la commande
- 2) facturation de la commande après vérification du stock disponible

# **1-2 Traitement des informations**

Entrent dans les charges de fabrication l'approvisionnement et la production

Pour l'approvisionnement :

CHARGES = Prix d'achat des matières premières et fournitures consommables + Frais de transport + Droit de douanes (éventuellement)

 $\triangleright$  Pour la production :

CHARGES = Charges d'approvisionnement + Frais de fabrication (main d'oeuvre, frais de l'énergie des machines utilisées)

# *Section 2 : Mode de calcul des prix et coûts de revient de la société, et de prix unitaire de produit*

La base de détermination du prix de vente est obtenue à partir du cumul des charges de fabrication par section par rapport à la quantité produite augmentée d'une marge bénéficiaire préétablie par le Directeur Général.

# **2-1 Calcul des prix et coûts de revient**

Les coûts de revient de chaque produit demandé sont établis par le service études et devis en évaluant les coûts par section de production.

> Coût par section = Charges d'approvisionnement + Charges de production

. Le prix et les coûts de revient sont déterminés par cette manière de calcul :

- La société évalue le coût de revient par le calcul de coût par section c'est-à-dire le coût de revient est la somme des coûts par section de production.

D'où :

$$
Co\hat{u}t de revient = Total des co\hat{u}ts par section de production
$$

- Ensuite, le prix de revient unitaire est évalué à partir des coûts préétablis par rapport à la quantité produite :

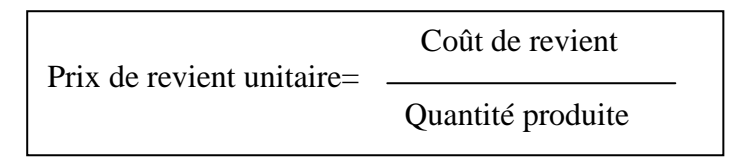

Le frais de déplacement pour la livraison n'est pas calculé précisément dans la détermination du coût de revient. Ce frais est déjà défini dans la marge bénéficiaire définie par le DG.

# **2-2 Calcul de prix de vente de produit**

Après avoir déterminé le devis d'un travail demandé par le client, le Directeur Général détermine le prix unitaire du produit en déterminant une marge de bénéfice (en pourcentage) en fonction de la fidélité du client, de la quantité demandée et d'autres motifs. Cette marge varie de 5 à 15%.

> Marge bénéficiaire =  $P$ rix de vente unitaire –  $P$ rix de revient unitaire Prix de vente unitaire = Marge bénéficiaire + Prix de revient unitaire

Nous avons vu dans cette première partie le cadre d'étude du système de calcul de coût de revient de la société ECOPRIM.

La relation de la société avec son environnement est indispensable pour atteindre sa finalité telle que l'offre des biens et services. Toutefois la société est un lieu de transformation par laquelle les matières premières subissent des traitements avant d'être transformées en produits finis.

L'analyse des états financiers est insuffisante pour gérer la société d'une manière clairvoyante et efficace. Elle ne permet pas de voir les différents aspects de la gestion de la société ECOPRIM à savoir aspect descriptif, aspect critique et aspect prévisionnel. La conséquence est qu'elle ne permet ni de surveiller l'efficacité de la gestion de chaque branche d'activité ni de contrôler la rentabilité de chaque type de produit.

# **PARTIE II :**

# **ANALYSE DE L'EXISTANT SUIVANT L'APPROCHE THEORIQUE**

Tout au long de cette partie, nous allons essayer de faire une analyse de la société ECOPRIM sur la base de l'approche théorique.

C'est dans cette partie que nous allons énumérer les points forts et les points faibles rencontrés dans l'entreprise.

Avant de commencer, nous tenons à rappeler que l'analyse des points faibles se réfère aux théories. Et c'est à partir de ces faiblesses que nous mènerons notre analyse.

Les modes de gestion aident les dirigeants à leur prise de décision car ils leur permettent d'obtenir des informations parfaites et complètes. La société a des points faibles au niveau de l'organisation interne d'une part, du fait d'une confusion de tâches et de responsabilités au niveau du personnel et d'autre part, d'une méthode utilisée au niveau des stocks pouvant entraîner des erreurs au moment de l'évaluation. De plus, l'emplacement du magasin est un sujet de discussion quant à sa taille et ses effets sur l'emploi des documents relatifs au stockage. Enfin, une simplification réside au niveau du calcul des coûts parce que les informations sont incomplètes. En effet, la fixation du prix de vente devient difficile alors que le résultat dépend entièrement de ce prix.

Nous parlerons successivement, dans les trois chapitres qui suivent, trois points, à savoir :

- en premier lieu, la théorie générale sur l'analyse des coûts ;
- en second lieu, les potentialités de l'entreprise ;
- et en dernier lieu, ses faiblesses.

# **Chapitre 1 : THEORIE GENERALE SUR L'ANALYSE DES COUTS**

Comme notre thème est axé sur la mise en place de la comptabilité analytique, nous l'étudierons au niveau de trois sections différentes. La première section identifie les principes généraux de la comptabilité analytique, la deuxième déterminera les coûts partiels et la dernière section contribuera à la détermination des coûts préétablis.

# *Section 1 : Principes généraux de la comptabilité analytique*

Tant que l'entreprise est de petite taille et que ses activités restent simples, la comptabilité générale permet généralement aux responsables d'obtenir les informations sur les résultats globaux de l'entreprise et les situations active et passive à un moment donné. Ces informations sont juste nécessaires à son bon fonctionnement et à son développement. Avec la croissance et la diversification de ses activités, l'entreprise a besoin de connaître ce que coûte et ce que rapporte chacune de ses activités ou chaque produit.

De plus, la comptabilité générale reste strictement liée à une traduction descriptive du passé. La concurrence et la conjoncture obligent les chefs d'entreprise à s'intéresser aux prévisions.

Pour satisfaire les besoins d'analyse, la comptabilité interne dite : «analytique» ou encore «de gestion» est apparue. Elle est créée pour analyser les résultats de la comptabilité générale, pour pallier ses insuffisances et pour fournir les bases de l'établissement des prévisions en tant qu'outil de gestion.

# **1-1 Définitions et objectifs**

# **1-1-1 Définitions**

Plusieurs définitions peuvent être données à la comptabilité analytique :

- « La comptabilité analytique est conçue pour :  $3$ 
	- analyser les résultats et faire apparaître leurs éléments constitutifs. Ce faisant, elle permet des contrôles de rendements et de rentabilités et fournit un grand nombre d'éléments pour la gestion de l'entreprise ;
	- compléter la comptabilité générale en lui donnant des bases d'évaluation de certains éléments d'actif (stocks de produits fabriqués, immobilisation créées par l'entreprise…)
	- fournir des bases pour établir les prévision de charges et produits, et en assurer le contrôle. »

<sup>&</sup>lt;sup>3</sup> CHRISTIAN ET CHRISTIANE RAULET; Comptabilité analytique et contrôle de gestion Tome 1, Bordas Paris, novembre 1976 ; page 4

• « La comptabilité analytique est un mode de traitement des données dont les objectifs essentiels sont les suivants : <sup>4</sup>

# D'une part :

- connaître les coûts des différentes charges assumées par l'entreprise ;
- déterminer les bases d'évaluation de certains éléments du bilan de l'entreprise ;
- analyser les résultats de l'exercice en calculant les coûts de chaque produit (biens et services) pour les comparer au prix de vente correspondant.

# D'autre part :

- établir des prévisions des charges et des produits courants (coûts préétablis, budget….) ;
- constater la réalisation ;
- expliquer les écarts (contrôle des coûts et budgets). »
- « La comptabilité analytique s'intéresse aux conditions d'exploitation interne de l'entreprise et aux différentes composantes du prix de revient constitué essentiellement du prix d'achat des approvisionnements, du coût de production et du coût de distribution. Ces informations ne sont généralement pas diffusées en dehors de la société. » <sup>5</sup>
- « La comptabilité analytique est un outil de contrôle budgétaire pour les dirigeants de l'entreprise qui restent libres de la pratiquer ou non. Elle est particulièrement utile dans les grandes entreprises et elle est devenue l'un des outils principaux de la gestion des entreprises industrielles à mesure que l'organisation de celle-ci devenait plus complexe. Elle ne répond pas à des règles fixes et doit être adaptée à la taille et au type d'activité de chaque entreprise. Il est cependant possible de définir deux familles de méthodes selon qu'elles visent à répartir tout ou partie des charges supportées par l'entreprise pour déterminer les coûts de revient des produits. Selon cette distinction, il existe des méthodes de coûts complets et de coûts partiels. »<sup>6</sup>

La comptabilité analytique s'agit en principe d'un outil facultatif à vocation interne destiné en priorité à améliorer l'information des décideurs sur le fonctionnement de l'organisation et l'optimisation des ressources associées aux buts poursuivis.

 4 RAZAFIMBELO Florent, cours CAE II ; FAC DEGS, Département Gestion, AU 2006-2007, Université d'Antananarivo.

<sup>&</sup>lt;sup>5</sup> Encyclopédie Microsoft Encarta 2003. © 1993-2002 Microsoft Corporation ; Comptabilité et expertise comptable, les mesures de contrôle des comptes.

<sup>6</sup> Encyclopédie Microsoft Encarta 2003. © 1993-2002 Microsoft Corporation, Comptabilité et expertise comptable.

## **1-1-2 Objectifs**

- « L'objectif principal de la comptabilité analytique est de calculer les coûts pour déterminer les résultats. La connaissance de ces résultats permet aux dirigeants de choisir une ligne d'action, de développer les activités bénéficiaires, d'abandonner certaines activités, de revoir les conditions d'exploitation, et de modifier les prix de vente. La CAE est alors un système efficace pour connaître les différents coûts dans une entreprise industrielle et surtout pour fixer un prix de vente.
- La comptabilité analytique d'exploitation a pour objectifs essentiels de :
- calculer les coûts des différentes fonctions et des différents biens produits de l'entreprise. C'est l'analyse des performances de l'entreprise et c'est de là qu'apparaît son rôle d'outil d'information interne utilisé par le gestionnaire pour déterminer les responsabilités par centre de profit et d'évaluer les rendements par activité voire même par produit ;
- fournir une base d'évaluation pour certains postes du bilan : dans une entreprise industrielle, le stock final des matières premières doit être évalué au coût d'achat, c'est á dire incluant en plus du prix d'achat les frais de fabrication ;

Ainsi, la comptabilité analytique recherche à proposer des méthodes permettant de calculer les coûts et d'évaluer les stocks.

C'est à partir de ce point précis que commence à s'éclairer la nécessité d'une comptabilité analytique au sein du système d'information de l'entreprise. Etant donné que les états financiers qui doivent être établis et présentés par la comptabilité générale aux différents utilisateurs extérieurs de l'entreprise notamment la fisc, les actionnaires, les banques doivent comporter obligatoirement la valeur des stocks, et cette tâche ne peut être remplie que par la comptabilité analytique .Autrement dit, dans le cas où il existe des variations des stocks, la comptabilité générale a besoin d'informations fournies par la comptabilité analytique au niveau des stocks.

- expliquer les résultats en calculant les coûts des produits pour les comparer aux prix de vente correspondants ;

Concrètement, la comptabilité analytique a pour objectif d'analyser la formation du résultat global et de dégager la contribution des différentes activités à ce résultat .Elle va permettre d'expliciter le résultat global comme étant une somme algébrique de résultat par activité.

- faire une prévision des charges et des produits. En effet, si la CAE est une façon de créer et de traiter l'information pour la rendre utile à la décision, la gestion prévisionnelle arrive à ses fins par :

- $\checkmark$  l'établissement des prévisions globales ou par destination ;
- $\checkmark$  le suivi des réalisations :
- $\checkmark$  la détermination des écarts : réalisations prévisions ;
- $\checkmark$  l'analyse de ces écarts pour contrôler les coûts et les budgets afin de permettre une meilleure décision corrective.
- répartir les charges entre les activités ou les différents produits pour :
	- $\checkmark$  connaître les produits non rentables en comparant les coûts aux prix de vente correspondants ;
	- $\checkmark$  décomposer le résultat global obtenu de la comptabilité générale par branche d'activité.

Cette analyse permet de mesurer la rentabilité de chaque branche d'activité ou de chaque produit, de prendre des décisions en connaissance de cause et suivant la nécessité de :

- créer, développer, supprimer une activité ou un service ou produit ;
- sélectionner les clients, les fournisseurs ;
- investir, embaucher ou sous traiter :
- $\blacksquare$  aménager, remplacer ou changer les matériels ou les implantations ;
- modifier l'organisation ;
- établir des prévisions des charges par la méthode des coûts préétablis : l'entreprise peut établir des prévisions des charges et produits d'exploitation correspondant à une hypothèse donnée ou pour une période déterminée. »

## **1-2 Nature des charges**

Les charges correspondent aux flux de valeur d'exploitation enregistrée par l'entreprise. Elles ont leur origine dans les cycles d'exploitation et sont classées par nature en compte de résultat. La tenue d'une comptabilité analytique, bien que non obligatoire, devient un instrument de gestion très apprécié et fort utile pour prendre les décisions nécessaires et effectuer des choix judicieux La comptabilité analytique est donc un outil qui décompose le fonctionnement interne de l'entreprise et en détermine les éléments de la rentabilité. En comptabilité analytique, toutes les charges de la comptabilité générale ne sont pas forcements incorporées et il existe des charges étrangères à la comptabilité analytique. Celles qui sont affectées avec certitude à un produit ou à un centre d'activité sont appelées charges propres ; lors du dépouillement des pièces comptables, les bons de sortie de matières premières, les bons de travail qui permettent d'affecter à une section ou à un produit les consommations qui lui sont propres.

Par contre les charges communes sont celles qui sont à repartir sur plusieurs centres d'activité.
#### **1-2-1 Les charges directes**

Ce sont des charges qui peuvent être affectées directement à un coût particulier comme les matières et les fournitures, la main d'oeuvre directe (ce sont les heures de travail effectuées par les ouvriers pour la production). Les charges directes sont des charges enregistrées dans la comptabilité générale. Une charge est dite directe quand elle peut être affectée directement à un coût (par exemple : coût de production, coût d'achat, coût de distribution). En bref, ce sont donc les charges propres à un produit qui peuvent être affectées directement, sans calcul intermédiaire, au coût recherche, qu'elles soient charges d'activité ou charges de structure.

#### **1-2-2 Les charges semi directes**

Ce sont celles qui peuvent être affectées directement au centre d'analyse.

#### **1-2-3 Les charges indirectes**

Ces charges ne peuvent être affectées directement à un coût particulier, car elles concernent plusieurs coûts .Elles doivent donc faire l'objet d'un traitement avant d'être imputées aux différents coûts. Les charges indirectes sont des charges enregistrées en comptabilité et qui n'entrent pas directement et en totalité dans le calcul d'un coût .Une charge est dite indirecte quand elle concerne plusieurs coûts et qu'elle doit faire l'objet d'une répartition entre les différents centres d'analyse. En résumé, ce sont les consommations communes à plusieurs produits et dont l'affectation au coût de revient nécessite une répartition préalable suivant les clés de répartition technico-comptable.

#### *Section 2 : Les coûts en CAE*

#### **2-1 Définition des divers coûts**

Un coût est une somme des charges s'appliquant à un moyen d'exploitation ou à un stade d'élaboration d'un produit. Les coûts peuvent être calculés :

- \* Postérieurement à leur enregistrement : ce sont alors des coûts constatés ou coûts réels ou coûts historiques.
- Antérieurement au fait qui les engendrent : ce sont des coûts préétablis.

Les comparaisons des coûts préétablis et des coûts constatés font apparaître les écarts.

Les divers coûts peuvent être définis comme suit :

- Coût direct : coût obtenu par incorporation des seules charges s'appliquant immédiatement (sans calcul intermédiaire) ou directement au coût recherché.
- Coût indirect : coût imputé au moyen d'une clé de répartition.
- Coût variable : Ne comprend que les charges qui varient avec la production ou la vente (charges proportionnelles aux variations de la productivité)
- Coût fixe ou structuré : Reste inchangé pour une période malgré la fluctuation de l'activité.

En outre, la comptabilité de gestion permet d'obtenir selon les besoins de chaque entreprise les regroupements des charges suivantes :

- $\triangleright$  Par fonction économique : coût de production, de l'administration, et de distribution ;
- $\triangleright$  Par moyen d'exploitation : coût par usine, par magasin ;
- Par activité d'exploitation : coût des services rendus ;
- Par centre de responsabilité : coût de directeur, de chef de service, de l'entretien ;
- $\triangleright$  Par circuit de distribution : coût par famille des clients, par secteur géographique.

#### **2-2 Notion générale sur les types de coûts**

Par ailleurs, la comptabilité de gestion est constituée de plusieurs éléments. D'une manière générale, elle est inséparable aux divers coûts et charges qui peuvent être directes ou indirectes. En effet, ces charges sont imputées aux différents centres d'analyse pour pouvoir être incorporées aux activités de l'entreprise (Approvisionnement, production, vente).

Il y a lieu de distinguer les coûts du prix de revient ; la détermination des coûts est l'étape primaire pour aboutir au prix de revient.

Les coûts comprennent : les coûts complets, les coûts de production et les coûts de revient.

#### **2-2-1 Les coûts complets**

#### **a) Le coût d'achat**

Le plan comptable général parle de coût d'achat lorsque l'opération d'acquisition stipule un prix d'achat. Le coût d'achat est calculé comme suit :

Coût d'achat = Prix d'achat + frais accessoires

Ces charges incluent des charges externes à savoir les commissions, le frais de transport payé à des tiers, l'assurance, le transport, et des frais internes comme les frais de réception, de déchargement.

#### **b) Valorisation des stocks**

Les stocks doivent être enregistrés, au jour le jour en quantité et en valeur avec des arrêtés en fin de période, les entrées et les sorties des matières et marchandises (achetées, puis consommées) et des produits (fabriqués, puis consommés ou vendus).

Nous allons voir ci-après un modèle d'enregistrement de stock de produits finis « x » :

| <b>Débit</b>  |  |                          |         | Crédit      |          |               |         |
|---------------|--|--------------------------|---------|-------------|----------|---------------|---------|
| Libellés      |  | Quantité   Coût unitaire | Montant | Libellés    | Quantité | Coût unitaire | Montant |
| Stock initial |  |                          |         | Sorties     |          |               |         |
| Entrées       |  |                          |         | Stock final |          |               |         |
| Somme         |  |                          |         | Somme       |          |               |         |

**Tableau N°2 : Modèle d'enregistrement de stock de produits finis « x »** 

Source : Cours C. A. E II Gestion, de M. RAZAFIMBELO Florent, Université d'Antananarivo

Un compte des stocks comprend :

- $\checkmark$  Un débit : SI et entrée (en quantité et en valeur)
- $\checkmark$  Un crédit : Sortie et SF (en quantité et en valeur)

Comme on a l'égalité : **SI + Entrée – Sortie = SF** ; qui s'écrit : **SI + Entrée = SF +Sortie**. Pour les différents services de l'entreprise (approvisionnement, production, distribution.) il faut connaître en permanence l'état quantitatif des stocks pour la préparation des devis ou pour le calcul des coûts de production ou de revient .Il est indispensable de connaître le prix de sortie des stocks d'une matière ou d'un produit. Le suivi des stocks est évalué soit suivant l'inventaire intermittent des stocks (une fois par an), soit suivant l'inventaire permanent des stocks (par mois). La seconde méthode d'inventaire, c'est-à-dire l'inventaire permanent, est généralement utilisée par la comptabilité analytique de gestion. Elle consiste à tenir compte pour chaque élément des stocks (manuelle ou informatique). Donc, l'inventaire comptable permanent est une organisation des comptes des stocks qui, par l'enregistrement des mouvements, permet de connaître de façon constante en cours d'exercice les existants chiffrés en quantité et en valeur. Pour déterminer le résultat de l'exercice, il faut connaître avec précision la méthode qui peut être utilisée pour valoriser les mouvements de stock. Les méthodes que les entreprises peuvent choisir sont :

• La méthode de CUMP : il est calculé immédiatement après chaque entrée.

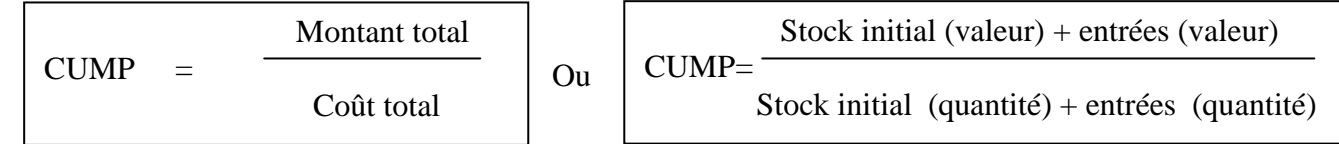

Le compte est équilibré en quantité et en valeur. Les sorties et les stocks finals ont été chiffrés au coût moyen de la période.

- La méthode FIFO : c'est le procédé du premier entré. Les sorties sont systématiquement valorisées aux coûts les plus anciens. Les sorties sont considérées comme s'effectuant dans l'ordre des entrées
- La méthode LIFO : c'est le procédé du dernier entré. Les sorties sont considérées comme s'effectuant dans l'ordre inverse des entrées considérées à chaque date de sortie.

Cette dernière méthode n'existe plus d'après le plan comptable général 2005.

#### **2-2-2 Les coûts de production**

Le coût de production d'un bien s'obtient en additionnant les éléments suivants :

- le coût d'acquisition des matières consommées pour la production ;

- les autres coûts engagés par l'entreprise au cours des opérations de production pour amener le bien dans l'état et à l'endroit où il se trouve, c'est à dire les charges directes de production et les charges indirectes de production dans la mesure où celles peuvent être raisonnablement rattachées à la production du bien.

#### **2-2-3 Les coûts de revient**

Le coût de revient des ventes comprend trois types d'éléments :

- le coût de production des ventes (ou de sortie) ;
- les charges directes de distribution qu'on peut affecter aux ventes de chaque catégorie de produits ;
- les charges indirectes de distribution qui sont communes à l'ensemble des produits vendus (frais de stockage, de transport, de livraison,….) qu'on impute aux coûts de revient au moyen d'une unité d'oeuvre.

La connaissance du prix de revient est une donnée fondamentale pour le prix de vente des biens et services produits. Elle permet, en outre, d'adopter une politique de prix en égard au marché. Le domaine d'application des coûts et de prix de revient varie selon les différents besoins d'information exprimés par les responsables de l'entreprise. Les caractéristiques propres et le but poursuivi des coûts et prix de revient peuvent en outre s'appliquer sur :

- un objet ou une prestation de service ;
- un groupe d'objet ou de prestation de service ;
- une branche d'activité ou toutes autres diversifications d'activité ;
- l'ensemble des fonctions de la société, telles que les coûts de la fonction d'approvisionnement, de la fonction de production, de la fonction administrative et financière et de la fonction commerciale ;
- le département ou le service de l'entreprise en ce qui concerne son fonctionnement : coût de l'atelier I, coût de l'atelier II, …

Donc, la connaissance de ces différents coûts et prix de revient permet de dégager les différentes marges et faire ressortir de résultats analytiques. Au surplus, elle permet de mieux informer si les décisions de gestion prises sont conformes à l'orientation que s'est fixée l'entreprise.

#### *Section 3 : Analyse des coûts*

De nombreuses méthodes existent pour analyser les coûts mais pour notre cas, nous allons voir les méthodes des coûts partiels et des coûts prévisionnels.

#### **3-1 Les coûts partiels**

#### **3-1-1 Concept du coût partiel**

Si la notion de coût complet occupe une place centrale tant dans la littérature consacrée à la comptabilité de gestion que dans la pratique, elle est devenue insuffisante pour éclairer utilement un certain nombre de choix. Le calcul économique fait alors appel à la notion de coût partiel. Cette technique permet en outre de mettre en oeuvre une politique de prix différenciée, autrement dit elle aide à segmenter le marché.

La méthode du coût partiel (ou coût marginal) est fondée sur la distinction coûts variables sur coûts fixes. Elle permet de réaliser de façon simple des études de coûts pertinentes sur des services ou des activités, sans les biaiser par des éléments liés à l'ensemble de la structure.

#### **3-1-2 Méthode du coût partiel**

Les charges de l'entreprise sont reparties en charges variables (ou opérationnelles) et en charges fixes (ou charges de structure). Cette répartition permet de calculer le montant du chiffre d'affaires pour lequel le résultat de l'entreprise est nul, d'ou la notion de seuil de rentabilité. En outre, la répartition des charges de l'entreprise en charges fixes et variables permet :

- $\checkmark$  de calculer les coûts de production partiels ;
- d'établir le compte de résultat différentiel.

La principale caractéristique des charges variables c'est qu'elles dépendent du niveau de l'activité et peuvent être proportionnelles au chiffre d'affaires. Tandis que les charges fixes ne varient pas quelque soit le niveau de l'activité.

### **3-2 Les coûts préétablis 3-2-1 Caractéristiques**

Le coût préétabli, appelé aussi coût prévisionnel, représente le coût de production qu'aurait coûté un article ou une production quelconque, si les évaluations faites par les responsables avaient été observées. Le choix des coûts préétablis dépend des buts recherchés par la gestion de l'entreprise et des possibilités de calcul par exemple :

- Coûts calculés à partir des coûts constatés de la période comptable précédente ;
- Coûts moyens dégagés des périodes comptables antérieures ;
- Coûts calculés d'après des tarifs concurrentiels ;
- Coûts budgétés (Coûts calculés en liaison avec un budget d'exploitation établi à l'avance pour une certaine période). Les coûts budgétés sont donc les plus élaborés de tous les coûts préétablis car ils tiennent compte de toutes les considérations qui ont inspiré les coûts précédents.
- Coûts calculés sur la base d'un niveau ou volume d'activité de l'entreprise considéré comme normal (méthode de l'imputation rationnelle) ;
- Coûts standards : un coût préétabli avec précision par une analyse à la fois technique et économique est dit standard ; il prend généralement le caractère d'une norme.

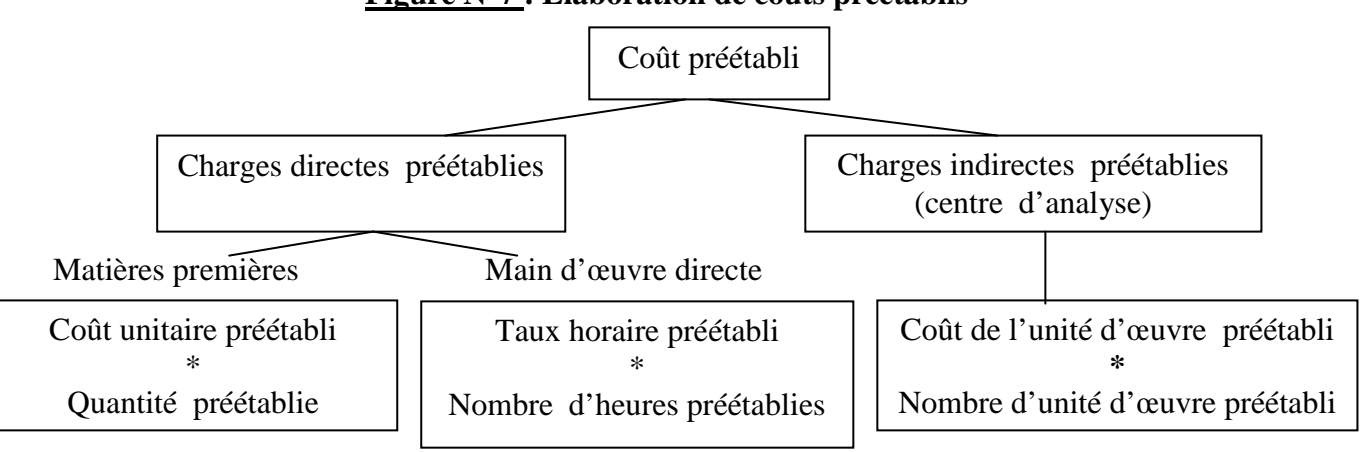

#### **Figure N°7 : Elaboration de coûts préétablis**

Source : Cours C. A. E III Gestion, de M RAZAFIMBELO Florent, Université d'Antananarivo

Clic<sup>36</sup>ours.COM

<sup>&</sup>lt;sup>7</sup> RAZAFIMBELO Florent, cours CAE III ; FAC DEGS, Département Gestion, AU 2007-2008, Université d'Antananarivo

#### **3-2-2 Intérêt de la méthode**

Le coût préétabli étant évalué à priori soit pour faciliter certains traitements analytiques, soit pour permettre le contrôle de gestion par l'analyse des écarts.

De même le but de la gestion prévisionnelle étant de contrôler dans un sens large afin d'assurer :

- l'information rapide et sûre du chef d'entreprise ;
- la surveillance des exécutants ;
- l'accroissement de la finesse de la prévision dans la mesure où, dans l'avenir, les erreurs de mauvaises prévisions pourront être évitées.

L'exercice de ce contrôle ne peut se faire que grâce à la mise en évidence des différences d'écart entre prévision et réalisation par exemple coûts réels ou constatés – coûts préétablis.

L'intérêt de la méthode est de permettre :

- $\checkmark$  l'établissement du cadre général de la gestion prévisionnelle, car les coûts et prix de revient ont été calculés en fonction d'un programme d'action à atteindre ;
- $\checkmark$  le contrôle de la gestion par la mise en évidence des écarts et la recherche de leurs causes.

La mise en évidence des écarts consiste à rapprocher à chaque période considérée les coûts préétablis. D'où l'équation générale :

Ecart = Réalisation - Prévision

D'une manière générale, la formule peut être interprétée de la manière suivante :

- $\triangleright$  si la réalisation dépasse la prévision, les écarts sont défavorables ;
- $\triangleright$  si la réalisation est inférieure à la prévision, les écarts sont favorables.

Ce chapitre nous a permis de constater la théorie sur la comptabilité analytique concernant la nature des charges, la notion générale sur les types de coûts en CAE et enfin les différents méthodes pour analyser les coûts afin de dégager l'importance de la comptabilité analytique dans la prise de décision des prix pouvant réaliser une bonne rentabilité.

Suite au cadre théorique de l'étude, il est possible de faire ressortir les forces et faiblesses de la société, d'inventer un manuel adéquat au type d'activité de l'entreprise, et établir des coûts spécifiques. En effet, gérer son développement impose inéluctablement la maîtrise des coûts parmi tant d'autres objectifs.

#### **Chapitre 2 : LES POTENTIALITES DE L'ENTREPRISE**

La société ECOPRIM a su maintenir sa pérennité grâce à sa structure et sa gestion interne. Les points forts de l'entreprise au niveau de la procédure comptable et financière, au niveau du système de stockage, et enfin au niveau des coûts vont être traités successivement tout au long de ce chapitre.

#### *Section 1 : Au niveau de la procédure comptable et financière*

Le « service comptable et financier » enregistre les opérations journalières relatives au fonctionnement de l'imprimerie. Les journaux comptables sont classés avec les pièces justificatives et numérotés chacun par un code journal propre, à savoir :

**Tableau N°3 : Code journal de chaque nature d'enregistrement comptable** 

| Nature                                            | Code journal |  |
|---------------------------------------------------|--------------|--|
| Journal de caisse                                 | 11           |  |
| Journal de banque :                               |              |  |
| Journal de caisse à encaisser<br>2                | 19           |  |
| 3<br>Journal de banque BOA                        | 21           |  |
| 4<br>Journal de banque BNI                        | 22           |  |
| Journal d'achat                                   | 61           |  |
| Journal de paie                                   | 92           |  |
| Journal de traite                                 | 93           |  |
| Journal de régularisation de tout compte ou autre | EC           |  |
| Journal de vente                                  | 71           |  |

*Source : ECOPRIM* 

Ils servent à ressortir le grand-livre mensuel et la balance. De même, à chaque quinzaine de mois, le comptable établit les règlements fiscaux.

A la fin d'exercice, le comptable établit les états financiers tels que : bilan, le compte de résultat, le tableau d'amortissement.

Cette analyse porte sur le traitement d'informations et le système de comptabilisation.

#### **1-1 Traitement des informations**

Les opérations effectuées quotidiennement avec les autres agents économiques doivent être enregistrées dans les livres comptables et justifiées par une pièce.

Cette pièce comptable est établie par les fournisseurs, prestataires ou banquiers afin d'établir des états financiers et de justificatif lors des contrôles.

#### **1-1-1 Classement chronologique**

Chaque opération doit faire l'objet d'un premier enregistrement au journal. Les pièces justificatives de chaque enregistrement doivent être datées, cotées et paraphées par le gérant. Ainsi elles sont classées par date et numérotées, ensuite mises en archive dans des classeurs bien définis par nature. Le journal comprend le code journal, la date, le numéro de la pièce, libellé de l'opération, le compte débit ou crédit et le montant.

#### **1-1-2 Classement thématique**

Ce procédé représente le grand-livre. C'est un document où tous les comptes utilisés par l'entreprise sont inscrits suivant un ordre numérique, et chaque compte doit également porter l'intitulé correspondant à la nature des opérations qui y sont enregistrées.

En effet, le grand-livre collationne les mouvements de chaque compte nécessaire en vue de cerner les opérations effectuées dans le journal de part nature et leur classe, de déterminer leur solde à tout moment. Il est indispensable avant de présenter le bilan final qui sera constitué de six comptes : immobilisations ; actifs circulants ; actifs financiers ; capitaux propres ; dettes ; résultat.

Pour ce faire, le comptable utilise « la balance de vérification » pour vérifier que tous les chiffres de l'enregistrement soient bien reportées dans le grand-livre. Comme synthèse des données enregistrées précédemment, le comptable ressort périodiquement des états financiers.

#### **1-2 Système de comptabilisation bien géré**

On peut définir le système de comptabilisation comme l'ensemble des instructions utilisées par le responsable pour la collecte et la communication rapide des informations statistiques et financières sur les activités de l'entreprise aux différents niveaux de la hiérarchie. L'objectif est de donner à chacun des responsables les détails nécessaires en temps opportun.

La comptabilisation des ventes et des achats dans la société exige une différenciation par rapport aux autres opérations. Ces dernières sont de mêmes principes d'enregistrement, c'est-à-dire elles sont directement enregistrées au logiciel, mais différentes dans leur encodage.

L'analyse du système de comptabilisation nous amène à voir :

- le système de comptabilisation des achats et des ventes ;

- la structure de ce système.

#### **1-2-1 Le système de comptabilisation des achats et des ventes**

Concernant les *achats*, la société réalise un « système de double pour comptabilité ». Ce dernier consiste à utiliser deux modes de comptabilisation qui sont la saisie sur cahier puis sur logiciel. Ces deux enregistrements sont prescrits par une même codification et numérotation afin de mieux vérifier les opérations jour par jour. Tous les mouvements d'achat sont codés par le « Code Journal 61 » et déterminés par un numéro de pièce relatif à chaque opération.

Chaque responsable possède chacun pour soi la pièce justificative. L'original de la facture est tenu par le service financier. Et le service comptabilité tient comme pièce justificative la copie codifiée.

#### **Figure N°8 : Schéma d'un journal d'achats sur cahier (montant en Ariary)**

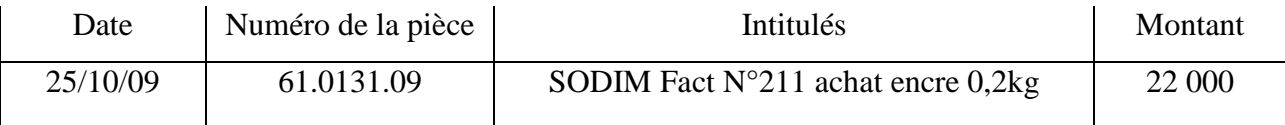

#### **Figure N°9 : Schéma d'un journal d'achats sur logiciel (en Ariary)**

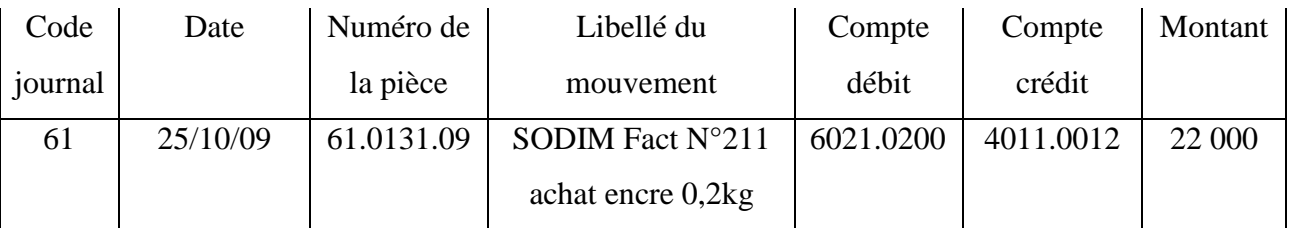

Concernant les *ventes*, leurs comptabilisations sont tirées du transfert des enregistrements au jour le jour des chiffres d'affaires sur EXCEL au logiciel utilisé « MS-DOS ». Ce logiciel est installé par un informaticien comptable et est compatible à cet office. D'où, il est possible de transférer ces données au journal de vente, avec un code journal 71, en utilisant les formules définies pour la transformation.

#### **Figure N°10 : Schéma de comptabilisation des ventes**

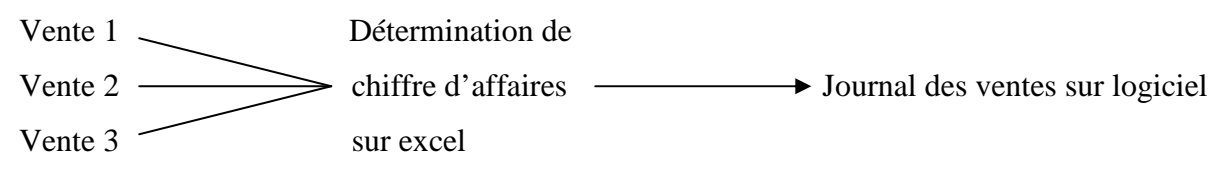

#### **Figure N°11 : Schéma d'enregistrement de chiffre d'affaires sur excel**

Chiffre d'affaires 1<sup>er</sup> Octobre 2009 (montant en Ariary)

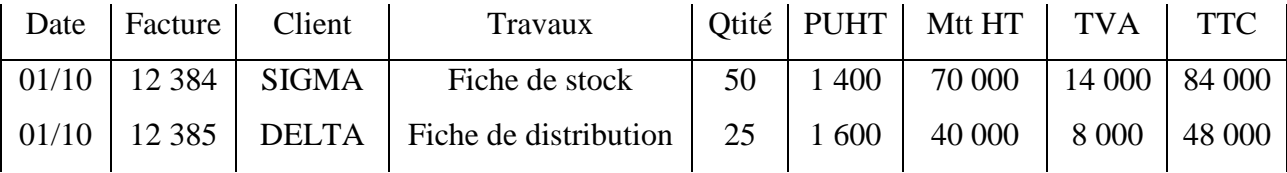

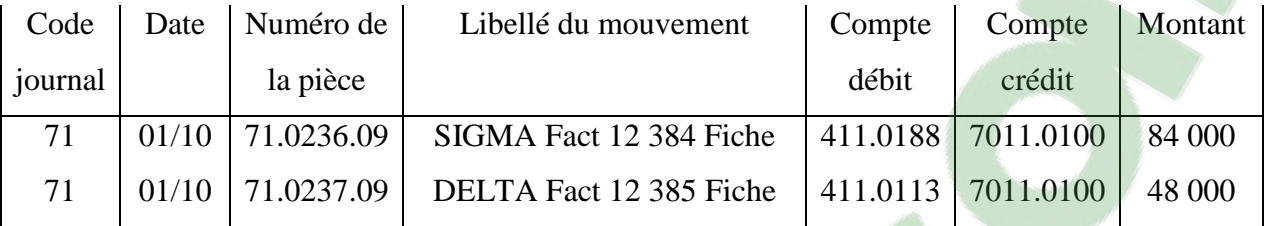

#### **Figure N°12 : Schéma d'un journal des ventes sur logiciel**

#### **1-2-2 La tenue d'une gestion prévisionnelle**

Cette gestion prévisionnelle se matérialise par l'établissement du devis. En effet, le devis établi au moment de la soumission fait apparaître des dépenses et recettes prévisionnelles.

Le principe de calcul des coûts et prix de revient repose sur l'utilisation des coûts préétablis.

Quant aux recettes prévues, la société exige un mode de paiement de 60% du total à la date de la commande et le reste 40% à la date de livraison. De plus, elle pose une condition concernant le retard de paiement. Ce retard donne droit à l'imprimeur de réclamer un dédommagement à hauteur de 3% par mois sur le montant de la facture à partir de la date de règlement prévue. Cela ne conduit pas aux risques de méfiance des clients.

Quant aux dépenses prévues, elles sont déterminées par section de production comme la section Approvisionnement, la section PAO, la section Laboratoire, la section Machines et la section Finition. Les dépenses des différentes sections sont présentées :

- *par nature :* études et conception, encadrement de main-d'oeuvre, engins, matières premières, produits consommables, frais généraux ;
- *par phase de travaux* : devis évalué en quantité physique c'est-à-dire le nombre d'heure de main-d'œuvre et le nombre d'heure machine .

Une fois que l'imprimeur démarre, ce devis initial sera révisé et actualisé à intervalle régulier.

Par les dépenses, l'étude de devis conduit à établir une fiche de travaux mentionnant les caractères détaillants des travaux.

#### *Section 2 : Au niveau du système de stockage*

Cette analyse porte sur l'analyse de la procédure d'approvisionnement et la gestion des stocks.

#### **2-1 Procédure d'approvisionnement rentable**

La société applique un processus d'achat bien organisé pour les matières premières et les produits consommables et elle effectue une politique d'achats imports.

#### **2-1-1 Processus d'achat bien préparé**

Le processus d'achat se déclenche à partir d'une demande d'approvisionnement des responsables, approuvée par le chef d'entreprise. La liste des achats fait l'objet d'une demande de cotation aux fournisseurs.

Pour ce faire, le service approvisionnement :

- demande la situation des stocks auprès du magasin ;
- demande des factures proforma ou demande de prix à des fournisseurs différents ;
- procède à une comparaison de prix ;
- lance le bon de commande au fournisseur choisi ;
- réceptionne la livraison.

#### **2-1-2 Politique d'achats imports**

La société accomplit des achats imports pour les matières abondamment utilisées surtout les papiers. L'objectif est d'approvisionner avec un coût minimum. Pour cela, le service approvisionnement demande la situation des stocks et lance la commande au fournisseur étranger choisi dès qu'il connaît que le client a l'intention de commander.

La politique d'achats imports est essentielle pour minimiser le coût de revient grâce à l'obtention d'un prix bas que les fournisseurs locaux. De même, la pratique de la gestion de stocks zéro adoptée par l'entreprise lui est avantageuse pour gérer au mieux sa trésorerie.

Ensuite, nous parlerons ci-après la politique de gestion de stocks des matières premières et des matières consommables (produits d'entretien, encres, pièce machine…).

#### **2-2 Politique rationnelle de la gestion des stocks**

#### **2-2-1 Système de gestion de stocks favorable**

Le responsable du stock dans le magasin tient obligatoirement à chaque mouvement :

- 1) un bon de sortie interne ou BSI ;
- 2) une fiche de stock ;
- 3) le nombre des matières stockées ;
- 4) la vérification réelle.

Le système de gestion de stock favorable dans la société est défini par quatre points essentiels tels que :

- la plupart des dépenses sont surtout représentées par les matières. Face à une situation de trésorerie serrée, le dirigeant établit un stock minimum. Cette politique évite le surcoût de

stocks et ne demande pas une aire de stockage importante. Il est avantageux pour l'entreprise aussi bien qu'elle est autorisée de vendre les papiers ainsi stockés ;

- ainsi, la comptabilisation de la consommation des matières premières et consommables se fait par la méthode FIFO c'est-à-dire Première Entrée Première sortie ou PEPS ;
- la tenue des stocks de sécurité en cas de défaut de fabrication, de demande de surplus de production commandée par le client, etc ;
- concernant le magasin de stockage, la disposition des matières et des produits est bien rangée selon leur type dans ce magasin. Exceptionnellement, les produits inflammables et ammoniacs sont placés dans un endroit spécial pour éviter l'accident humain et l'incendie. De plus, la société conserve des produits d'insecticide comme la raticide. Elle utilise des appareils d'extincteur en cas d'incendie. Seuls le responsable du magasin, la direction générale et le service de l'approvisionnement sont autorisés à entrer dans ce magasin.

#### **2-2-2 Tenue d'une fiche de stock**

Toutes les matières sont au jour le jour enregistrées par type dans une fiche de stock sur laquelle le responsable mentionne la désignation de la matière et sa référence. La fiche de tenue de stock de chaque matière comporte la date de prélèvement, la quantité entrée-sortie, le numéro bon de sortie interne, l'observation et enfin le nombre en stock. Il est à noter que toutes ces saisies sont ensuite informatisées pour faciliter à la vérification.

Si tels sont les atouts de l'entreprise au niveau de la procédure comptable et financière et au niveau du système de stockage, voyons maintenant les points forts dans l'analyse des coûts.

#### *Section 3 : Au niveau des coûts de l'entreprise*

Comme notre étude est accès sur la comptabilité analytique au sein de la société ECOPRIM, nous allons parler de l'analyse du coût de revient de ladite société qui fait partie de la base de la comptabilité analytique et ensuite de la mise en évidence du contrôle de gestion.

#### **3-1 Analyse du coût de revient**

Cette petite section comportera deux points essentiels : la méthode de calcul de coût par section de fabrication et la détermination des coûts et prix de revient par produit en comptabilité analytique.

#### **3-1-1 Charges traitées par section de fabrication**

Le traitement des charges correspondantes aux produits est important du fait que celles-ci conditionnent la détermination du prix de vente d'un produit.

Les charges de fabrication sont regroupées de la façon suivante :

- $\checkmark$  Par fonction économique : coût d'approvisionnement, coût de production, coût de distribution, coût de l'administration ;
- $\checkmark$  Par moyen d'exploitation : coût par atelier, coût par machine ;
- $\checkmark$  Par centre de responsabilité : coût de directeur, coût de section.

Généralement, les informations relatives aux charges de section de fabrication concernent l'achat, la production et la distribution.

 Pour l'approvisionnement : les charges comprennent les ressources et les moyens mis à la disposition de l'entreprise pour la réalisation des travaux. Ces charges d'approvisionnement sont relativement : le prix d'achat des matières premières et fournitures consommables, le frais de transport et le droit de douanes pour les achats imports.

La société a mentionné comme charges de « section approvisionnement » les honoraires des responsables d'achats et les coûts des matières à utiliser.

 Pour la production : les charges de production sont définies par la somme de charges d'approvisionnement et de frais de fabrication notamment la main d'œuvre et les frais de l'énergie des machines utilisées.

Concernant les « sections de production », il s'agit des sections PAO, laboratoire, machines productives et finition finale. Leurs charges sont éventuellement les coûts des matières consommées et les frais de fabrication et de finition comme les honoraires, le frais des machines.

Pour la distribution : le frais est déjà compris dans la marge bénéficiaire prélevée par le Directeur Général.

#### **3-1-2 Coûts et prix de revient bien déterminés**

Le calcul des coûts de revient est obtenu à partir du cumul des charges de fabrication par section. C'est la base de la détermination du prix de revient et du prix de vente de chaque produit en prélevant finalement le résultat. Le résultat ainsi obtenu permet de calculer ce qu'il est convenu d'appeler des soldes intermédiaires de gestion qui traduisent la rentabilité de l'entreprise. Les plus importants sont : la marge commerciale qui correspond à la différence entre les ventes et le coût d'achat des marchandises ; la valeur ajoutée qui correspond à la

différence entre la production et les biens et services en provenance de tiers et nécessaires à la réalisation de cette production.

### **3-2 Mise en évidence de contrôle de gestion 3-2-1 Détermination de l'écart**

La société met en évidence les écarts dans la fiche de travaux comprenant les charges depuis le début de travail jusqu'à la date à laquelle le devis révisé est basé. Elle utilise l'équation suivante :

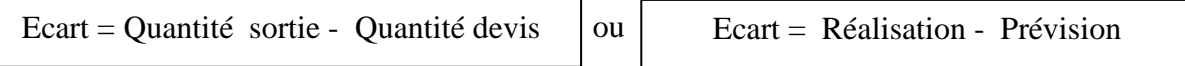

Les dépenses rencontrent parfois une réalisation inférieure à la prévision c'est-à-dire les écarts sont favorables car l'entreprise a enregistré une économie de charges.

#### **3-2-2 Détermination du résultat prévisionnel**

La société opte comme méthode de coût préétabli par la méthode de coût direct. La marge bénéficiaire de l'entreprise varie de 5% a 15%.

$$
D' \text{od}: \qquad \qquad RP = K^* Q * P R u
$$

Soient RP : Résultat prévisionnel

K : Pourcentage de marge bénéficiaire

Q : Quantité de travail

PRu : Prix de Revient unitaire préétabli

La hausse considérable des chiffres d'affaire de cette entreprise pourrait se traduire par l'efficacité de sa procédure comptable et financière, de la tenue des stocks et enfin de la maîtrise des coûts.

#### **Chapitre 3 : LES FAIBLESSES DE L'ENTREPRISE**

Ce dernier chapitre nous permettra de faire apparaître les points faibles de l'entreprise au niveau de la procédure comptable et financière, du système de stockage et du coût.

Les problèmes seront évoqués d'une manière critique mais dans la stricte objectivité, comme nous l'avons déjà fait précédemment.

#### *Section 1 : Lacune au niveau comptable et financier*

La procédure comptable ayant fait l'objet des lacunes concerne à la fois le domaine de la gestion des informations que le système de l'informatisation.

### **1-1 Au niveau du traitement des informations 1-1-1 Retard de la collecte des informations**

Les facteurs de production « matériel et humain » dans la société emmènent au retard de traitement des informations :

- la capacité du disque dur et le processeur de l'ordinateur sont inadéquats pour les enregistrements de tous les travaux surtout des années précédentes c'est-à-dire enregistrer les moins de dix ans successifs. De plus, les pannes existent à la fois d'où attente du redémarrage des appareils et de ses logiciels. Souvent, l'entreprise essaie de réparer au mieux les pannes de ce matériel ;
- l'arrivée tardive des pièces et le manque de système d'information sont également considérés comme sources des défaillances. Le responsable de la collecte des pièces est toujours en retard pour l'envoi de ces pièces auprès du comptable. Ce retard est dû à la surcharge de tâches du responsable tels qu'il est en même temps justificateur, vérificateur et réceptionneur et aussi responsable de l'administration, du personnel et de la trésorerie.

Par conséquent, l'accomplissement des travaux est très lent entraînant des retards dans la publication des états financiers. La relation entre l'entreprise et ses créanciers est male suivie car le paiement des fournisseurs intervient tardivement.

#### **1-1-2 Carence de système de mise en relation d'informations**

Le problème de manque de système de mise en relation d'informations ne fait qu'aggraver les lacunes au niveau du traitement des informations.

Ce manque se manifeste par l'inexistence des réseaux informatiques pour que les informations soient concises.

Dans l'entreprise, les matériels de bureau ne sont plus suffisants pour les traitements des informations comptables. Ils sont en nombre très rares et souvent en panne :

- des services ne possèdent pas dans leur poste une imprimante. L'impression de dossiers importants les amène à se servir auprès des autres postes pourvus de l'imprimante.
- la machine photocopieuse est unique et presque usée. Ce matériel destiné à la reproduction de documents ne permet plus de faire des copies. Les dossiers, tels que les factures d'achat et de vente, les bons de commande, les bons de livraisons se trouvent à la fois dans un ou deux poste (s) pour pièce justificative. Comme par exemple la facture d'achat, il est logique qu'elle doive être en possession du service de l'approvisionnement, du service trésorier et du service comptable et financier.

Ces insuffisances de matériels de bureau et réseaux informatiques entraînent des problèmes liés au manque de pièces justificatives dans les différents classeurs de dossiers. En prenant l'exemple sur les factures d'achat ou de vente, pour le service comptabilité, elles doivent exister comme preuve dans le classeur d'achat ou de vente ainsi que dans le classeur de banque ou de caisse pour faciliter l'enregistrement comptable.

#### **1-2 Système d'informatisation obsolète des travaux de comptabilité**

L'informatisation des travaux de comptabilité s'évolue de temps en temps en utilisant des logiciels appropriés. Elle facilite l'accomplissement de tous les travaux.

Historiquement, en 1980, dans l'urgence de répondre à l'écriture du système d'exploitation de micro-ordinateur, Microsoft Corporation achète un système d'exploitation rapide QDOS à un auteur de logiciel Tim Paterson, puis nommé MS-DOS. Le contrat permet à Microsoft de licencier ce logiciel à d'autres sociétés. En 1984, deux cent fabricants d'ordinateurs individuels ont utilisé MS-DOS sous licence obtenue de Microsoft.

Cette obsolescence de l'informatisation des travaux comptables procure beaucoup de difficultés dans les activités de l'entreprise.

#### **1-2-1 Difficulté de manipulation de logiciel**

Nous voyons que le logiciel MS-DOS est très dépassé dans le temps mais utilisé par l'entreprise ECOPRIM. Le MS-DOS est certainement à l'origine des logiciels de comptabilité mais son utilisation dégage souvent des difficultés. Il ne se prête surtout pas à l'accessibilité rapide des résultats de traitement. Ceci explique l'abandon des entreprises à son utilisation non performante.

L'organisation des travaux de comptabilité de l'entreprise prévoit en même temps deux phases : le manuel puis l'informatisation.

La première phase consiste à un procédé manuel de l'enregistrement des opérations comptables dans des livres « journal » classiques.

La deuxième phase oblige à un procédé informatisé de la saisie des écritures comptables des journaux sur un micro-ordinateur. Cette saisie informatisée s'effectue sur le logiciel MS-DOS. L'utilisation de ce logiciel rencontre parfois des difficultés surtout sur la manipulation.

Tout d'abord, concernant les fautes ou les erreurs de saisie, certaines difficultés apparaissent pour la correction de ces imprudences. Il fallait quitter souvent MS-DOS en faisant cette correction.

Ensuite, au terme de la saisie, l'exploration des résultats du traitement rencontrera des obstacles dans la mesure où les méthodes du traitement du programme de MS-DOS restent dans l'ombre. On constate ainsi un manque de transparence de fonctionnement du logiciel à travers un langage informatique que seul le secours d'un spécialiste appelé « informaticien » pourra le résoudre. Ces difficultés entraînent parfois un ralentissement dans l'accomplissement des travaux.

#### **1-2-2 Inexistence de l'informaticien spécialisé**

Depuis la création du Groupe Prey jusqu'à l'année 2008, ce groupe a employé différents responsables s'occupant de toutes les activités du groupe. Il a eu son avantage sur l'existence du responsable de l'informatique au sein de tous ses membres dans la mesure où le service informatique occupe tous les travaux en installation de logiciel et autres traitements.

Concernant la société ECOPRIM, le service informatique n'existe pas dans son organigramme. De 2002 à 2008, elle était limitée dans le réseau du service existant dans le Groupe Prey pendant ces sept ans d'existences. Ce service était unique pour tous les membres. Mais depuis 2008, ce service n'existe plus dans l'organigramme du groupe. L'entretien et la maintenance sont réalisés par un personnel compétent même.

Ce problème d'absence de spécialiste dans la société provoque un retard d'exécution de travaux face aux problèmes imprévus. Seul l'informaticien pourra résoudre le problème de disfonctionnement de logiciel et de progiciel d'application

En cas de défaillance du professionnel sollicité, l'ensemble des travaux comptables sera soumis à la menace d'une énorme paralysie.

#### *Section 2 : Lacune au niveau du système de stockage*

Nous allons énumérer successivement les problèmes rencontrés au niveau de la politique de l'approvisionnement et au niveau de la gestion des stocks.

#### **2-1 Au niveau de la politique d'approvisionnement**

L'approvisionnement est une somme d'opérations qui met à la disposition de l'entreprise toutes les prestations. Ces prestations sont procurées de l'intérieur et de l'extérieur et doivent arriver à l'entreprise à une date de livraison avec les quantités nécessaires. La politique de l'approvisionnement est la coordination entre l'achat, la production et la vente.

Dans ce chapitre, nous allons essayer de voir les problèmes relatifs à l'approvisionnement.

#### **2-1-1 Retard de prise de décision de la politique d'achats**

Toute exécution des travaux dépend de l'accomplissement de l'achat. Des problèmes sont rencontrés au sein de la société sur la politique d'achats. En cas de non disponibilité des matériels chez le fournisseur choisi après différentes consultations de prix, le responsable d'achat n'arrive pas à prendre d'une manière rapide la décision d'envoyer une commande à un autre fournisseur. De plus, la durée d'étude d'achat est trop courte. Aussi, dès que ce responsable a fait le choix sur le fournisseur ayant le prix bas, il ne se soucie plus à rechercher des autres fournisseurs à la suite d'autres achats.

Par conséquent, le délai de livraison accuse parfois des retards. Les clients n'ont plus confiance envers la société sur le délai de livraison et ils cherchent d'autres producteurs qui répondent à leur attente.

La mauvaise qualité des produits de fournisseurs affecte la production car l'acceptation de la livraison se réfère au devis établi. De ce fait, la production accuse un retard ou un certain manque et parfois même les produits rencontrent une qualité abominable.

#### **2-1-2 Certaines conditions de vente démesurées**

Dans certains cas, les conditions de vente provoquent l'intention des clients vers la commande. Mais pour la société, des conditions commerciales énormes pour chaque vente sont prédisposées. Elle peut faire une annulation des contrats commerciaux dans certaines situations telles que :

- la qualité du papier exigée par le client n'est plus disponible ; la société se réserve le droit d'annuler une commande après consultation de ce client ;

- en cas de force majeure (grève, guerre, cataclysme naturel, incendie,…), l'imprimeur se voit dans l'obligation d'annuler ou de modifier les contrats commerciaux, après consultation du client.

Ces conditions démontrent que la société n'a pas l'intention de chercher d'autres matières que ceux exigées par les utilisateurs. Tout cela peut entraîner pour la société un échec sur les contrats commerciaux.

### **2-2 Au niveau de la gestion des stocks**

#### **2-2-1 Difficulté de suivi des stocks**

La fiche de stock est un document qu[i regroupe](https://www.clicours.com/) tous les mouvements entrées et sorties d'un article. L'ensemble des fiches de stocks est utile pour inventorier la situation des stocks. L'inventaire en valeur et en quantité des stocks peut s'analyser par plusieurs méthodes tels que :

- l'inventaire intermittent : toute entreprise doit établir un inventaire au moins une fois par an. Cette technique entraîne un travail considérable qui perturbe en général l'activité de l'entreprise.
- l'inventaire permanent : cette technique consiste à tenir en permanence au jour le jour les quantités en stock de chaque article. Les articles mouvementés sont enregistrés à partir des bons d'entrée et des bons de sortie ou du bordereau de livraison et des fiches de stock.
- l'inventaire tournant : cette méthode consiste à examiner le stock par groupes successifs d'article et à vérifier l'exactitude des quantités de ces produits. Il est possible de définir des périodes d'inventaires différentes suivant l'importance des produits mais il faut à tout moment connaître la dernière date de l'inventaire.

Toute société applique une méthode d'inventaire de ses stocks selon ses activités.

La société ECOPRIM tient une fiche de stock des divers articles au jour le jour mais sa méthode d'inventaire est appliquée par an alors qu'elle effectue diverses activités.

#### **2-2-2 Existence de suivi irrégulier**

Le responsable de l'atelier de l'ECOPRIM est le signataire de la constitution des documents tels que :

- Bon de réception : équivalent d'une fiche de suivi qui constate les entrées des matières en magasin, il est établi en quelques exemplaires pour le service du magasin, pour la comptabilité et pour les autres besoins comme les archives.

Cette fiche permet de faire un contrôle de conformité de la quantité et de la qualité des matières livrées par les fournisseurs ;

- Bon de sortie : utilisé pour inscrire les matières nécessaires pour la production, c'est un document qui sert à enregistrer les sorties des matières à consommer ;
- Bon de retour : il est établi lors que les produits venant des fournisseurs sont non conformes à la commande.
- Bon de livraison : c'est un document pour constater la réalisation d'une livraison numérotée

Après réception de toutes les matières, le responsable suit ce chemin :

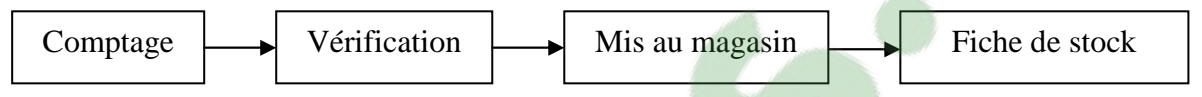

Des fois, la société rencontre un décalage de temps entre la consommation des matières et l'inventaire. Le suivi des stocks est confronté à un faux comptage.

Généralement, faute de non suivi permanent, il ne parvient pas à informer l'imprimeur utilisateur du manque sur les stocks. De plus, le retraçage présente une perte de temps. Il n'y a aucune identification, numéro ou code pour faciliter la gestion quotidienne afin de pouvoir suivre chaque unité et l'imputer au bon imprimeur. Le suivi des imprimeurs par l'enregistrement de leurs consommations reste sommaire et non exhaustif.

Ces « décalage et suivi irrégulier » mettent le gestionnaire en difficulté pour l'évaluation de stocks et consommations des imprimeurs.

#### **2-3 Au niveau des coûts**

#### **2-3-1 Non prise en compte des diverses charges**

Les clients en tant que collecteurs de prix ne se contentent pas du devis d'une seule entreprise mais ils cherchent d'autres Entreprises qui satisfont leur besoin avec un prix abordable. Ainsi, ils comparent toujours le prix de l'ECOPRIM avec celui des autres imprimeries d'Antananarivo. Cela entraîne la concurrence au niveau de la prestation des services car chacune de ces imprimeries stabilit son prix pour attirer l'attention de la clientèle.

L'ECOPRIM participe à cette concurrence pour avoir les marchés auprès des gros clients de la ville mais le responsable de l'étude de fabrication ne pense pas aux charges indirectes afférentes que l'établissement supporte. La marge bénéficiaire de 5% à 15 % par rapport au coût total est un coefficient prélevé par rapport au prix inférieur des concurrents.

Dans la société ECOPRIM, il n'est pris en compte dans le calcul du coût de revient que quelques charges de fabrication. Elle ne fait apparaître dans son calcul les diverses charges telles que :

#### 1) *les charges d'exploitation*.

Elles s'agissent des ressources et moyens mis à la disposition de l'entreprise pour la réalisation des travaux. Elles peuvent être fixes ou variables. Ce sont les frais d'entretien de matériels et de transport de la distribution.

#### *2) les charges de structure*

Ce sont des charges relatives au fonctionnement du siège ou aux frais généraux. Elles comprennent :

- $\checkmark$  les frais relatifs aux locaux tels que : loyer, entretien, JIRAMA, gardiennage
- $\checkmark$  les frais financiers : agios et frais bancaires ; autres frais financiers...
- $\checkmark$  taxes et impôts : impôts sur les revenus ; impôts fonciers ; divers...

De plus, faute de l'absence de la CAE dans la société, les éléments supplétifs ne sont pas incorporés dans le calcul. Ce sont des charges qui n'existent pas à la comptabilité générale mais qui entrent dans le calcul des coûts et prix de revient en comptabilité analytique.

Il existe deux catégories d'éléments supplétifs :

- $\checkmark$  la rémunération conventionnelle des capitaux propres de l'entreprise ou charges financières calculées.
- $\checkmark$  la rémunération du travail de l'exploitant et celle de ces membres de sa famille si ces derniers participent effectivement à la gestion.

D'où les charges ne sont pas définies correctement. Ce qui entraîne des conséquences néfastes sur les chiffres d'affaires réels.

#### **2-3-2 Absence de la CAE**

Bien que la tenue de la comptabilité analytique d'exploitation ou CAE ne soit obligatoire, elle devient un instrument de gestion très apprécié pour prendre des décisions. Dans cette optique, la comptabilité analytique ne fait pas partie intégrante du système comptable de l'entreprise. Et sa pratique est estimée par les problèmes de la structure comptable existante.

#### *1) les centres opérationnels mal définis*

Un centre opérationnel est :

- un lieu auxiliaire avec lequel son montant est transféré dans les centres principaux ;

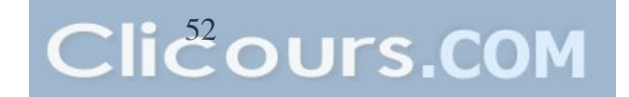

- un lieu principal avec lequel son montant est imputé aux divers coûts.

Le centre opérationnel de la société n'est caractérisé que par les différentes sections principales tels que PAO, laboratoire, approvisionnement, différents ateliers. Elle ne tient pas compte les frais de distribution et les coûts des centres auxiliaires notamment l'administration générale, les études et la gestion des matériels. Et surtout, du fait du retard de recueil de données, il est difficile de répartir ou d'imputer telle ou telles charges rationnellement dans les imprimeurs réellement concernés. Ainsi les coûts de matières achetées et frais d'approvisionnement sont calculés globalement.

#### *2) Non maîtrise des coûts*

Suite à ce problème des centres opérationnels, il s'avère impossible de maîtriser les coûts. En effet, certaines charges ne sont pas pertinentes et sont incomplètes.

Pour chaque commande des clients, le service « études » et l'administration accomplissent leurs atouts pour obtenir de bons produits. De plus, la voiture de transport effectue des livraisons des produits finis auprès des clients. Cependant, le coût de transport de la distribution ne peut être obtenu car on n'enregistre pas le coût de carburant parcouru pour cette livraison.

Les coûts de la main d'œuvre directe et des frais pour chaque section sont évalués à partir des prix d'unité toujours fixes à chaque étude d'accomplissement des travaux.

De même, la répartition des charges indirectes n'est pas pratiquée d'où la méconnaissance du coût réel des imprimeurs.

Le prix de revient établi prévisionnellement prévoit une marge positive que le gérant peut améliorer s'il arrive à maîtriser les coûts par la comptabilité analytique. En effet, cette dernière consiste à enregistrer exhaustivement les charges réellement consommées par les imprimeurs.

#### *3) Insuffisance d'outil d'analyse*

Du fait de l'absence de la CAE au sein de l'entreprise, aucun outil fiable ne se trouve à sa disposition lui permettant :

- d'obtenir les informations de gestion qui permettent aux décideurs d'analyser, de comparer, de décider et d'agir.

- d'identifier les défauts répétitifs et d'en supprimer. Cela tend à combattre la non qualité et les surcoûts de stocks, de main-d'oeuvre ou des matières et consommables utilisés pour la réalisation du marché.

Malgré l'environnement des entreprises d'imprimerie qui est marqué par la concurrence, l'entreprise ECOPRIM a su tenir sa pérennité grâce à son faible coût de structure, un système comptable adapté à sa structure. La meilleure collaboration qu'elle entreprend avec ses partenaires financiers et fournisseurs lui constitue des atouts importants. Pourtant elle présente des failles dont nous avons mises en évidence précédemment. Cette faille est caractérisée par les lacunes au niveau comptable et financier, au niveau du système de stockage et enfin au niveau des coûts notamment l'inexistence de la CAE. D'où les coûts par nature sont inadéquats et injustes. Ces problèmes identifiés nous permettent de proposer des solutions pour améliorer la procédure existante. Ainsi, nous allons développer et mettre en exergue dans la dernière partie de ce mémoire la mise en place d'une comptabilité analytique.

## **PARTIE III :**

# **PROPOSITION D'UNE MISE EN PLACE DE LA METHODE ANALYTIQUE**

Cette troisième et dernière partie présente en quelques sortes des propositions, à la société ECOPRIM, si elle en ressent bien évidemment la pertinence. La rapidité et la fiabilité des traitements des informations sont facilitées par l'utilisation d'un logiciel pertinent à la comptabilisation et par la mise en place d'un service informatique. De plus, il est nécessaire, à la mise en place d'un système comptable, d'améliorer le système de stockage relié à la politique d'approvisionnement et au suivi de stockage. Avantageusement, le système existant peut être amélioré par la mise en place d'une comptabilité analytique. Pour ce faire, l'imputation rationnelle des charges est la méthode la plus adaptée à notre analyse.

Lesdites recommandations se refléteront notamment à travers la structure de la présente partie, laquelle se divisera en trois chapitres :

- le premier parlera des propositions apportées au niveau de l'organisation interne ;
- le second exposera la conception d'un projet d'installation d'une méthode analytique ;
- et le troisième fera état des résultats attendus et ses impacts.

## **Chapitre 1 : PROPOSITIONS DE SOLUTIONS AU NIVEAU DE L'ORGANISATION INTERNE**

La finalité essentielle d'une entreprise à but lucratif est la réalisation du maximum de profits résultant d'une meilleure productivité avec le moindre coût. Si tel est l'objectif, quels sont les moyens à adopter pour la réalisation ?

C'est la raison principale des propositions des solutions que nous avançons ci-après dans les différentes sections.

#### *Section 1 : Meilleur traitement de l'information*

« Une entreprise considérée comme une organisation peut être définie comme un ensemble de moyens animés par une direction en vue de remplir certaines missions »<sup>8</sup>. Ces moyens de production concernent les éléments humains, les éléments matériels et les éléments immatériels.

Ce chapitre est consacré à améliorer le système d'information pour restructurer les documents et informations à traiter.

Ainsi, l'informatisation du système comptable de notre société consiste à traiter les informations et les documents existants pour avoir des résultats standard et normalisés servant à améliorer la gestion interne de la société.

#### 1-1 **Amélioration du traitement des informations**

« Une entreprise est un organisme financièrement indépendant produisant pour le marché des biens ou des services en vue de réaliser un profit et cela en combinant des facteurs de production  $\frac{9}{2}$ .

L'entreprise procure plusieurs fonctions pour les facteurs humains en tant qu'instrument de développement économique et financier : création d'emplois, satisfaction des besoins des consommateurs, distribution des revenus.

Pour réaliser ses objectifs et assurer ses fonctions, le dirigeant doit connaître la situation financière de l'entreprise par le biais des informations internes fournies par le service comptabilité.

<sup>&</sup>lt;sup>8</sup> ANDRIANTSEHENO Ludovic, Cours Organisation et gestion de la production 2<sup>ème</sup> année ; FAC DEGS, Département Gestion, AU 2006-2007, Université d'Antananarivo

<sup>&</sup>lt;sup>9</sup> RANOROVOLOLONA Aimée Lucie, Cours Comptabilité Générale 1<sup>ère</sup> année ; FAC DEGS, Département Gestion, AU 2005-2006, Université d'Antananarivo

La fiabilité de ces informations dépend de l'efficacité du traitement comptable à laquelle ce service a donné une réponse favorable et précise pour que les dirigeants puissent prendre les bonnes décisions de son développement dans l'environnement aussi complexe.

#### **1-1-1 Réorganisation des facteurs de production**

Les facteurs « humains et matériels » sont des éléments de production très essentiels. Lorsque ces éléments rencontrent des troubles dans l'accomplissement des travaux, il fallait les réorganiser pour que les activités soient menées à bien.

Le facteur humain est l'un des éléments de production pour le marché des biens ou des services afin de réussir un profit. Toutes les activités sont en relation avec les ressources humaines car celles-ci constituent la main d'œuvre et les agents de bureau.

L'ordinateur peut être défini comme une machine électronique programmable du traitement des informations en utilisant de logiciel adapté à l'opération voulue. L'évolution du matériel informatique représente une occasion majeure pour ce traitement. En particulier, elle a permis de progresser les systèmes de communications notamment utilisés dans les domaines économique, administratif ou scientifique.

En bref, c'est autant de bonnes raisons de prendre des décisions approximatives de ces deux facteurs en offrant des formations au personnel et en entretenant bien les matériels informatiques.

#### **1-1-2 Installation des réseaux informatiques**

Le matériel de bureau se définit comme l'ensemble des équipements électroniques et mécaniques qui permettent de produire, de stocker, de dupliquer, de traiter ou de communiquer des informations.

Les réseaux informatiques sont des systèmes de mise en relation de l'information entre plusieurs machines c'est-à-dire les moyens d'équipements de communications appropriés.

Un réseau informatique peut ainsi relier les ordinateurs et les périphériques divers tels que des imprimantes et des serveurs de fichiers.

Ce réseau est l'ensemble de connexions entre ces éléments qui permettent aux utilisateurs :

- de communiquer entre eux et de transférer des informations ;
- de dupliquer les documents nécessaires ;
- d'envoyer et de recevoir des informations de leur poste de travail.

Certes que l'entreprise dispose de l'Internet qui est un moyen de relation important mais cela ne suffit pas pour les liens informatiques et pour la transmission des données. Il serait nécessaire d'installer des réseaux informatiques pour les matériels de bureau afin de faciliter les informations surtout pour de constitution des pièces comptables.

### 1-2 **Exploitation des outils informatiques pour la comptabilité 1-2-1 Utilisation de logiciel adapté et adaptable : SAGE SAARI**

Par définition, « La comptabilité est un système d'organisation de l'information financière permettant de saisir, classer, évaluer, enregistrer des données de base chiffrées ou non correspondant aux opérations de l'entité et de présenter des états financiers donnant une image fidèle de la situation financière, de la performance et des variations de la situation financière de l'entité à la date de clôture des comptes. »<sup>10</sup>

De même, les tâches liées à la comptabilité sont compliquées dans la mesure où les activités de l'entreprise sont nombreuses. Pour cela, il faut recourir à des outils informatiques pour atteindre les finalités attendues.

Depuis sa création, la société a utilisé un système d'exploitation MS-DOS pour gérer ses travaux de comptabilité. Alors que ce logiciel n'arrive pas à répondre aux impératifs de norme toujours exigeants de la comptabilité. Ce logiciel ne trouve encore sa compatibilité avec les nouvelles générations de périphéries.

Il serait judicieux et avantageux d'envisager l'acquisition d'un nouveau logiciel qui sera à même d'optimiser l'administration des travaux comptables. De plus, le dirigeant de la société est obligé de proposer une offre de formations pour le renforcement de compétence de son personnel.

Eu égard à la taille de la société et au volume de ses activités, l'option se porte sur le logiciel SAGE SAARI, un logiciel de comptabilité conçu pour pratiquer la comptabilité générale et analytique simultanément. A la fin de période, ce logiciel ressort le journal et balance analytique pour établir les coûts relatifs aux différents centres d'analyse jusqu'aux coûts de revient avec le TABLEUR EXCEL.

En effet, le logiciel de comptabilité SAGE SAARI donne aux gestionnaires des outils très performants et fiables qu'ils peuvent personnalisés selon leurs besoins par le paramétrage. D'ailleurs, ce logiciel permet de faire simultanément l'enregistrement comptable et analytique. La saisie et l'édition des charges par code analytique permettent de mettre à jour les fichiers comptables et la base de données analytiques.

 $^{10}$  RAZAFIMBELO Florent, Cours Comptabilité des secteurs  $4^{\text{ème}}$  année ; FAC DEGS, Département Gestion, AU 2008-2009, Université d'Antananarivo

Quant au tableur EXCEL, l'application des formules par l'utilisation des tableaux de calcul consécutifs permettent de ressortir des données facilement compréhensibles par les non comptables.

Les paramétrages à faire sont :

- la saisie du plan de compte
- la saisie du plan analytique
- le modèle de grille pour la répartition des charges des centres auxiliaires

De même, dans la pratique, la société adopte un système de comptabilisation semi automatisé qui sert à enregistrer manuellement les opérations courantes comme les achats dans des livres journaux. Or, le logiciel SAGE SAARI permet de contourner le dédoublement des travaux en saisissant directement les opérations et seulement de transcrire le numéro d'enregistrement aux pièces comptables. Cela fait gagner du temps tout en s'assurant d'une conservation totale des informations comptables. La perte de données n'est pas à craindre dans la mesure où l'enregistrement s'effectue automatiquement à chaque validation de saisie.

Habituellement, les opérations de pointage de MS-DOS se font manuellement sur des extraits des grands livres de comptes. Mais le logiciel SAGE SAARI permet d'effectuer directement celles-ci sur écran par le procédé de lettrage. Ce procédé consiste à affecter une lettre à chaque compte pour marquer qu'il est déjà soldé.

En outre, le logiciel SAGE SAARI est assuré grâce à sa confidentialité maximum des données et des informations sensibles.

En résumé, ce serait une bonne raison d'adopter le logiciel SAGE SAARI en remplaçant le système d'exploitation MS-DOS.

#### **1-2-2 Nécessité de la remise en place d'un informaticien spécialisé**

Le responsable en informatique est un employé chargé de tous les travaux qui concernent les traitements informatiques.

Puisque l'informaticien réalise le projet d'installation de logiciel et du progiciel d'application, il est aussi responsable de l'entretien et de la maintenance de tous les matériels informatiques. Il pourrait aussi résoudre les problèmes imprévus ou de panne technique de ces matériels.

Les problèmes de l'inexistence d'informaticien, depuis 2008, au sein de tous les membres du groupe y comprise la société ECOPRIM, nécessitent la mise en place d'un informaticien spécialisé dans les langages de programmation et maîtrisant le logiciel utilisé actuellement MS-DOS.

En bref, l'existence du spécialiste pourra résoudre toutes difficultés en matière de logiciel, d'installation des réseaux et surtout d'entretien et de maintenance des matériels informatiques.

#### *Section 2 : Meilleur système de stockage*

Les ruptures présentent un problème très sérieux et grave, mais avoir des surstocks est un gaspillage d'espace et d'argent. Il est alors très important de gérer les produits de manière à en avoir suffisamment pour répondre aux besoins des clients mais tout en préservant à ne disposer de quantité importante pour éviter la péremption.

Face aux problèmes que nous avons évoqués pour l'approvisionnement et la gestion des stocks tels que le retard de prise de décision d'achats, les conditions démesurées de vente, la difficulté de suivi de stocks et la défaillance en matière de suivi, nous avançons ci-dessous des solutions possibles.

#### 2-1 **Au niveau de l'approvisionnement**

Le traitement de l'offre à la demande implique une organisation permettant de réagir à temps et rationnellement. La production à temps est fondamentale pour atteindre les objectifs de l'ECOPRIM.

Or, les premiers problèmes de la société résident sur le retard de prise de décision d'achat et les conditions de vente.

Ainsi, pour résoudre ces problèmes relatifs à l'approvisionnement et à la vente, des solutions ci-après peuvent être proposées :

#### **2-1-1 Réajustement de la politique d'achats**

Pour une entreprise, la décision d'achat est une décision importante qui engage l'avenir de la production. Toute production dépend de la disponibilité des matières.

Puisqu'il est obligatoire de prélever les articles emmagasinés dans l'ordre de leur entrée en stockage, les procédés suivants s'imposent :

- la méthode de première entrée première sortie est avantageuse pour faciliter le suivi et contrôle des produits, ce qui est déjà appliquée par la société ;
- les stocks sont favorables pour accélérer les manutentions à la mise au magasin et au déstockage et pour faciliter la préparation des commandes.

De ce fait, il est allégé la rupture des stocks des matières premières les plus utilisables comme les papiers : les plaques, les calques, les papiers journaux afin d'éviter leur indisponibilité qui empêche la commande d'achat des clients. De plus, pour tout achat local et toute importation, le responsable devrait prendre une décision d'achat rapide pour éviter le retard des travaux. La consultation des prix des différents fournisseurs est primordiale en faisant les achats. La connaissance de ces prix permet d'obtenir l'avantage d'acheter auprès des autres fournisseurs. Cette politique d'achat est vivement conseillée au cas où le fournisseur d'usage rencontre une rupture de matières, situation qui existe de temps en temps.

#### **2-1-2 Favorisation des conditions de vente**

Pour être compétitive, la société arrive à satisfaire les attentes de la clientèle en matière de prix, qualité et quantité. Le respect de la cohérence entre le prix des produits à offrir et le pouvoir d'achat du client est à prendre en compte tout en préservant à la rentabilité.

La fixation du prix de vente implique la connaissance du prix du marché. La satisfaction des besoins des clients en matière de quantité exige une vitesse de production élevée afin d'assurer l'accomplissement des commandes à temps c'est-à-dire sans retard. La qualité, clé de la compétitivité, est exigée surtout par les clients.

Pour survivre et se développer, l'entreprise doit vendre sa production dans des conditions qui assurent sa rentabilité. Le produit de ses ventes constitue sa ressource principale.

Les produits constituent le chiffre d'affaires de l'entreprise. En effet, la force de vente dépend de la qualité de ces produits : si les clients sont satisfaits sur la qualité d'un produit donné, ils passent toujours des commandes, mais inversement, lorsque la qualité est défaillante, l'intention d'achat n'existe plus.

#### 2-2 **Au niveau de la gestion des stocks**

Toute entreprise doit posséder un stock. Ce stock de matières premières, de matériels prêts à être utilisés joue un rôle extrêmement important. L'entreprise doit en conséquence les gérer au mieux. Face à la difficulté de suivi et de l'existence des fautes de suivi, des solutions peuvent résoudre les problèmes rencontrés au niveau de la gestion des stocks de la société :

#### **2-2-1 Amélioration du suivi des stocks**

Selon le PCG 2005 : « L'inventaire est l'ensemble des opérations consistant à relever en nature, en quantité, en valeur de tous les actifs et passifs de l'entité à la date d'inventaire sur la base de contrôle physique et recensement de pièces justificatives et au moins tous les 12 mois (généralement à la date de clôture) ». $^{11}$ 

 $11$  PCG 2005; page 65

L'inventaire désigne à la fois :

− l'ensemble des opérations de recensement des éléments d'actif et du passif d'une entreprise ;

− l'ensemble des documents donnant l'état descriptif de ces éléments.

C'est un instrument de contrôle dans l'entreprise. Il permet de connaître l'état réel des stocks à une date donnée.

Ainsi à tout moment, le gestionnaire des stocks doit être capable de fournir l'état du stock de l'entreprise. Cet état doit faire apparaître la situation détaillée en quantité et en emplacement du stock. L'inventaire est une opération qui consiste d'abord à compter les quantités puis à les valoriser.

Seuls doivent être compris dans le stock, les articles qui sont la propriété de l'entreprise à l'exclusion des articles achetés mais non encore reçus. Ne sont donc pas compris dans les stocks : les marchandises, matières premières et emballages détenues par l'entreprise à titre de dépôt ; les marchandises, matières premières et fournitures achetées mais non encore livrées ; les biens vendus avec clause de réserve de propriété.

La tenue d'un tel inventaire est indispensable en comptabilité analytique puisque le coût des matières consommées est un composant essentiel du coût des produits. Dans la pratique, cette tenue peut engendrer un travail administratif considérable dès lors que le stock compte plusieurs articles différents et que le nombre de mouvements « entrée » et « sortie » est considérable et la société ayant de diverses activités applique la méthode d'inventaire par an, l'inventaire permanent c'est-à-dire inventaire par mois est avantageux pour une entreprise comme ECOPRIM. L'inventaire permanent est une méthode qui consiste à calculer après chaque mouvement d'entrée ou de sortie de matières en magasin la quantité en stock et la valeur de celle-ci, et à enregistrer chaque sortie en quantité et en valeur.

La brève énumération ci-dessus suffit à montrer qu'il existe plusieurs façons de tenir cette méthode d'inventaire permanent.

| Date  | NuméroBon del  | Désignation<br>Quantité |        |                | Stock en       |         |
|-------|----------------|-------------------------|--------|----------------|----------------|---------|
|       | sortie interne |                         | Entrée | Sortie         | Quantité       | Valeur  |
| 10/02 |                | Report                  |        |                | $\overline{2}$ | 105 000 |
| 25/05 | 842            | Entretien machine       |        |                |                | 64 000  |
| 08/08 | 1456           | Fournisseur SITRAM      | 15     |                | 16             | 788 000 |
| 04/11 | 2130           | Entretien machine       |        | $\overline{2}$ | 14             | 691 000 |
| 31/12 |                | A reporter              |        |                | 14             | 691 000 |

**Tableau N°4** : **Fiche de stock de produit d'entretien (année 2009) en Ariary**

*Source : Propre* 

Une meilleure gestion de stock devrait être mise en place au sein de l'ECOPRIM pour éviter toute rupture et le retard au niveau de l'approvisionnement des matières. Evidemment, une nette amélioration de la gestion de stock favorise le déroulement de l'opération qui a pour conséquence une amélioration de la vie de la société en générale.

#### **2-2-2 Gestion et contrôle efficaces des stocks**

Le décalage de temps entre la consommation des matières et l'inventaire, le faux comptage sont des problèmes à résoudre. Notre préconisation est de mettre en place une gestion et un contrôle efficaces des mouvements des stocks.

« Gérer un stock, c'est faire en sorte qu'il soit constamment apte à répondre aux demandes des clients, des utilisateurs des articles stockés  $\frac{12}{12}$ .

A cette fin, il y a lieu de :

- définir la politique, les objectifs en termes de taux de service (la mesure de la disponibilité des articles demandés) et de niveau des stocks ;
- choisir la méthode de gestion appropriée à partir de la nature des articles ;
- définir, calculer et adopter continuellement les paramètres de gestion pour chaque article (quantité à commander ou à stocker, stock de sécurité, délai d'obtention, etc.) ;
- définir les procédures de contrôle du stock ;
- avoir une idée sur la cadence de consommation des articles.

Pour arriver à une bonne gestion des stocks, c'est le total de coût du stock qu'il faut minimiser, tout en conservant le niveau de stock nécessaire pour éviter toute rupture de stock, pouvant entraîner une perte d'exploitation préjudiciable. Pour cela l'entreprise doit définir des indicateurs précis, et contrôler le mieux possible les mouvements de stocks et leur état réel. Et en même temps**,** des contrôles périodiques doivent être mis en place pour éviter la tentative de détournement et des fraudes. Il est à noter que le meilleur contrôle et suivi des résultats d'inventaire est de les enregistrer dans un livre d'inventaire pour mieux contrôler et gérer la répétition de la rotation des stocks.

<sup>&</sup>lt;sup>12</sup> PIERRE ZERMATI ; « Pratique de la gestion de stock », 6é édition DUNOD, Paris 2001, pg 8

## **Chapitre 2 : CONCEPTION DU PROJET DE MISE EN PLACE D'UNE METHODE ANALYTIQUE**

En fait, le système existant peut être amélioré par la mise en place d'une comptabilité analytique. La comptabilité analytique complète la comptabilité générale en dégageant des éléments qui permettent d'avoir des informations détaillées sur la détermination du prix de revient, les coûts des produits ou des services, les chiffres d'affaires, la rentabilité d'une activité. Comme, nous savons que la gestion de coûts et l'analyse de résultat constituent une base de développement ou de croissance d'une société. Les objectifs sont variés suivant les causes de leur absence. Ces objectifs sont :

- $\geq$  la détermination des charges et des coûts ;
- $\triangleright$  le calcul du coût de revient :
- $\triangleright$  le contrôle de la rentabilité par la méthode des coûts variables et prévisionnels.

## *Section 1 : Détermination des charges et des coûts*

### 1-1 **Détermination des charges**

Mettre en place un système de gestion, c'est de regrouper efficacement selon une certaine méthode des données chiffrées accumulées dans l'entreprise pour permettre aux dirigeants de prendre des décisions réfléchies et d'en mesurer l'impact.

Pour commencer cette mise en place et établir le mode de recensement des données pour le calcul des coûts, il est indispensable de procéder à :

- l'analyse fonctionnelle;
- et l'analyse organique

#### **1-1-1 L'analyse fonctionnelle**

L'analyse fonctionnelle permet de ressortir les centres d'analyse afin de regrouper les charges indirectes d'une façon homogène.

La société ECOPRIM se décompose en centres auxiliaires et opérationnels :

- Les centres auxiliaires : ils regroupent le centre de gestion du personnel et le centre de gestion des matériels dont les charges sont reparties entre centres principaux ;
- Les centres principaux : ils sont composés des responsables des opérations de fabrication (approvisionnement, PAO, laboratoire, ateliers, distribution) en cours et terminées de la période vue qu'ils constituent l'élément indispensable de la production de l'entreprise. Leurs charges sont à affecter directement aux coûts et au

prix de revient, ce sont les centres opérationnels ou bien centres de coûts de l'opérateur d'impression.

Selon l'ampleur de l'opération et la quantité des marchés obtenus, les centres principaux s'élargissent par l'augmentation des ressources mises en oeuvre.

#### **1-1-2 L'analyse organique**

L'analyse organique consiste à étudier la réalisation pratique de la solution développée en analyse fonctionnelle. L'analyse organique comporte deux étapes qui sont :

- l'organisation des informations

- l'organisation des traitements.

#### $1<sup>ère</sup> étape:$ *<i>L*'organisation des informations

Cette première étape consiste à distinguer les charges directes et indirectes par la délimitation des centres principaux et auxiliaires. Les charges directes sont affectées directement dans les centres de production tandis que les charges indirectes doivent être analysées et reparties avant leur imputation.

#### *2 ème étape : L'organisation des traitements*

La mise en oeuvre de l'analyse de coût avant imputation se fait comme suit

- répartition *primaire* : l'attribution des charges indirectes aux centres principaux et auxiliaires par :
	- $\checkmark$  affectation : si l'on dispose de moyen de mesure des consommations par nature par les centres (ex : consommation d'électricité mesurée par compteur)
	- $\checkmark$  répartition : si l'on utilise des clés de répartition entre les centres (ex : répartition de l'électricité proportionnellement aux nombres d'ampoules et de machines et matériels électriques)
- $\triangleright$  répartition secondaire : la cession des oeuvres des centres auxiliaires aux centres principaux ou cession de prestation entre centres auxiliaires.
- Choix des unités d'oeuvres

Une unité d'oeuvre doit permettre de :

- mesurer l'activité d'un centre ;
- de détecter la part d'activité d'un centre consacré à chaque produit ou à chaque commande dont on étudie le coût de revient.

Pour parvenir à l'analyse organique, il s'avère essentiel de voir le processus de constitution des coûts objet du second sous-titre ci après.
L'activité des centres d'analyse est mesurée par une unité d'oeuvre ou par un taux de frais lorsque le calcul porte sur une assiette de répartition en Ariary.

 $\checkmark$  Le taux de frais des centres de structure est calculé en fraction d'une assiette

conventionnelle par la répartition des charges de ce centre comme suit :

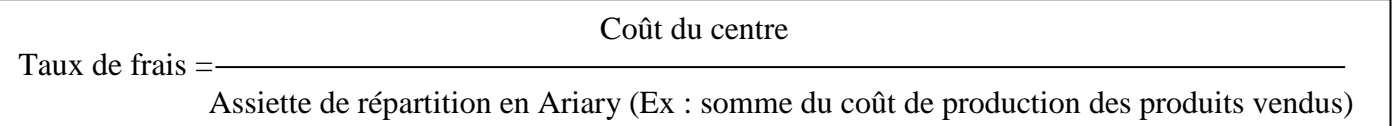

 $\checkmark$  Une unité d'oeuvre peut-être :

- une unité physique : le kilogramme de matière achetée

- une unité de temps : heure ouvrier

- une unité monétaire : 100 Ar d'achat, 100 Ar de coût de production, 100 Ar de CA

Le calcul de l'unité d'oeuvre pour les centres opérationnels se fait comme suit :

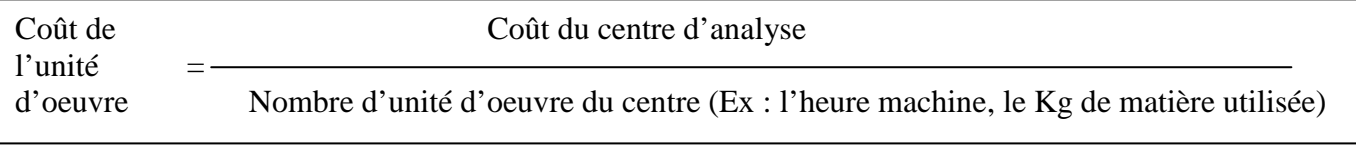

#### 1-2 **Détermination des coûts**

#### **1-2-1 Résolution des coûts standards de l'ECOPRIM**

La détermination des coûts standards est intéressante pour avoir un bon chiffre d'affaires et pour rectifier les erreurs constatées auparavant. Mais, il est essentiel de prendre en considération, dès l'établissement de devis, les charges indirectes et de faire un rapprochement entre les unités d'œuvres prévues et réelles.

## **a) Prise en compte des charges indirectes dans le calcul de devis**

Les coûts réels sont valorisés à posteriori et doivent supporter les charges (directes, semidirectes et indirectes) de la production. Or, ces charges sont négligées dans les devis car on ne prend en considération dans les devis que les charges directes (valeur des matières, des mains d'oeuvres et des matériels) mais les charges indirectes (charges de structures) sont négligées. Il est indispensable de considérer les charges de structure de l'ECOPRIM.

On sait que la société est en phase de passage à la concurrence alors que l'un de ses problèmes est l'augmentation des prix de vente ou de prestation de services, alors qu'il serait indispensable pour la société de penser à subvenir à certaines charges irrécouvrables.

Même si ce pourcentage est prévu pour un produit, s'il y a beaucoup de commandes accordées à l'ECOPRIM, il peut couvrir quand même une partie des charges de structures et le reste appartenant aux autres services techniques.

#### **b) Rapprochement entre unités d'oeuvre prévues et réelles**

Pour bien étudier le prix et le coût de revient prévisionnels et pour que la société ECOPRIM soit bénéficiaire, il est nécessaire de faire un rapprochement entre unités d'oeuvre prévues et réelles. Pour cela, il faut voir de plus près le déroulement des travaux en surveillant l'accomplissement des tâches fait par la main d'oeuvre. Il faut prendre note de ce que les impétrants de l'exploitation de l'imprimerie font pendant la production afin de savoir les motifs de non accomplissement de son travail à temps. Il faut comparer la durée requise pendant la surveillance du déroulement des travaux et la durée inscrite dans le devis envoyé au client.

Un écart existe toujours mais le but c'est de minimiser cet écart par rapport aux résultats précédents. Lorsqu'un écart négatif apparaît c'est-à-dire les unités d'œuvre de la prévision dépassent celles de la réalité, il est immédiatement signalé à toute la hiérarchie intéressée car le but de la méthode est la suppression de cet écart.

Chaque responsable de division doit s'efforcer à rendre compte à son supérieur, lorsqu'un tel écart lui est signalé. C'est un moyen permettant de faciliter la réalisation des prévisions.

Pour cela, le contrôleur ne doit pas hésiter à étudier lui-même l'écart. Comme nous l'avons déjà dit, il est nécessaire que ce contrôleur, c'est à dire un représentant de la division comptabilité analytique, passe plus de temps dans les ateliers pour le constat des réalités.

#### **1-2-2 Amélioration de calcul des coûts**

La comptabilité analytique permet de calculer les différents coûts allant de l'achat des matières premières jusqu'a la vente des produits finis, en passant par les différentes étapes de transformation. Des informations sont indispensables pour pouvoir déterminer les éléments constitutifs des coûts assumés par l'entreprise et pour permettre de faciliter la fixation du prix de vente.

#### **a) Meilleure collecte d'information**

De nos jours, une bonne circulation des informations constitue l'un des facteurs pour la réussite d'une entreprise. Pour la comptabilité, les informations sont, en grande partie, de nature financière.

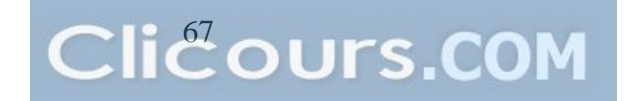

Pour la détermination des charges, l'installation d'un service de la comptabilité analytique entraînera logiquement la connaissance effective des charges affectées aux activités de l'entreprise. Le schéma ci-dessous nous montrera le processus de répartition des charges dans les coûts et le prix de revient :

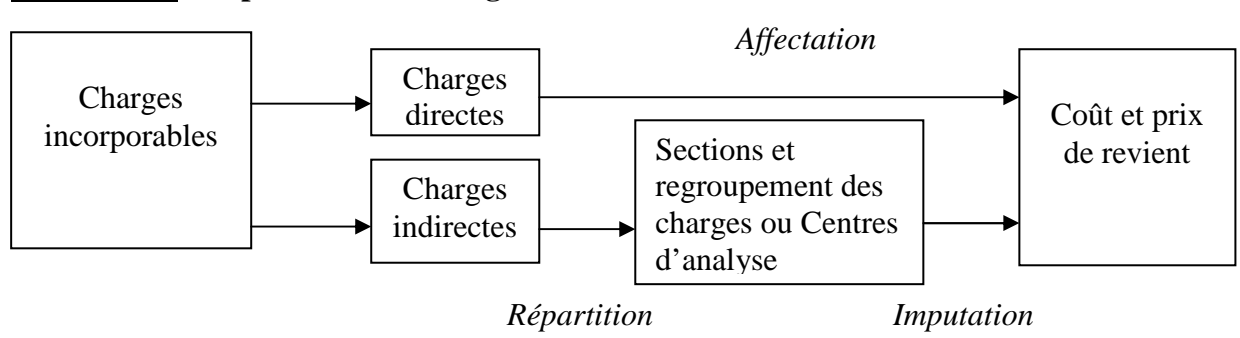

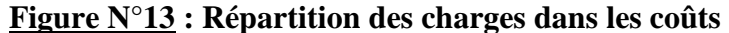

La comptabilité générale doit fournir toutes les informations concernant les charges diverses. Ce qui nécessite une mise à jour des données.

La durée d'utilisation des machines et les heures de la main d'oeuvre devront être connues pour pouvoir déterminer les charges directement assumées par la société.

Pour améliorer la collecte des informations, proposons le tableau suivant :

| <b>Date</b> | <b>Nombres d'heures</b> |               | Matières consommées | Produits fabriqués |          |  |
|-------------|-------------------------|---------------|---------------------|--------------------|----------|--|
|             |                         | <b>Nature</b> | Quantité            | <b>Nature</b>      | Quantité |  |
| 02/03       | $\overline{2}$          | Papier        | 767                 | Carnet fiche       | 50       |  |
|             |                         | Encre         | 0,2Kg               | de stock           |          |  |
| 15/05       | $\mathbf{1}$            | Papier        | 415                 | Carnet fiche       | 25       |  |
|             |                         | Encre         | 0,15Kg              | de distribution    |          |  |
| 06/06       | 32                      | Papier        | 48 970              | Livret A4          | 14 350   |  |
|             |                         | Encre         | 15,5Kg              |                    |          |  |
| 24/06       | 1                       | Papier        | 415                 | Carnet fiche       | 25       |  |
|             |                         | Encre         | 0,15Kg              | de distribution    |          |  |
| 26/07       | 3                       | Papier        | 9450                | Emballage          | 18 000   |  |
|             |                         | Encre         | 2Kg                 | pain               |          |  |
| 26/10       | $\mathbf{1}$            | Papier        | 460                 | Carnet fiche       | 30       |  |
|             |                         | Encre         | 0,15Kg              | d'inventaire       |          |  |
| 12/12       | $\overline{2}$          | Papier        | 12 650              | Calendrier         | 5 000    |  |
|             |                         | Encre         | 12Kg                | chevalet           |          |  |

**Tableau N°5 : Exemple d'évaluation des informations : Responsable Machine GTO 46** 

*Source : propre* 

Ce tableau nous permet de calculer le nombre d'heures de chaque salarié et de chaque centre ou atelier. Ce nombre d'heures est nécessaire car il se présente comme l'une des clés de répartition en comptabilité analytique. Le comptage du nombre d'heures est facilité. Une mise à jour des données s'avère très importante.

#### **b) Facilitation de fixation du prix de vente**

Le résultat provient de la différence entre le prix de vente et le coût de revient. Il est excédentaire lorsque le prix de vente est supérieur au coût de revient et déficitaire pour le cas contraire.

La fixation du prix d'un produit est une décision majeure. Le prix exerce une grande influence non seulement sur le volume des ventes mais aussi sur les recettes. La détermination de la marge bénéficiaire doit trouver une évolution. Le taux de marge doit être égal à 25% en moyenne et à 50% au maximum.

En général, trois objectifs sont visés par l'entreprise dans la fixation des prix de vente :

- $\triangleright$  Les objectifs de volume (part de marché);
- $\triangleright$  Les objectifs de rentabilité ;
- $\triangleright$  Les objectifs de gamme.

#### *Section 2 : Calcul du coût de revient*

#### **2-1** *Répartition des charges par activité*

La répartition des charges par activité commence par la détermination des centres d'analyse, l'utilisation des clés de répartition des charges indirectes et enfin l'utilisation des unités d'oeuvre.

#### **2-1-1 Détermination des centres d'analyse**

La détermination des centres d'analyse de la société ECOPRIM se caractérise par l'identification de centres auxiliaires et centres principaux tels que :

- **Centres auxiliaires :** ce sont la gestion du personnel et la gestion des matériels.
- **Centres principaux :** ce sont l'approvisionnement, PAO, laboratoire, l'atelier impression, l'atelier finition, l'atelier conditionnement, et la distribution.

## **2-1-2 Utilisation des clés de répartition des charges indirectes**

L'utilisation des clés de répartition des charges indirectes consiste à :

- en premier lieu, répartir les charges indirectes entre les centres d'analyse et souvent avec des clés de répartition ;
- en deuxième lieu, transférer les charges des centres auxiliaires vers les centres principaux. Ce transfert s'établit aussi avec des clés de répartition. Le centre qui s'adresse à plusieurs centres auxiliaires sera placé avant les autres pour éviter tout retour en arrière se traduisant en « prestations réciproques » ;
- en dernier lieu, calculer les « coûts d'unités d'oeuvre » ou de taux de frais.

Ici, nous prenons comme clé de répartition le nombre d'ampoules dans chaque section.

#### **2-1-3 Utilisation des unités d'oeuvre**

Le choix de l'unité d'oeuvre a pu être déterminé selon une unité ou un taux de frais, pouvant mesurer l'activité du centre ou définir l'assiette des frais du centre. D'où la procédure suivante :

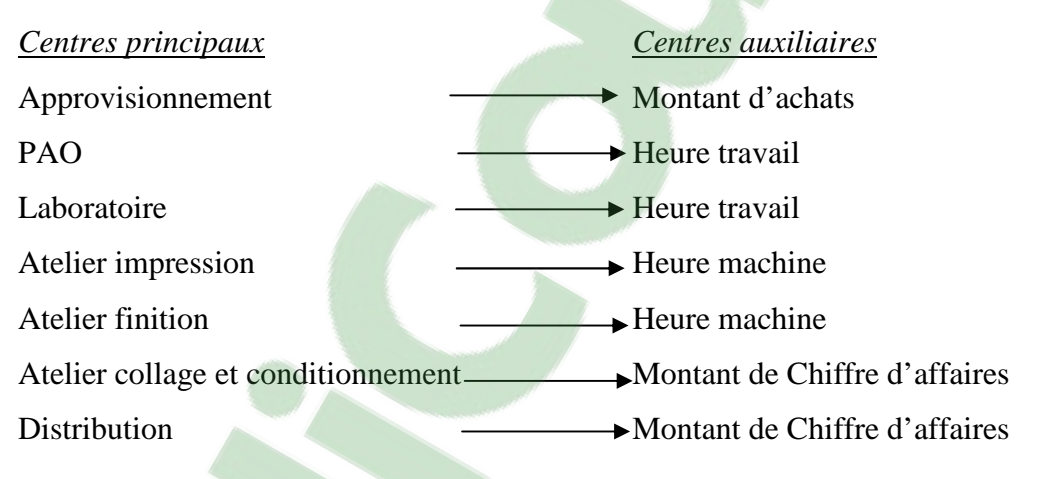

Ainsi nous obtenons les tableaux récapitulatifs suivants :

## **Tableau N°6 : Tableau de répartition simple des charges indirectes en pourcentage**

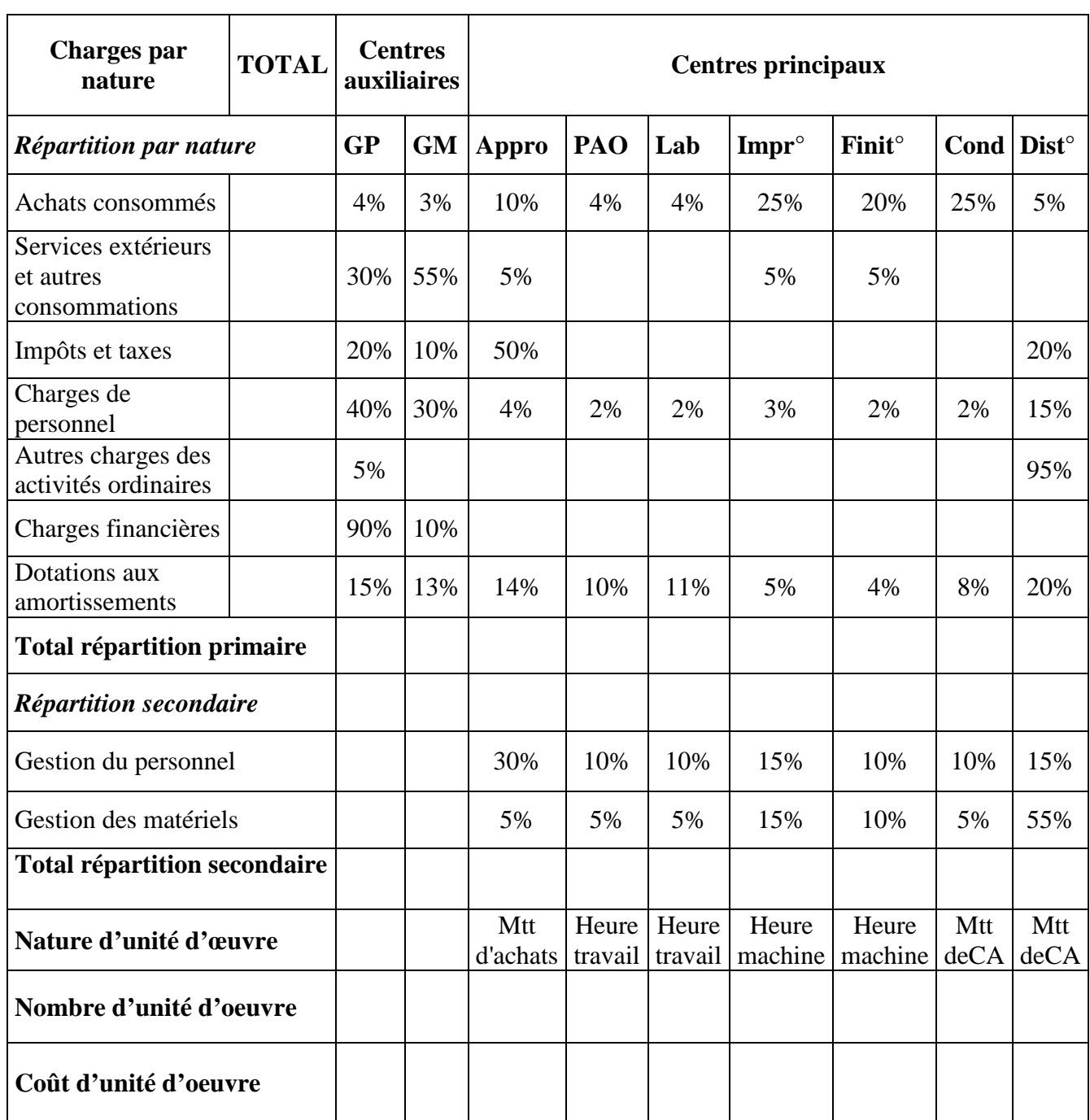

*Source : Propre* 

D'après ce tableau, nous constatons que les charges indirectes seront réparties dans les centres d'analyse à l'aide des clés de répartition qui peuvent être des pourcentages, des fractions, des coefficients.

Nous allons voir les tableaux de répartition des charges indirectes définitifs de chaque centre d'analyse :

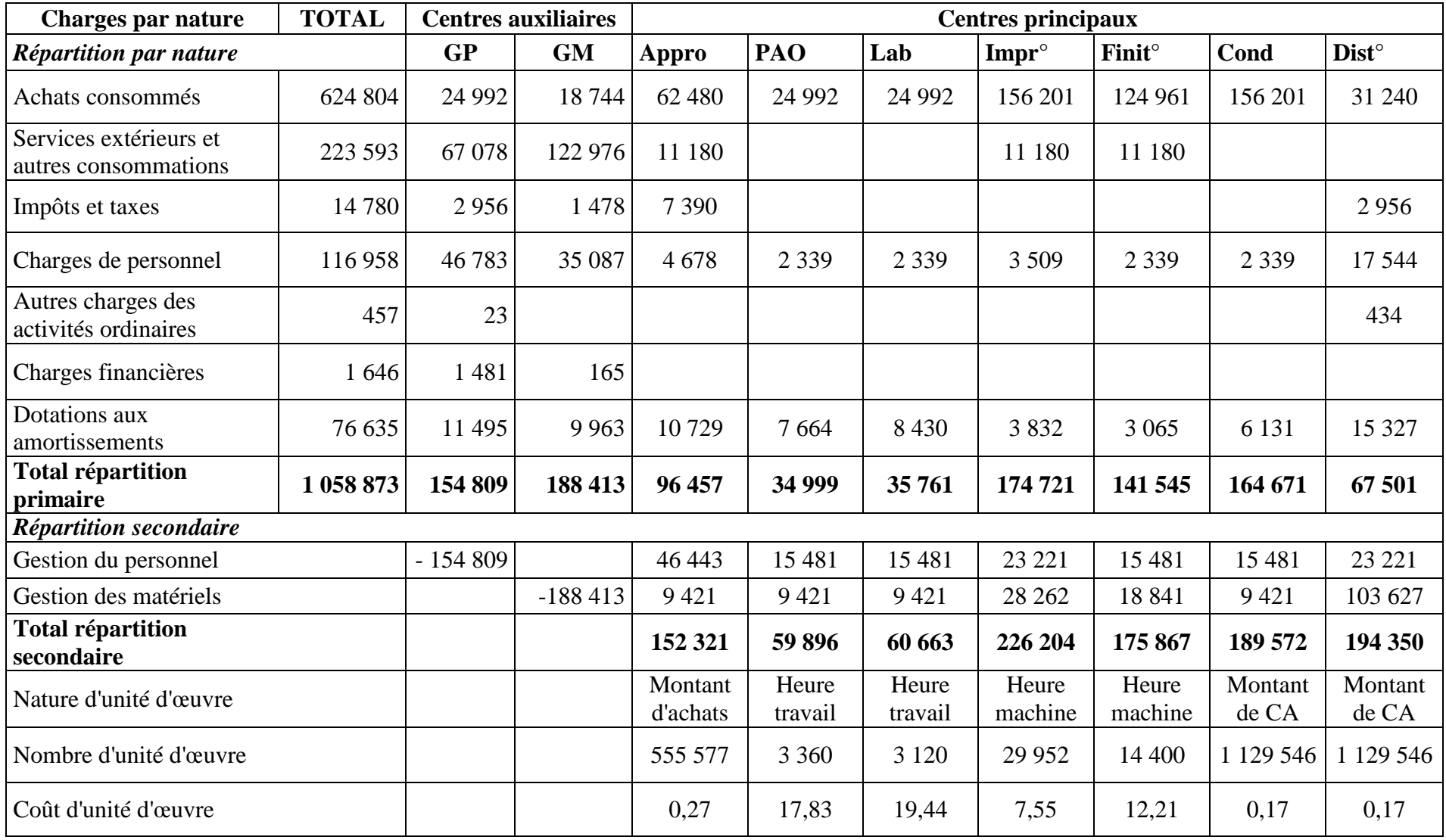

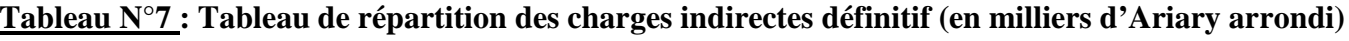

*Source : Propre*

## **2-2 Calcul du coût de revient**

Le cycle d'exploitation, que nous présentons ci-dessous, doit être composé de quelques étapes que nous suggérons ci-après :

- la répartition des charges incorporables ;
- l'approvisionnement des matières premières ;
- l'inventaire permanent ;
- la production des produits finis ;
- l'inventaire permanent ;
- la distribution des produits finis.

Nous proposons pour la société le schéma de calcul de coût de revient suivant :

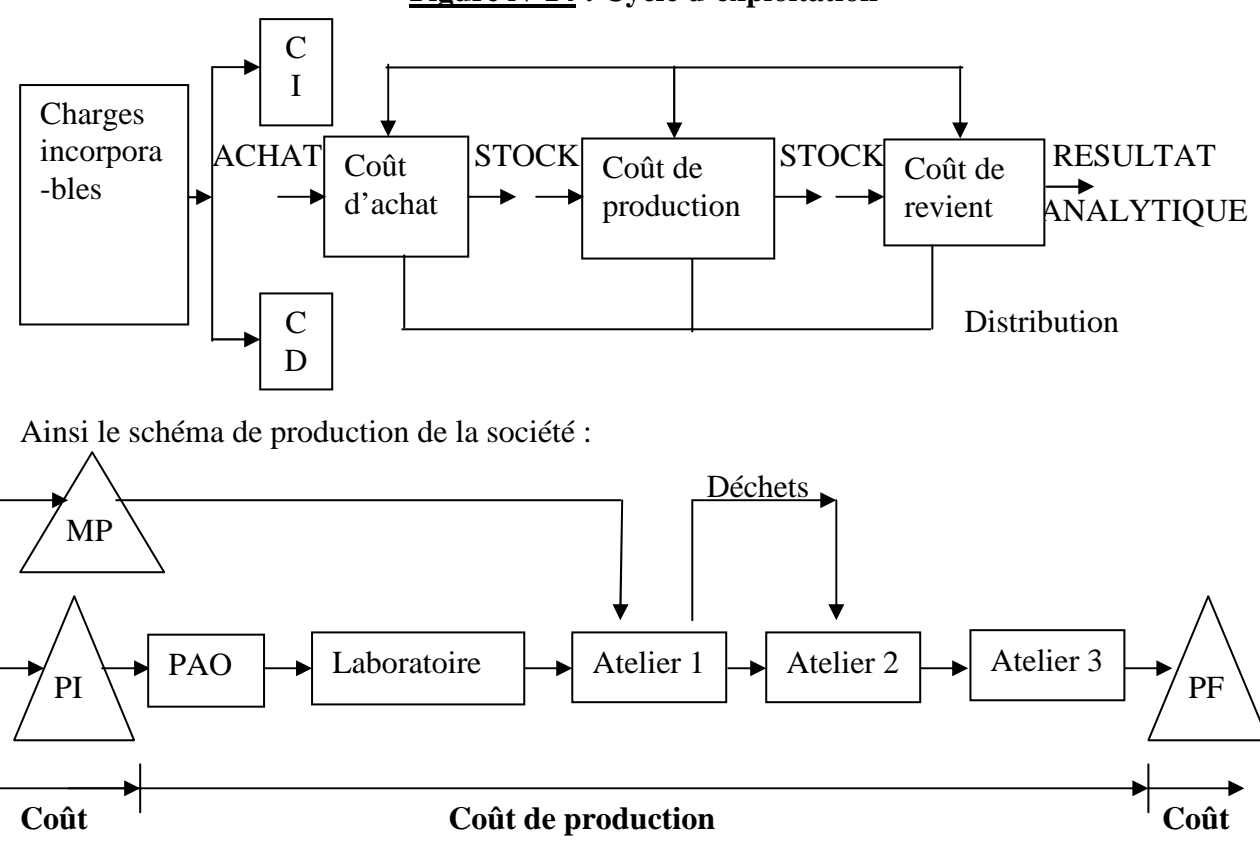

## **Figure N°14 : Cycle d'exploitation**

**d'achat de revient** 

La détermination des coûts par la méthode analytique se fait alors par la détermination des coûts d'achats et des stocks, des coûts de production, des coûts de revient et du résultat et enfin des inventaires permanents.

## **2-2-1 Détermination des coûts d'achats et des stocks**

Tous les frais d'achat de la société ECOPRIM sont tous inclus dans les charges indirectes d'approvisionnement. Nous allons présenter successivement dans des tableaux les coûts d'achat de chaque type de matières premières utilisées pour la production 2009 et les coûts des stocks. Les valeurs seront également exprimées en millier d'ariary, et les chiffres sont arrondis en ariary le plus près.

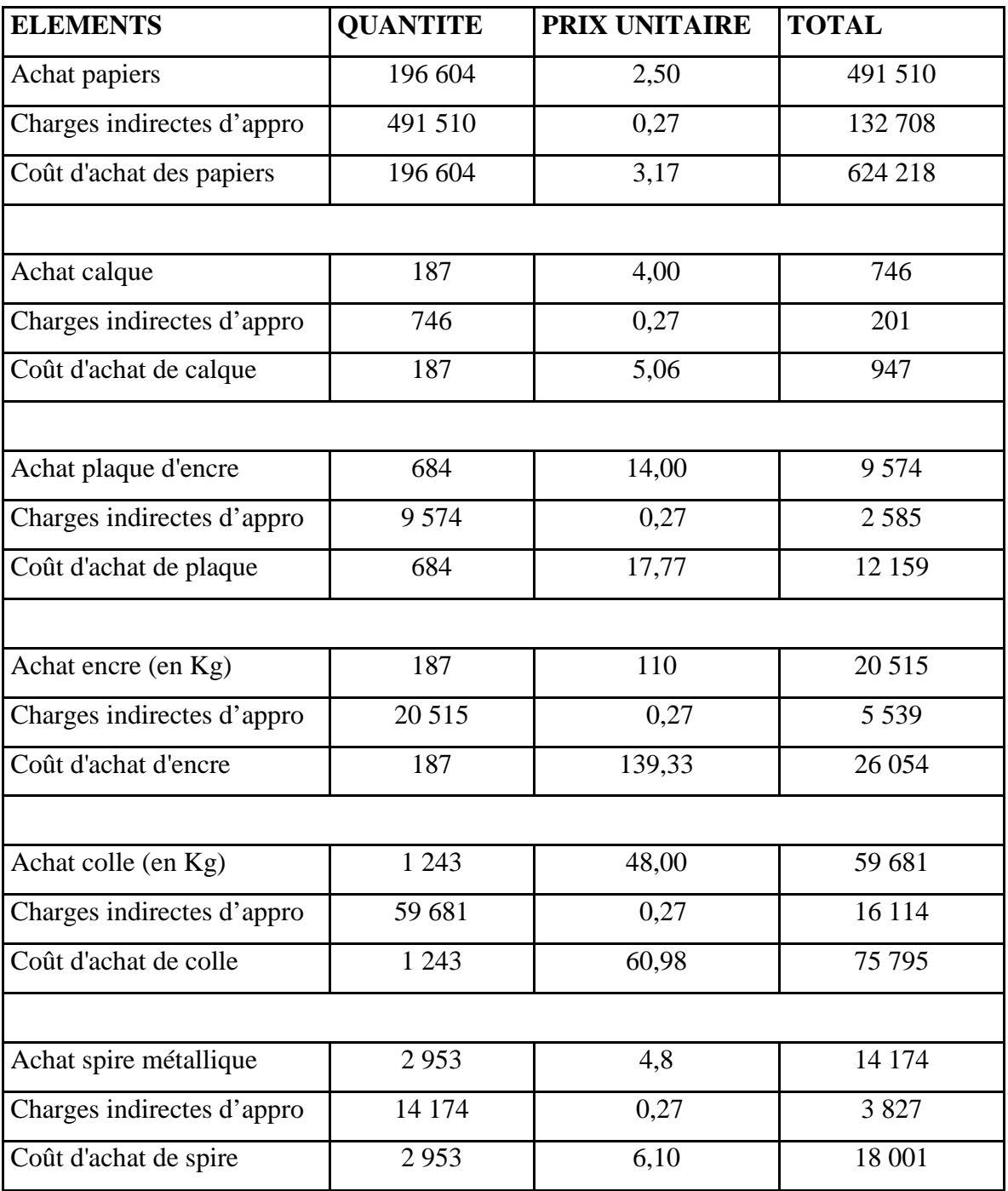

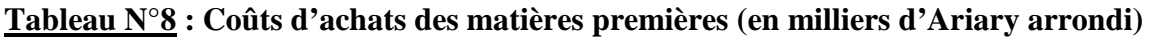

*Source : Propre* 

Pour la production 2009, il nous a fallu procurer d'un montant total de Ar 757 174 000 de coût d'achat.

## **Détails de calcul sur les coûts d'achats :**

- Pour les achats des matières premières:
- Le prix unitaire est le prix d'achat des matières premières ;
- La quantité est la consommation des matières premières selon le dosage de fabrication.
	- .Pour les charges indirectes des matières premières
- La quantité est le nombre d'unité d'oeuvre correspondant au montant d'achats effectués
- Le prix unitaire correspond au coût de l'unité d'oeuvre du centre approvisionnement, qui est égal à : 0,27

Le total est obtenu par la formule : TOTAL = QUANTITE \* PRIX UNITAIRE

## **Tableau N°9 : Inventaire permanent des stocks des matières : méthode PEPS (en milliers d'Ariary arrondi)**

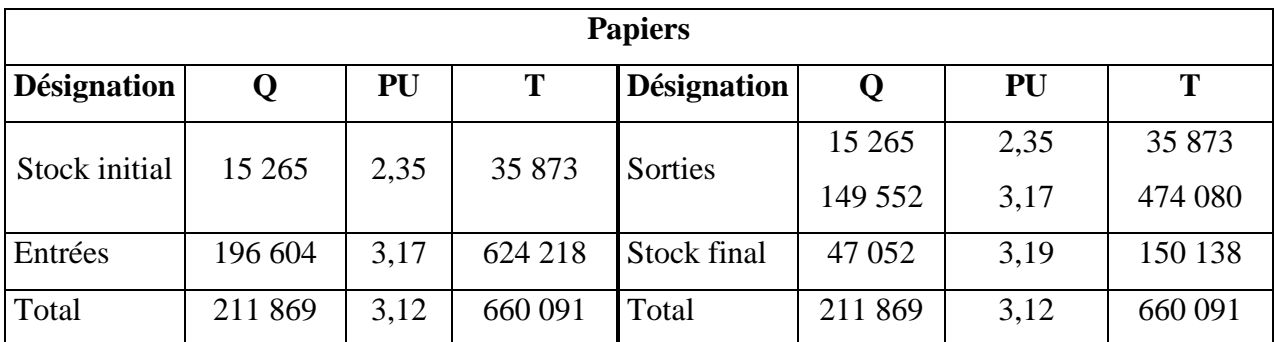

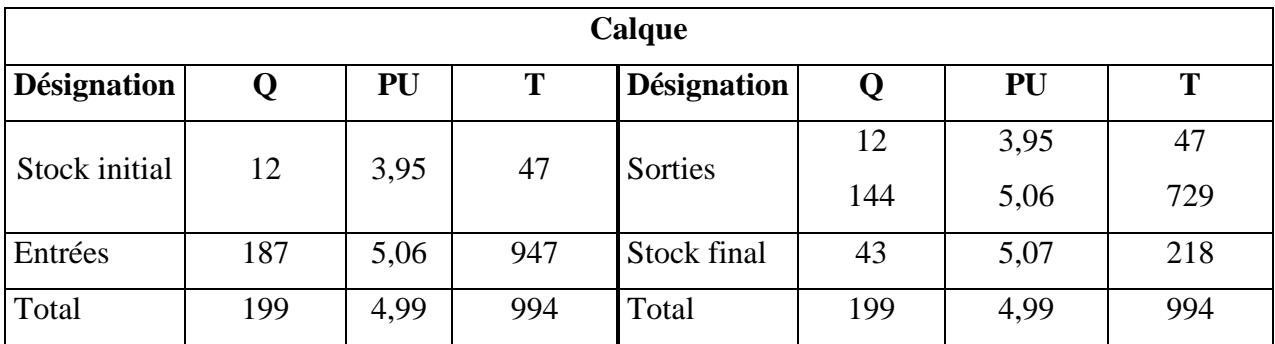

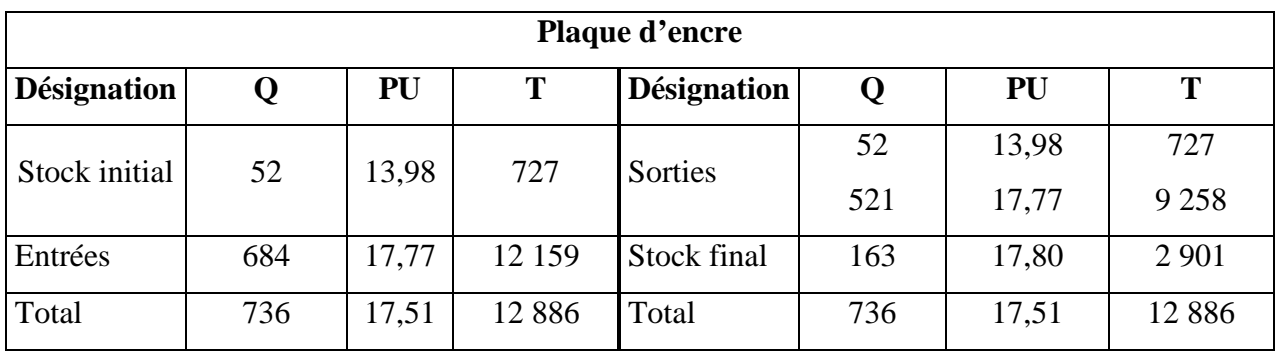

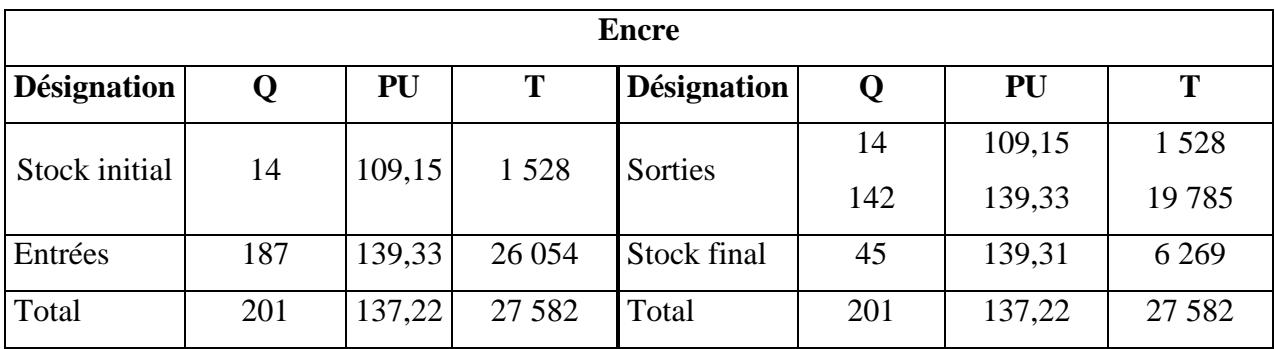

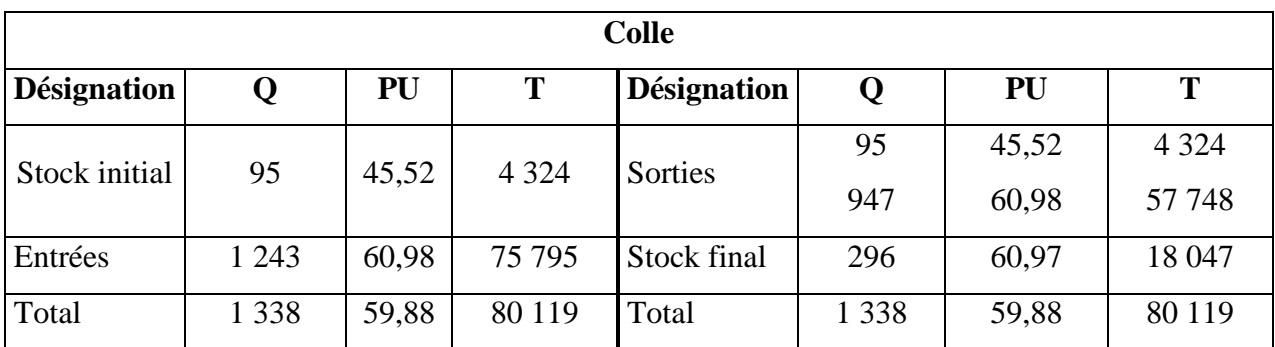

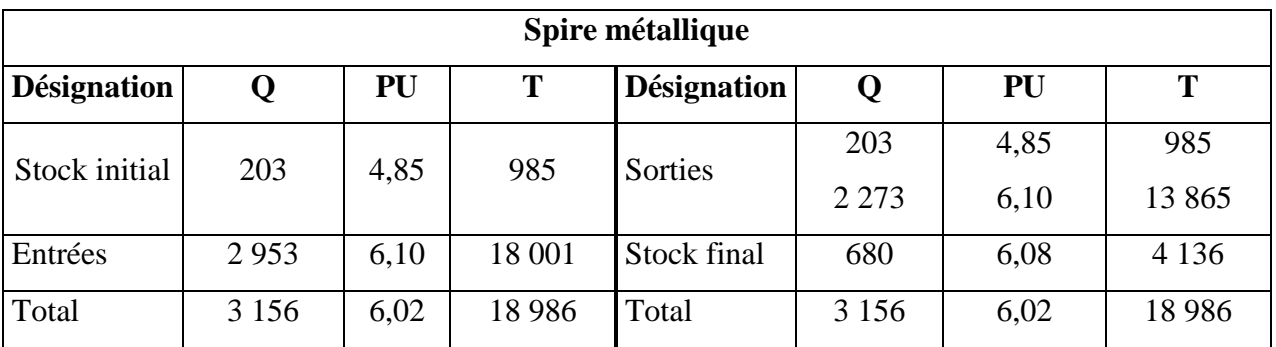

*Source : Propre* 

## **Détails de calcul de coûts des stocks des matières premières**

- Le prix unitaire (PU) du stock initial est le prix unitaire (PU) du stock final de l'année précédente ainsi que la quantité (Q) du stock initial est égale à celle du stock final ;
- Le prix unitaire des entrées correspond au prix de coût d'achat ;
- La quantité est le nombre d'entrées des achats des matières premières ;
- La société applique la méthode PEPS c'est-à-dire ce qui entre en premier va sortir en premier pour la consommation.

Telle que la formule est de la forme :  $\vert$  Stock initial + Entrées = Sorties + Stock final

## **2-2-2 Détermination des coûts de production**

Pour le calcul du coût de production de produit fini, il fallait de trouver les coûts de :

- $\checkmark$  produit intermédiaire PI ;
- $\checkmark$  déchets traités :
- $\checkmark$  produits finis PF.

### **1. Coût de production du produit intermédiaire PI**

Les sections PAO et laboratoire utilisent de la matière première (calque) pour obtenir le produit intermédiaire PI livré en contenu sans stockage à l'atelier « impression ».

**Tableau N°10 : Coût de production du produit intermédiaire PI « calque » (en milliers** 

| <b>Désignation</b>                           |     | Unité de mesure | PU    | т       |
|----------------------------------------------|-----|-----------------|-------|---------|
| Calque                                       | 156 |                 |       | 776     |
| <b>Charges indirectes Approvision nement</b> | 156 | Montant d'achat | 0.27  | 42      |
| Charges indirectes Laboratoire               | 156 | Heure travail   | 19,44 | 3 0 3 3 |
| Coût de production du PI                     | 156 |                 | 24,69 | 3851    |
| $S_{\alpha\mu\nu\rho\sigma}$ . Dropro        |     |                 |       |         |

**d'Ariary arrondi)**

*Source : Propre* 

## **2. Coût de production de déchets traités**

Des déchets de 5% apparaissent, surtout pour les papiers après leur mise en forme, au niveau de l'atelier « impression ». Ils doivent être traités pour être commercialisables ou pour obtenir des produits à la sortie des ateliers « finition » et « collage et conditionnement » comme la production des dépliants, carte de visite, carte de vœux…

**Tableau N°11 : Coût de production des déchets traités (en milliers d'Ariary arrondi)** 

| <b>Désignation</b>                              |         | PU    | т       |
|-------------------------------------------------|---------|-------|---------|
| Déchets papiers                                 | 8 2 4 1 |       | 25 4 98 |
| Charges indirectes                              |         |       |         |
| centre atelier finition                         | 8 2 4 1 | 12,21 | 100 621 |
| centre atelier collage et conditionnement<br>Ξ. | 8 2 4 1 | 0,17  | 1 4 0 1 |
| Coût de production des déchets traités          | 8 2 4 1 | 15,47 | 127 520 |
| Source: Propre                                  |         |       |         |

Tel que :  $\vert$ Quantité de déchets papiers = Nombre de papiers sortis \* P

Soit P le pourcentage de déchets de papiers selon le type de travail, ici sa valeur est de 5%.

#### **3. Coût de production des produits finis**

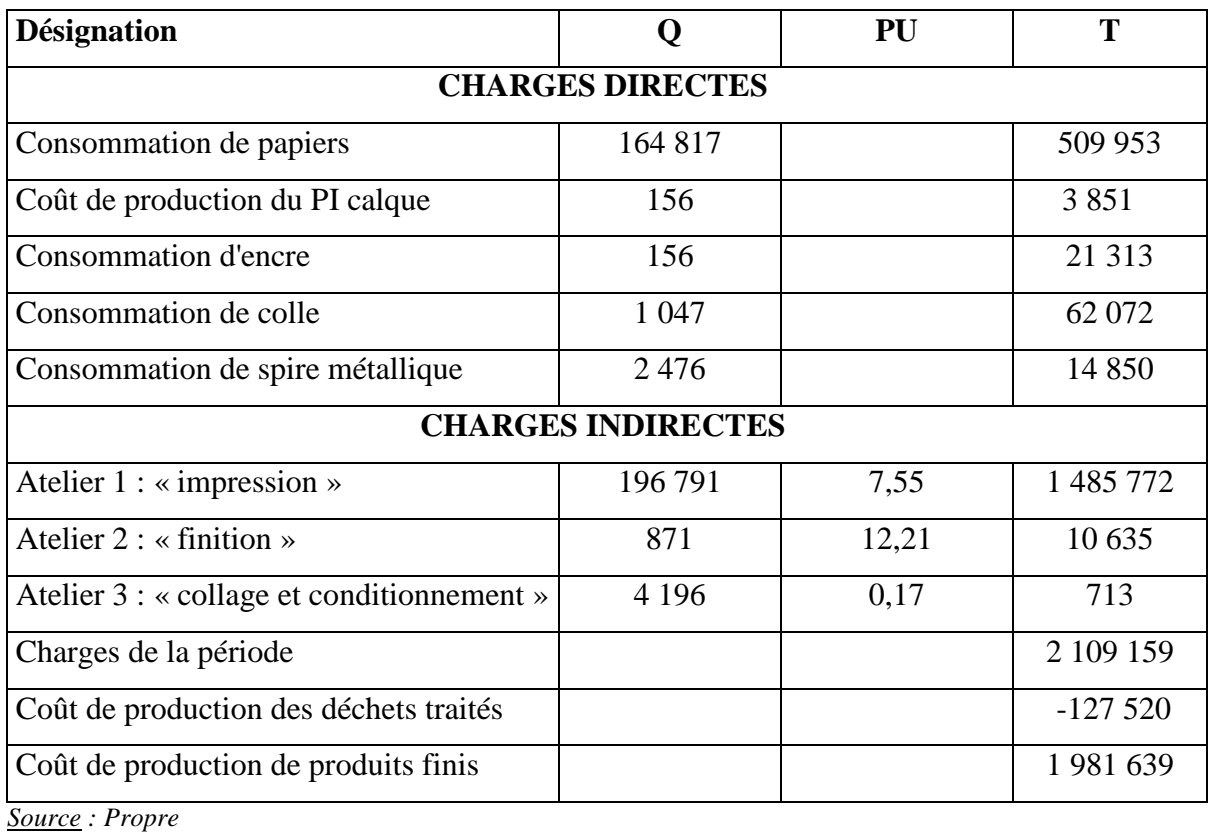

## **Tableau N°12** : **Coût de production des produits finis (en milliers d'Ariary arrondi)**

## *Section 3 : Contrôle de la rentabilité par la méthode des coûts variables et prévisionnels*

Cette section se subdivise en deux sous titres qui sont le contrôle de la rentabilité par la méthode de coûts variables et le contrôle de la rentabilité par la méthode de coûts prévisionnels.

## **3-1 Contrôle de la rentabilité par la méthode des coûts variables**

Le contrôle de la rentabilité par la méthode des coûts variables se partage en deux points essentiels qui sont l'élaboration de tableau différentiel d'exploitation concernant l'exercice et la détermination du seuil de rentabilité.

## **3-1-1 Elaboration de tableau différentiel**

Du fait que la société ECOPRIM réalise un large éventail de produits, il fallait pour elle de contrôler ses coûts par la méthode des coûts variables qui paraît être un outil approprié à l'analyse de coût de production de chaque type de produits.

La méthode des coûts variables consiste à étudier le comportement du résultat par produit en tenant compte des variations des charges variables. Le principe consiste à calculer le résultat en considérant les charges variables totales et en dégageant la contribution nécessaire permettant de couvrir les frais fixes. Ainsi :

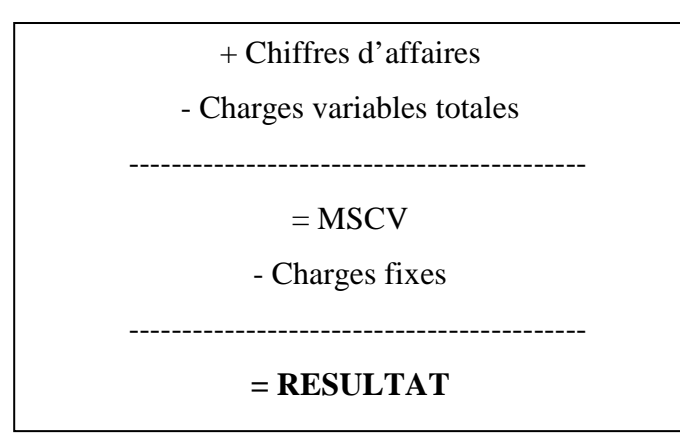

Pour le cas de l'ECOPRIM, si les coûts de structure sont considérés comme charges fixes et les autres coûts varient proportionnellement aux chiffres d'affaires, le tableau du compte de résultat différentiel se présente comme suit :

| 100%   |
|--------|
|        |
|        |
|        |
|        |
|        |
| 45,20% |
|        |
|        |
| 21,66% |
|        |
| 7,77%  |
|        |

**Tableau N°13 : Tableau d'exploitation différentiel (en milliers d'Ariary)** 

*Source : Propre* 

## **3-1-2 Détermination du seuil de rentabilité**

Le seuil de rentabilité est généralement défini comme le chiffre d'affaires pour lequel l'entreprise ne réalise ni perte ni bénéfice. Le calcul de ce seuil donne l'avantage à l'entrepreneur de déterminer la marge de sécurité ou la différence entre le chiffre d'affaires réalisé et le seuil de rentabilité qui pourra indiquer jusqu'où le chiffre d'affaires ne peut pas provoquer une perte.

Le seuil de rentabilité est obtenu quand la marge entre le chiffre d'affaires relatif au produit et les charges variables qui lui incombent deviennent supérieures à la somme des frais fixes pour le produire. Le calcul du seuil de rentabilité s'effectue à partir des éléments du compte de résultat différentiel : la MSCV et les CF.

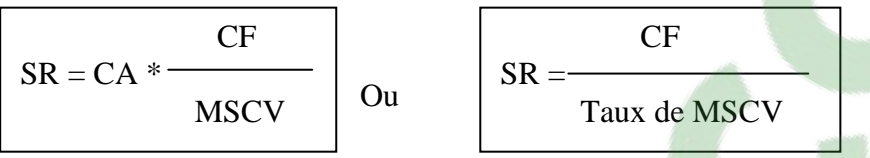

Tel que le Taux de MSCV est exprimé en % du CA : Taux de MSCV = MSCV \* 100 / CA. Le résultat est nul si MSCV= CF ou encore si  $(SR * \text{taux de MSCV}) - CF = 0$ .

Le calcul du seuil de rentabilité permet :

- de calculer le montant du chiffre d'affaires à partir duquel l'activité est rentable.

- de déterminer à quelle date l'activité devient rentable.

- d'apprécier la sécurité dont dispose l'entreprise si la conjoncture devient défavorable.

Le point mort représente la date à laquelle le seuil de rentabilité est atteint.

Dans le cas d'une activité régulière, le chiffre d'affaires réalisé à la fin de l'exercice se répartit en part égale une base journalière ou mensuelle ou trimestrielle ou semestrielle ou annuelle.

On peut calculer la date à laquelle l'entreprise a dégagé un chiffre d'affaire égal au point mort à l'aide de la formule suivante :

$$
PM = M * \frac{SR}{CA}
$$

Le coefficient M varie de valeur selon la base de détermination plus précise du point mort pendant une année tel que :

 $M = 360$  si la détermination est de base journalière

 $M = 12$  si la détermination est de base mensuelle

 $M = 4$  si la détermination est de base trimestrielle

 $M = 2$  si la détermination est de base semestrielle

 $M = 1$  si la détermination est de base annuelle

Le seuil de rentabilité est le chiffre d'affaires au niveau duquel l'entreprise dégage un résultat nul. Cela signifie que :

- les charges de l'exercice sont égales aux produits.

- la marge sur coûts variables est égale au montant des charges fixes.

La marge sur coûts variables est égale à la différence entre le chiffre d'affaires et le total des charges variables. Dans le cas de calcul de la marge unitaire c'est-à-dire par produit, elle est égale à la différence entre le prix de vente unitaire et le coût variable unitaire.

La mise en place d'un système de calcul du point mort est importante tandis que le calcul de seuil de rentabilité permet de savoir à quel montant du chiffre d'affaires les charges fixes sont absorbées par l'activité d'exploitation de l'entreprise et à partir de quel chiffre d'affaires l'entreprise commence à dégager des bénéfices.

Pour le cas de la société étudiée, elle dégage un résultat nul en une valeur de chiffre d'affaires de 724 457 milliers d'Ariary en 7 mois 21 jours c'est-à-dire à la date de 21 Août 2010 le point mort d'exploitation est atteint.

#### **3-2 Contrôle de la rentabilité par la méthode des coûts prévisionnels**

Cela consiste à évaluer la rentabilité par la méthode nouvellement appliquée notamment par la méthode de coût prévisionnel. Ce contrôle se partage en deux points interdépendants à savoir

- détermination du coût de revient et du prix de vente prévisionnels ;

- comparaison des coûts réels avec les coûts prévisionnels de la période.

## **3-2-1 Détermination du coût de revient et du prix de vente prévisionnels**

Les coûts prévisionnels seront déterminés en fonction des coûts réels constatés de la période écoulée en tenant en compte tous les changements de données et paramètres entre les deux exercices précédent N-1et actuel N.

D'où le coût de revient prévisionnel est égal au coût de revient de l'exercice N-1 majoré des coûts supplémentaires prévus pour l'exercice N.

Le prix de vente prévisionnel est établi à partir du coût de revient prévisionnel multiplié par le taux de marge bénéficiaire défini par la direction générale.

Prix de vente prévisionnel = coût de revient prévisionnel  $*$  taux de marge

#### **3-2-2 Comparaison des coûts réels avec les coûts prévisionnels**

Les coûts prévisionnels ou préétablis sont des coûts calculés à l' anticipation pour chiffrer des mouvements en quantité et en valeur, à l'intérieur de la comptabilité analytique en vue de faire apparaître distinctement les écarts entre charges réelles et charges prévues.

La comparaison des coûts consiste à calculer les écarts globaux suivants :

- $\triangleright$  les écarts sur charges directes :
	- $\checkmark$  sur les matières : l'écart global peut être déterminé à partir de l'écart sur quantité et de l'écart sur coût unitaire.

Les formules correspondantes à ces écarts sont les suivantes :

Ecart sur quantité = (Quantités réelles – Quantités préétablies) \* Coût unitaire préétabli Ecart sur coût unitaire = (Coût unitaire réel – Coût unitaire préétabli) \* Quantités réelles Ecart total = Ecart sur quantité + Ecart sur coût unitaire.

 $\checkmark$  sur la main d'œuvre directe : l'écart total peut être analysé en deux sous écarts tels que l'écart sur taux horaire et l'écart sur temps :

Ecart sur taux horaire = (Taux réel – Taux préétabli) \* Temps réel Ecart sur temps = (Temps réel – Temps préétabli) \* Taux horaire préétabli Ecart total  $=$  Ecart sur taux horaire  $-$  Ecart sur temps.

 $\triangleright$  les écarts sur charges indirectes correspondent aux écarts sur charges des centres d'analyses dont l'écart total est analysé en écarts :

 $\checkmark$  sur budget ou sur coût variable qui détermine le niveau normal d'activité Ecart sur budget = Charges réelles – Budget pour l'activité réelle.

 $\checkmark$  sur activité ou sur imputation du coût fixe au cas où il existe une sous activité ou une suractivité

Ecart sur activité = Budget pour l'activité réelle – Coût préétabli des unités d'oeuvre réelles.

 $\checkmark$  sur rendement compte tenu de la production à atteindre

Ecart sur rendement = Coût préétabli des unités d'œuvre réelles – Coût préétabli de la production réelle.

La valeur de l´écart (E) positive : E>0 est dit « écart défavorable ». Cela signifierait qu'il y a eu un « surcoût » ou une « surconsommation » pendant la réalisation.

La valeur de l'écart (E) négative : E<0 est dit « écart favorable ». Il pourrait être traduit en une part de quantité ou de temps non consommée, dans ce cas il s'agirait d'une « économie ».

|                  | Coûts réels    |        |                | Coûts standards |       |                | <b>Ecarts</b> |                    |
|------------------|----------------|--------|----------------|-----------------|-------|----------------|---------------|--------------------|
| <b>Eléments</b>  | Q              | PU     | <b>Montant</b> | Q               | PU    | <b>Montant</b> | Défavorable+  | <b>Favorable -</b> |
| <b>Matières:</b> |                |        |                |                 |       |                |               |                    |
| Papier           | 360            | 3,17   | 1 141,2        | 415             | 2,9   | 1 203,5        |               | 62,3               |
| Encre            | 0,25           | 139,33 | 34,83          | 0,15            | 140   | 21             | 13,83         |                    |
| Calque           | 3              | 5,06   | 15,18          | $\overline{2}$  | 5,06  | 10,12          | 5,06          |                    |
| Plaque           |                | 17,77  | 17,77          |                 | 17,75 | 17,75          | 0,02          |                    |
| Spire métallique | 25             | 6,1    | 152,5          | 25              | 6,2   | 155            |               | 2,5                |
| MOD:             |                |        |                |                 |       |                |               |                    |
| Appro            | $\mathbf{1}$   | 0,27   | 0,27           | 1               | 0,27  | 0,27           | $\theta$      |                    |
| PAO              | $\mathbf{1}$   | 17,83  | 17,83          |                 | 17,75 | 17,75          | 0,08          |                    |
| Lab              | $\mathbf{1}$   | 19,44  | 19,44          | 1               | 19,44 | 19,44          | $\theta$      |                    |
| <b>GTO</b>       | $\overline{2}$ | 7,55   | 15,1           | $\mathbf{1}$    | 7,55  | 7,55           | 7,55          |                    |
| Platine          |                | 7,55   | 7,55           | $\overline{2}$  | 7,75  | 15,5           |               | 7,95               |
| Massicot         | 1,5            | 12,21  | 18,32          | 1               | 12,15 | 12,15          | 6,17          |                    |
| Finition         | $\overline{4}$ | 12,21  | 48,84          | $\overline{4}$  | 12,21 | 48,84          | $\theta$      |                    |
| <b>TOTAUX</b>    |                |        | 1488,83        |                 |       | 1 632,62       | 32,71         | 72,75              |

**Tableau N°14 : Comparaison des coûts réels avec les coûts standards (ex : Carnet fiche de distribution) en milliers d'Ariary** 

*Source : Propre* 

## **Pour les matières :**

 $E$ **/qtité** = ( $Qr-Qp$ ) \*  $PUp$  $= (360-415)^{*}2.9 + (0.25-0.15)^{*}140 + (3-2)^{*}5.06 + (1-1)^{*}17.75 + (25-25)^{*}6.2$  $= -159.5 + 14 + 5.06 + 0 + 0$  $=$  - 140,44 (favorable)  $E/prix = (PUr-PUp) * Qr$  $= (3,17-2,9) * 360 + (139,33-140) * 0,25 + (5,06-5,06) * 3 + (17,77-17,75) * 1 + (6,1-6,2) * 25$  $= +97.2 - 0.1675 + 0 + 0.02 - 2.5$ 

 $= +94,5525$  (défavorable)

#### **Pour la MOD :**

**E/th**  $=$  (Th R – Th P)  $*$  Tps R  $= (0,27-0,27)*1 + (17,83-17,75)*1 + (19,44-19,44)*1 + (7,55-7,55)*2 + (7,55-7,75)*1 +$  $(12,21-12,15)*1,5+(12,21-12,21)*4$  $= +0 + 0.08 + 0 + 0.02 + 0.09 + 0$ = - 0,03 (favourable)

Clic<sup>83</sup>ours.COM

**E/tps** = (Tps R – Tps P) \* ThP = (1-1)\*0,27 + (1-1)\*17,75 + (1-1)\*19,44 + (2-1)\*7,55 + (1-2)\*7,75 + (1,5-1)\*12,15 + (4-4)\*12,21 = +0 + 0 + 0 + 7,55 – 7,75 + 6,075 + 0 = +5,875 (défavorable)

$$
EG = -140,44 + 94,55 - 0,03 + 5,88
$$

 $=$  - 40,040 milliers d'Ariary Soit  $\left| \right|$  **EG** = - 40 040 Ariary  $\left| \right|$  (favorable)

#### **Légende :**

**E/prix :** Ecart sur prix **E/qtité :** Ecart sur quantité **E/th :** Ecart sur taux horaire **E/tps :** Ecart sur temps **EG :** Ecart Global **PUp :** Prix Unitaire préétabli **PUr :** Prix Unitaire réel **Qp :** Quantité préétablie **Qr :** Quantité réelle **Th P :** Taux horaire préétabli **Th R :** Taux horaire réel **Tps P :** Temps préétabli **Tps R :** Temps réel

La différence entre le coût réel et le coût préétabli de la production de vingt cinq carnets fiche de distribution montrerait les dépassements du coût préétabli sur le coût réel. Ces dépassements se traduisent par un écart favorable de 40 040 Ariary.

On dirait que ce type de méthode d'analyse de coût est valable pour les entreprises notamment les industriels. Nous avons démontré que la méthode prévisionnelle est la plus adéquate pour pouvoir cerner les coûts.

## **Chapitre 3 : RESULTATS ATTENDUS ET IMPACTS**

Nous espérons que l'application des solutions proposées aura des conséquences positives pour l'entreprise. Ce chapitre est sectionné en deux qui sont les résultats attendus et les impacts de cette recherche que ce soit organisationnel, économiques, sociaux et financiers.

#### *Section 1 : Résultats attendus*

En se rappelant notre thème : « Mise en place de la comptabilité analytique chez la société ECOPRIM », nous avons pu améliorer la maîtrise des charges et étudier les méthodes utilisées pour l'évaluation des coûts et prix de revient à la comptabilité analytique. Par ailleurs, la mise en œuvre de ce système de comptabilité analytique permet également d'améliorer la gestion interne dans l'ensemble.

#### **1-1 Mise en place de la CAE**

#### **1-1-1 Meilleure détermination des coûts de revient et résultats**

Une société comme ECOPRIM devrait avoir des chiffres plus détaillées afin d'avoir un tableau de bord plus fiable. Par ailleurs, la répartition des charges par centre d'analyse et l'utilisation des coûts d'unité d'œuvre sont des démarches importantes appliquées par la CAE pour une meilleure détermination des coûts de revient et résultats des travaux effectués au cours d'une période donnée.

#### **1-1-2 Rentabilité bien étudiée**

Le but de toute entreprise est de réaliser des bénéfices. Pour une société, la détermination du seuil de rentabilité est nécessaire afin de :

- mesurer le chiffre d'affaires réellement dégagé par la société, à un moment donné, par rapport au point mort.
- mieux étudier et analyser la répartition des charges entre fixes et variables.
- calculer la MSCV dont l'intérêt est d'éviter les inconvénients de l'imputation des charges fixes aux coûts des produits de la société.

L'étude de la rentabilité consiste à analyser :

 $\checkmark$  les charges par nature

Les coûts par nature nous permettent d'évaluer la rentabilité des ressources utilisées et de mesurer les coûts réels afin d'obtenir l'objectif d'efficience.

#### $\checkmark$  Les produits

En effet, la connaissance des coûts nous permet de voir si la marge ainsi dégagée arrive à couvrir les charges de fonctionnement du siège.

#### $\checkmark$  Le résultat global

Il permet de déterminer le niveau de rentabilité par rapport aux chiffres d'affaires réalisés ou bien par rapport aux coûts réellement engagés.

#### **1-1-3 Détection des activités non rentables**

D'après ce que nous avons vu auparavant pour l'élaboration du tableau différentiel, nous pouvons déduire que par la comparaison du taux de marge par produit vendu, la méthode de la MSCV, qui est un outil de chaque produit et si en plus l'entreprise fabrique également différentes gammes de produits ce qui est le cas de l'ECOPRIM, nous permet de choisir parmi plusieurs produits :

- quel est le produit le plus rentable (qui a un taux de marge sur coût variable le plus élevé)

- quel est le produit qu'il faut abandonner (la marge du produit ne suffit pas à couvrir les frais fixes correspondants (MSCV –  $CF < 0$ ), et quel produit peut on choisir pour le remplacer.

## **1-2 Amélioration de la gestion interne 1-2-1 Application de la CAE**

Afin que la société ECOPRIM puisse maîtriser les coûts entraînés par les différentes charges au sein des centres de responsabilité ou services, il est nécessaire qu'elle mette en place une comptabilité analytique. Il faut identifier les activités de la société en différents centres d'analyse bien définis. Et pour réduire le risque d'inexactitude, et pour être plus efficace, elle doit améliorer le traitement des informations et le système d'informatisation en utilisant un logiciel adapté à la comptabilité.

#### **1-2-2 Création d'un service de la comptabilité analytique**

Les solutions que nous avons émises sur la nécessité de mettre en place la comptabilité analytique devraient être suivies d'une réalisation pratique. C'est pour cela qu'il est urgent de créer un nouveau service nommé « service de la comptabilité analytique ». Cela ne saurait attendre puisque notre objectif vise à arriver à une maîtrise des coûts le plus rapidement possible ; ainsi, le Directeur Général devrait prendre le plutôt possible la décision avec le service administratif et financier en désignant une personne compétente pour le diriger, soit par promotion interne soit par recrutement externe. L'initiative lui revient de désigner quelqu'un

avec le profil de gestionnaire, avec option finance et comptabilité. Il pourra même embaucher un débutant, vu que tout va débuter avec lui.

#### **1-2-3 Renforcement du contrôle interne**

Le contrôle interne recommandé ici concerne le contrôle des fiches de travaux plus particulièrement dans le domaine de l'imprimerie pour l'amélioration de la comptabilité analytique. Cette responsabilité ressort de la compétence du responsable de la division comptabilité analytique.

Le suivi et le contrôle doivent être faits au jour le jour jusqu'au moment où on aura constaté que les informations relatives à la comptabilité analytique seraient fiables.

#### *Section 2 : Impacts*

Nous pourrons supposer que si l'ECOPRIM se conforme aux suggestions offertes à propos de la mise en place de la CAE et la met en oeuvre, ses problèmes peuvent être résolus et les résultats analytiques attendus seront favorables, d'où, la stabilité de la société. La mise en œuvre de la CAE entraînera des impacts positifs sur les plans financier, social, économique et organisationnel de l'entreprise.

#### **2-1 Sur le plan financier**

La comptabilité analytique permet de gérer à moindre coût les différents centres de responsabilité de l'ECOPRIM, et aussi de fixer la marge bénéficiaire tirée par un produit vendu. En un mot, elle donne la possibilité d'accroître la marge bénéficiaire de la société et de rendre plus saine la situation financière de la firme. La pratique de ces mesures rehaussera donc l'équilibre financier de cette société en diminuant le niveau d'endettement et en favorisant la rentabilité de la société.

L'application de la comptabilité analytique permet à la société ECOPRIM de connaître les différents coûts au niveau des différents centres de responsabilité et le résultat (bénéfice ou perte) par produit. Elle contribue à l'amélioration de la situation financière de la société grâce, non simplement à la référence du résultat global de la comptabilité générale, mais aussi à l'avantage habilité aux suivis et contrôles des résultats par produit de la comptabilité analytique.

Si la situation financière est prospère, l'ECOPRIM tend vers une autonomie financière par une capacité d'autofinancement (C.A.F) ou marge brut d'autofinancement (M.B.A) de plus en plus grande Elle pourra financer par exemple le besoin en fonds de roulement. Cela implique la naissance d'une bonne situation de trésorerie.

Par ailleurs, le recours au système d'autofinancement est vivement conseillé pour réduire l'emprise des organismes de prêt d'aujourd'hui. La société aura même la possibilité de placer à terme les excédents de trésorerie réalisée et percevra à l'occasion des produits financiers. La rentabilité des biens offerts procure une grande marge sur le chiffre d'affaires qui fait augmenter la valeur et la notoriété de l'entreprise.

Pour le résultat analytique, l'objectif est de trouver un résultat (bénéfices ou pertes) par produit ou par famille de produits. Mais pour avoir la rentabilité de la société, il faut que le taux de favorabilité du résultat soit supérieur à la perte constatée. Cela veut dire que la société est bénéficiaire.

#### **2-2 Sur le plan social**

Sur le plan social, chaque personnel a accès à couvrir ses droits et ses prestations sociales fournies par les organismes sociaux, à savoir la CNaPS et l'OSTIE.

Ce nouveau projet « mise en place de la CAE chez la société » consiste à déterminer tous les moyens créant un climat social satisfaisant. Ce qui permet en premier choix d'offrir une occasion de formation aux membres du personnel, au profit du personnel actuel capable de prendre les missions et d'assumer les responsabilités dans le service de la comptabilité analytique ou, en deuxième choix, de procéder à un éventuel recrutement externe. La formation est ici dans le sens de l'amélioration de la culture organisationnelle. Celle-ci consiste à démontrer l'importance de la gestion, la nécessité d'avoir un système efficace et le processus qui sera utilisé pour améliorer le système .Il faut fournir aux membres du personnel des formations répondant à leurs besoins et portant sur l'interprétation de l'information et les raisons pour lesquelles la CAE concerne leurs rôles individuels. Pour cela, il convient de souligner qu'il faut aider le personnel à comprendre l'importance du rôle des responsables et d'expliquer que le but est d'améliorer l'efficacité et d'utiliser les ressources de manière responsable. Une meilleure gestion permet en fait de conserver les ressources ou d'identifier les meilleures activités pouvant être utilisées.

Les améliorations dans la société créent une harmonisation dans l'organisation du travail qui consiste la motivation du personnel à participer d'atteindre les objectifs fixés, à être dynamique et opérationnel. Elles sécurisent donc l'emploi des employés, le risque de réduction d'effectifs.

#### **2-3 Sur le plan économique**

Comme la comptabilité analytique est un outil de gestion ayant comme objectif principal de calculer le résultat par produit ou par secteur d'activité, elle permet ainsi la rationalisation des méthodes de calcul des coûts, et par conséquent, elle permet une parfaite maîtrise de ces coûts.

L'objet de cette étude est d'améliorer la compétitivité et la performance de l'imprimerie ECOPRIM. Or, si une entreprise est performante, cela entraîne aussi des bienfaits pour le pays. Le grand problème des pays en voie de développement comme Madagascar est la faiblesse de leur taux de croissance économique. Cette croissance dépend essentiellement

de l'importance du secteur d'activité économique du pays.

En effet, il va de soi qu'on puisse s'attendre à une augmentation de la valeur ajoutée qui nous permet d'obtenir des données économiques permettant aux responsables de mieux orienter leurs décisions. Grâce à l'augmentation de la valeur ajoutée, la société ECOPRIM est un coup de pouce notable à la formation du produit intérieur brut (PIB) du pays grâce à la valeur ajoutée qu'elle réalise et aux différents impôts à verser dans la caisse de l'Etat. En plus, grâce à l'importation de ses matières premières, la société crée des devises pour l'Etat.

Enfin, les améliorations apportées à la gestion de cette société pourraient avoir inévitablement un impact sur le point de vue microéconomique. Sur le plan microéconomique, c'est à dire la position de cette société vis à vis de ses concurrents, la comptabilité analytique permet de rendre plus compétitif le prix des différents produits.

Elle donne donc le pouvoir de réduire la concurrence subie par ses produits et d'accroître la part de marché en attirant les clients par le prix compétitif.

## **CONCLUSION GENERALE**

L'art de diriger une entreprise c'est de gérer les facteurs de production dans une organisation bien structurée. Dans ce cas, le dirigeant peut prendre des décisions productives pour sa société. Avant toute prise de décision, il doit analyser ses activités, la structure de son patrimoine et les relations avec son environnement.

Ainsi, il ne suffit pas pour les entreprises de conserver ou de pratiquer les modèles de gestion traditionnels pour être compétitives, il leur est indispensable d'adopter une stratégie efficace au contexte actuel précisément aux outils de gestion.

Alors que la comptabilité se contente de recueillir et d'organiser les informations chiffrées sur une entreprise, la comptabilité analytique recherche à exploiter ces données dans le but d'interpréter la gestion passée de l'entreprise ou de préparer des décisions pertinentes pour l'avenir. La comptabilité analytique décortique les différents éléments des coûts des produits fabriqués afin d'en dégager les prix de revient. La société ne navigue plus dans l'irréel, mais appréhende parfaitement la réalité des coûts.

Il est vrai que l'adoption d'une méthode de coût variable peut ne pas être prioritaire mais la méthode prévisionnelle serait toujours la bienvenue pour mieux cerner les dépenses.

La répartition des charges indirectes dans les centres analyses permet de calculer les unités d'œuvres des centres. La division de l'entreprise en centre de coûts permet de contrôler les coûts non directement liés aux produits tels le personnel, la maintenance. Cette méthode de coûts variables consiste aussi à élaborer des budgets prévisionnels afin de dégager les écarts sur coûts contrôlables.

La comptabilité analytique recherche également en particulier à déterminer le volume de production minimal qu'une entreprise doit réaliser pour atteindre son seuil de rentabilité ou le point mort au-delà duquel elle parvient à couvrir l'ensemble de ses coûts fixes et variables.

En outre, la comptabilité analytique demeure un instrument largement utilisé par les entreprises. Elle est notamment employée dans le domaine de gestion des stocks pour éviter d'éventuelles ruptures et calculer un niveau de stock optimal permettant de produire en minimisant les coûts associés à la détention des matières premières ou de produits intermédiaires.

A travers cette esquisse sur le rôle de la comptabilité analytique, nous pouvons conclure que la bonne gestion et la préparation de l'entreprise économique à affronter un système d'économie de marché basé principalement sur la concurrence ne peuvent être assurées que par la mise en place d'un système de comptabilité analytique. Le rôle de cet outil de gestion permettra aux gestionnaires de prendre les décisions rationnelles et de se prémunir des préventions contre toute menace pouvant affecter la pérennité de l'entreprise.

Pour conclure, nous espérons que ces méthodes proposées permettront de déceler les points faibles. La pratique de ces méthodes permet à la société de réduire les coûts afin d'obtenir une grande marge bénéficiaire et d'offrir sur le marché des produits à des prix compétitifs.

# **LISTE DES ANNEXES**

- Annexe N°1 : Coûts et prix de revient préétablis
- Annexe N°2 : Fiche de Travaux
- Annexe N°3 : Détails des charges
- Annexe N°4 : Détails des produits
- Annexe N°5 : Compte de résultat par nature

## **Annexe N°1 : Coûts et prix de revient préétablis**

## ECOPRIM COÜTS ET PRIX DE REVIENT PREETABLIS Edition du : 30/10/2009 FICHE D'ETUDE : 12 388

Nom client : Land O'Lakes

Désignation : Carnet Fiche de distribution A4, 1CLR Quantité : 25

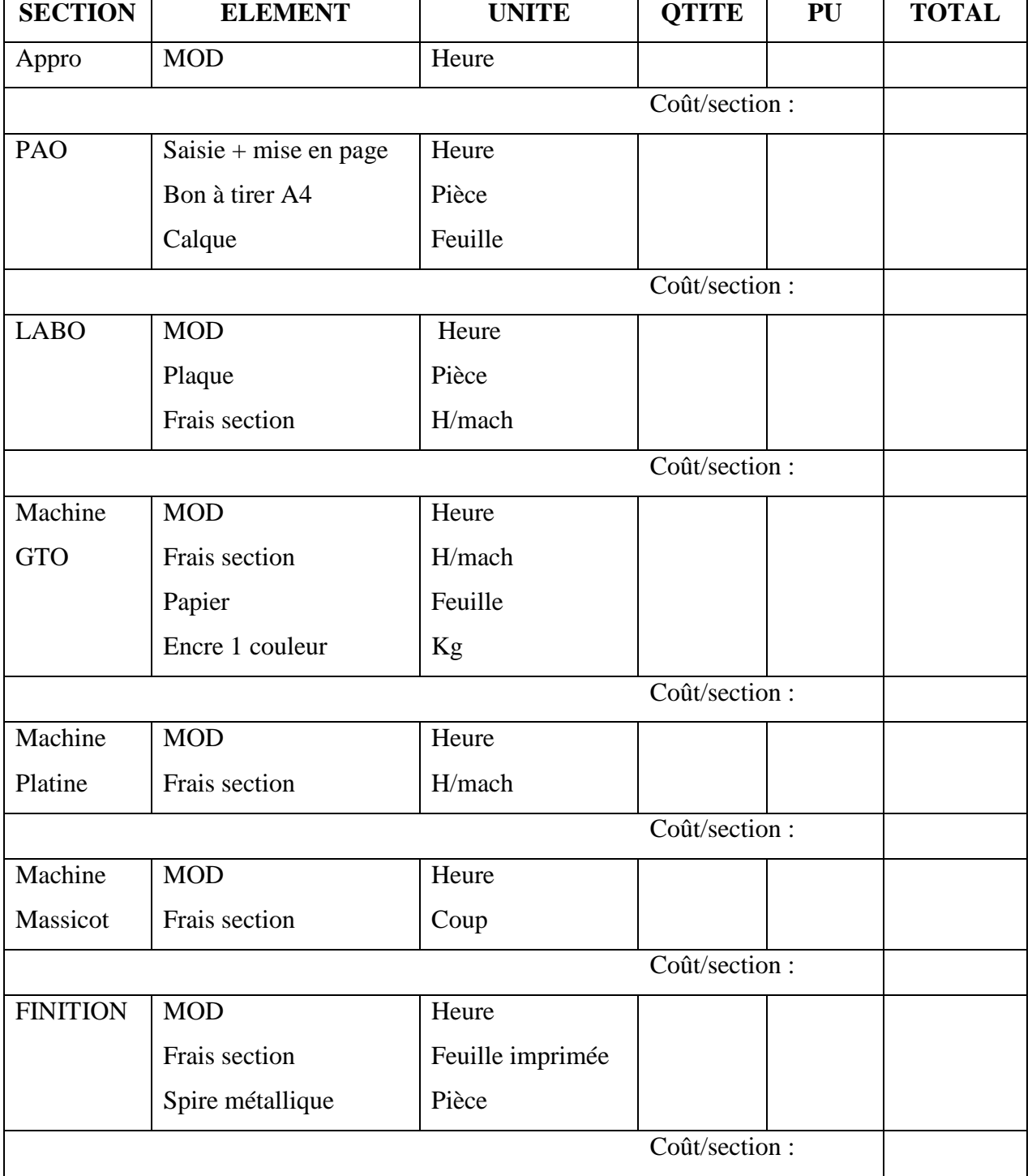

## **Annexe N°2 : Fiche des travaux**

## **FICHE DE TRAVAUX**

DATE : 29/12/09

CLIENT : Land O'Lakes TRAVAUX : Carnet Fiche de distribution FORMAT : A4 QUANTITE : 25

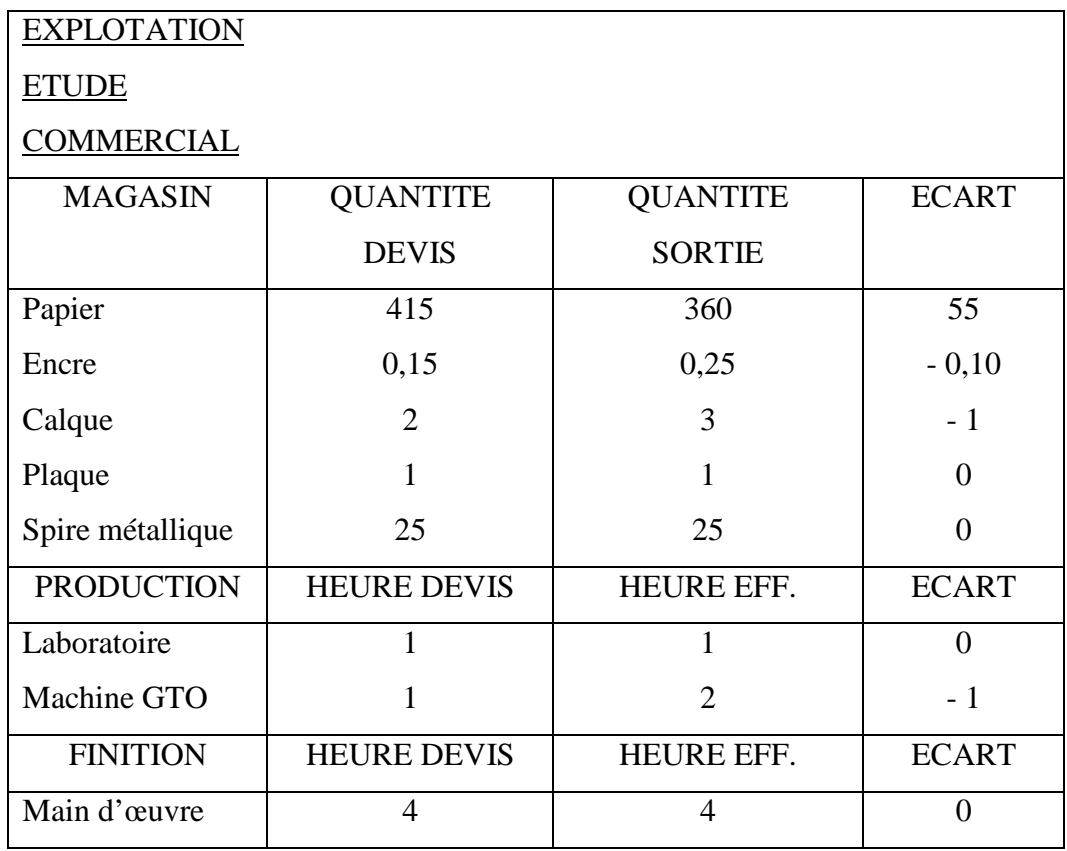

## **Annexe N°3 : Détails des charges**

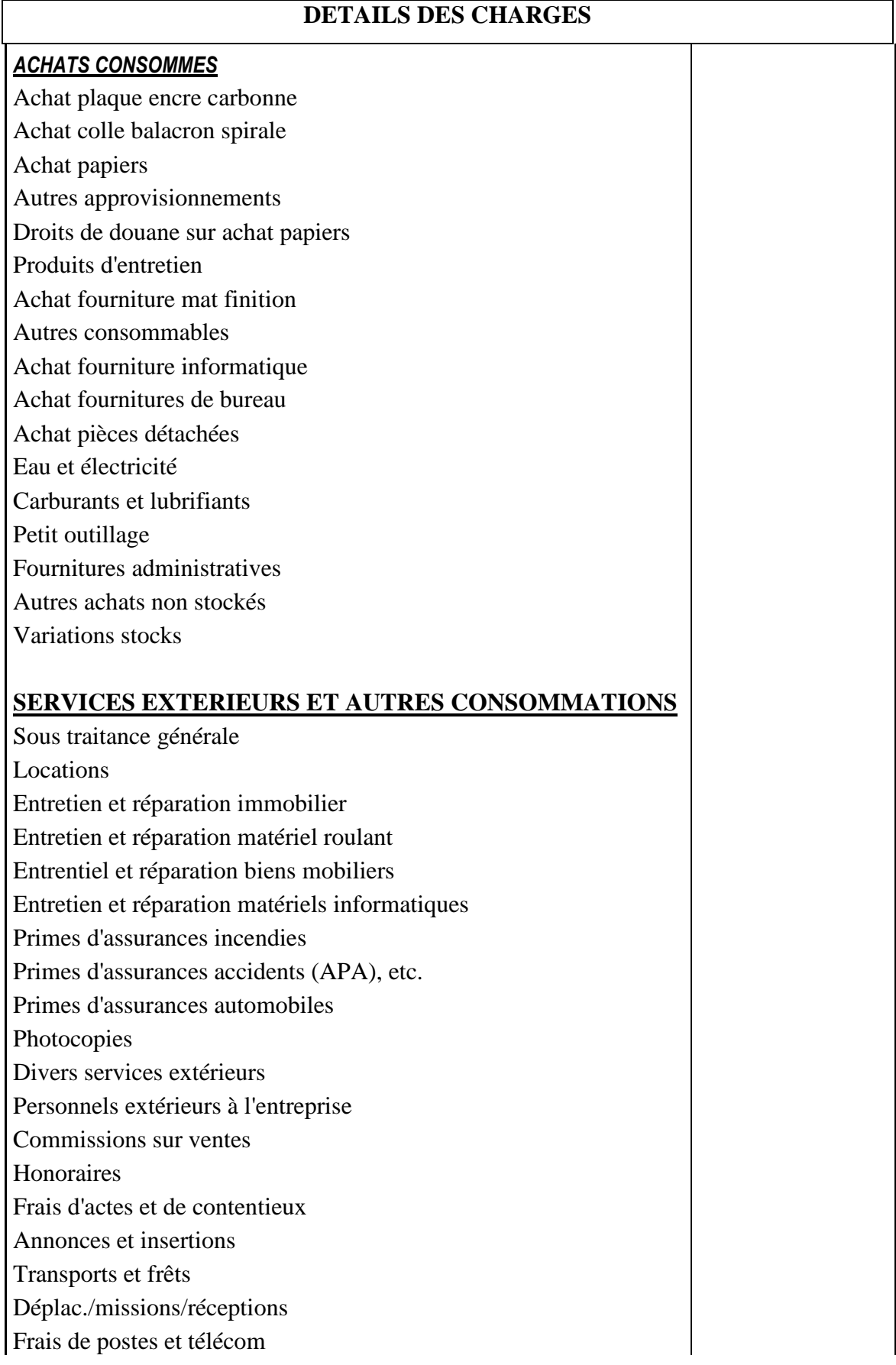

Services bancaires et assimilés

## **IMPOTS, TAXES ET VERSEMENTS ASSIMILES**

Taxe professionnelle Timbres, droits d'enregistrement et autres

TVA devenue non récupérable

## **CHARGES DE PERSONNEL**

Rémunération du personnel Cotisation aux organismes sociaux Autres charges de personnel

## **AUTRES CHARGES DES ACTIVITES ORDINAIRES**

Amendes et pénalités, subventions accordées, dons et libéralités Charges exceptionnelles

## **CHARGES FINANCIERES**

Charges d'interêts Pertes de change

## **DOTATION AUX AMORTISSEMENTS, PROVISIONS ET PERTES DE VALEURS**

Actifs non courants: Immobilisations

Actifs courants:

**Stocks** 

Créances

Passifs non courants:

Passifs courants:

Charges à repartir sur plusieurs exercices

## **IMPOTS SUR LES BENEFICES**

Impositions différées Impôts sur les résultats

## **TOTAL DES CHARGES ORDINAIRES**

## **Annexe N°4 : Détails des produits**

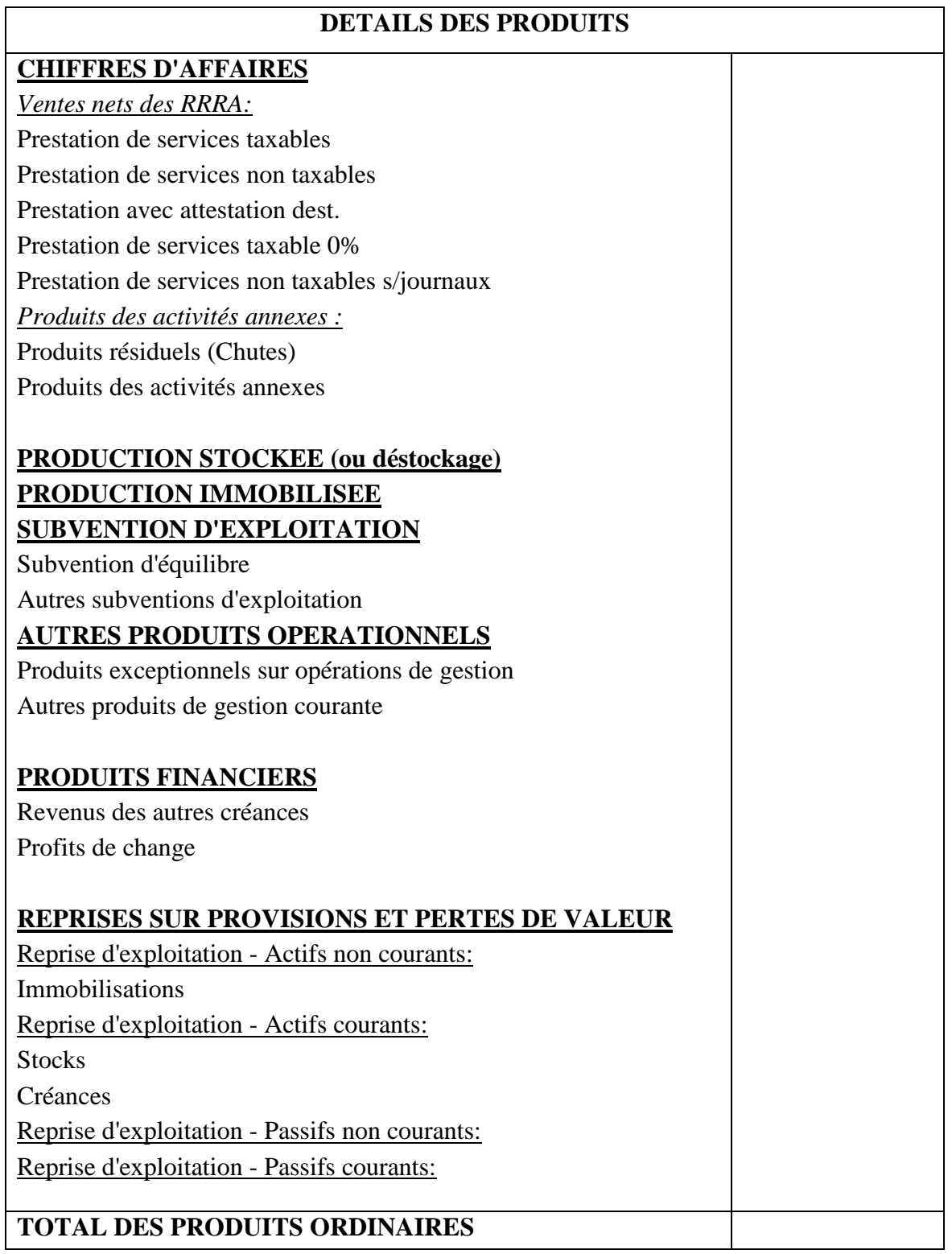

## **Annexe N°5 : Compte de résultat par nature**

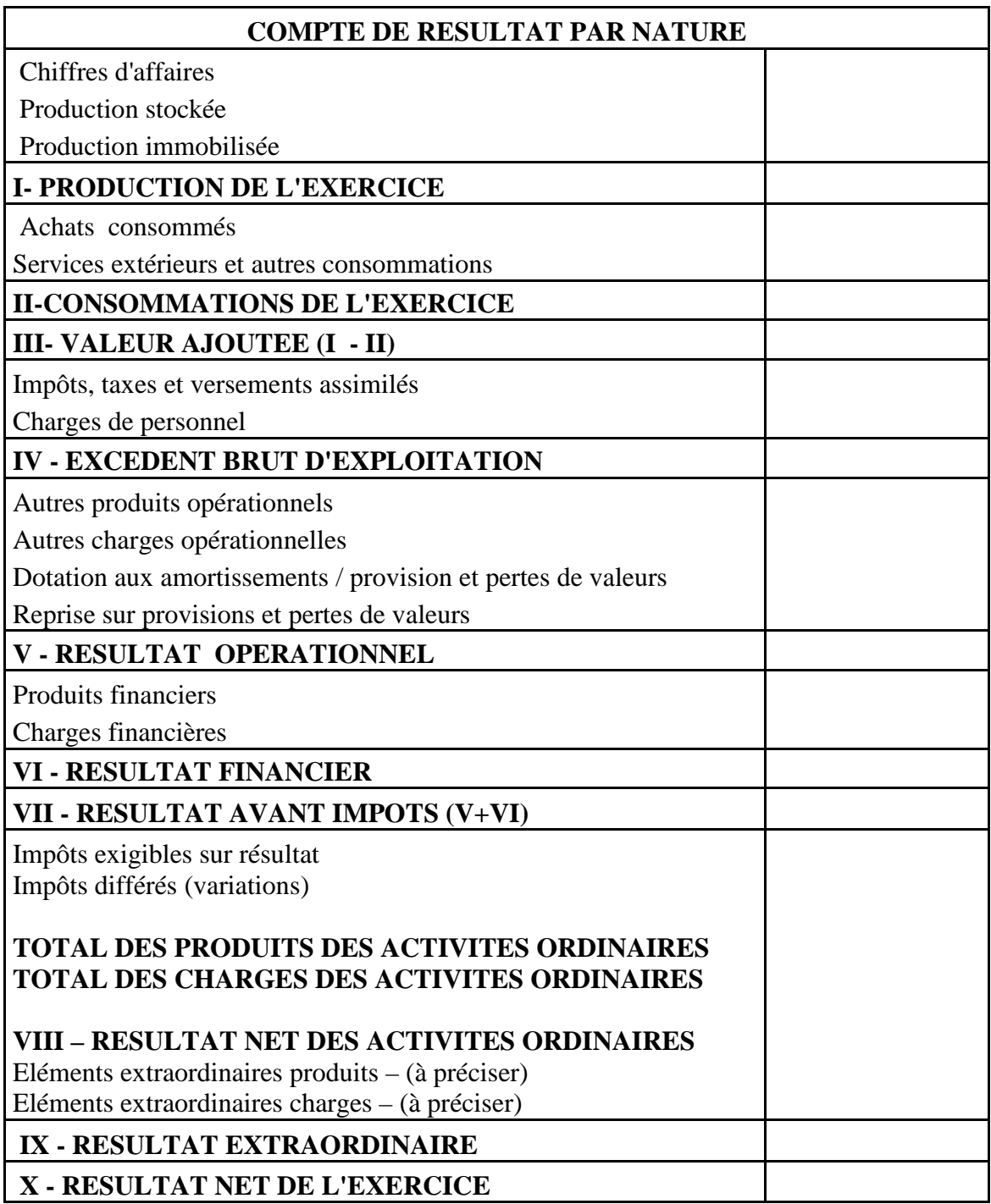

## **BIBLIOGRAPHIE**

## *OUVRAGES*

- $\checkmark$  Alain Boutat et Jean-Marc Capraro « Comptabilité analytique de gestion » : 1ère Edition 2003, 198 pages.
- $\checkmark$  Christian et Christiane Raulet « Comptabilité analytique et Contrôle de gestion » Tome 1 : Edition Dunod, 1<sup>ère</sup> édition 1976, 145 pages.
- $\checkmark$  Christian et Christiane Raulet « Comptabilité analytique et Gestion » Tome 2 : Comptabilité analytique – Gestion prévisionnelle – Analyse comptable, Edition Dunod, année1992, 350 pages.
- $\checkmark$  Louis Dubrulle et Roger Servan « Comptabilité analytique de gestion » : Edition Dunod, année 1985, 209 pages.
- $\checkmark$  M. Deprez et M. Duvant « Contrôle de gestion Tome 1 » : Corrigé comptabilité analytique,  $4^{eme}$  Edition N°4, année 1994, 141 pages.
- $\checkmark$  Pierre Zermati « Pratique de la gestion de stock » :  $6^{eme}$  Edition Dunod, 300 pages

## *COURS*

- $\checkmark$  ANDRIANTSEHENO Ludovic, Cours Organisation et gestion de la production 2<sup>ème</sup> année ; FAC DEGS, Département Gestion, AU 2006-2007, Université d'Antananarivo
- RANOROVOLOLONA Aimée Lucie, Cours Comptabilité Générale 1ère année ; FAC DEGS, Département Gestion, AU 2005-2006, Université d'Antananarivo
- RAZAFIMBELO Florent, cours CAE II ; FAC DEGS, Département Gestion, AU 2006-2007, Université d'Antananarivo
- RAZAFIMBELO Florent, cours CAE III ; FAC DEGS, Département Gestion, AU 2007-2008, Université d'Antananarivo
- $\checkmark$  RAZAFIMBELO Florent, Cours Comptabilité des secteurs  $4^{\text{ème}}$  année ; FAC DEGS, Département Gestion, AU 2008-2009, Université d'Antananarivo

## **LOGICIEL**

Encyclopédie Microsoft Encarta 2003. © 1993-2002 Microsoft Corporation

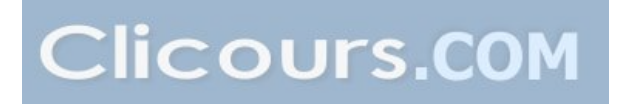

# **TABLE DES MATIERES**

### **REMERCIEMENTS SOMMAIRE LISTE DES ABREVIATIONS LISTE DES TABLEAUX LISTE DES FIGURES**

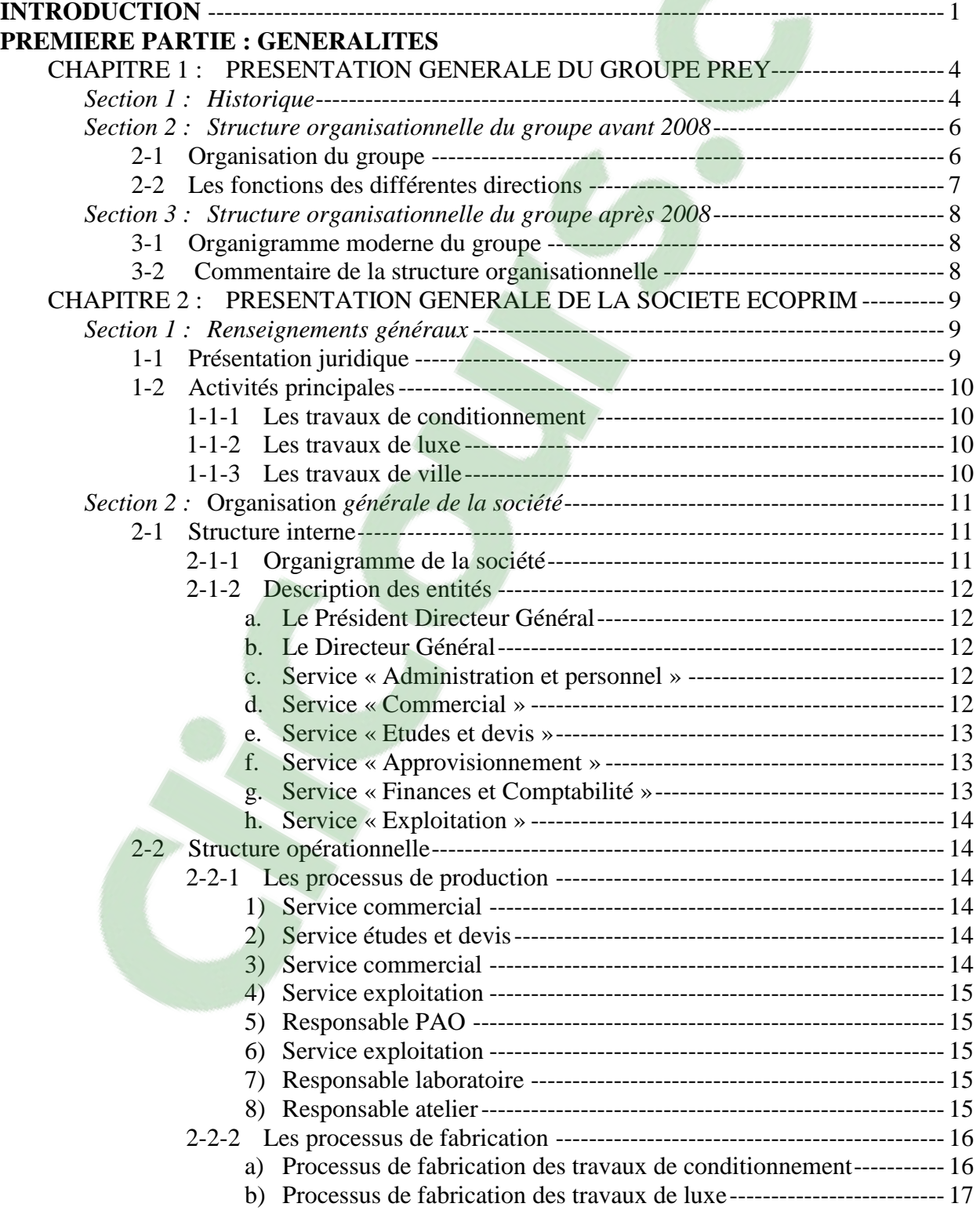

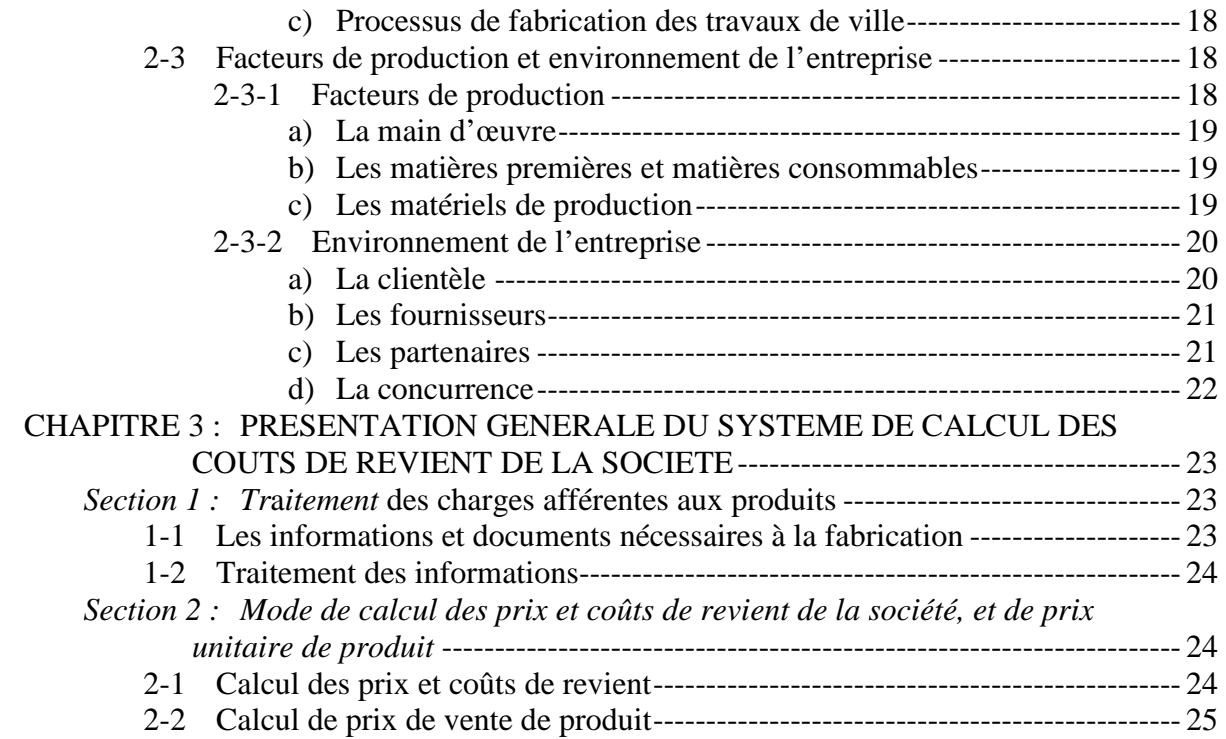

## **DEUXIEME PARTIE : ANALYSE DE L'EXISTANT SUIVANT L'APPROCHE THEORIQUE**

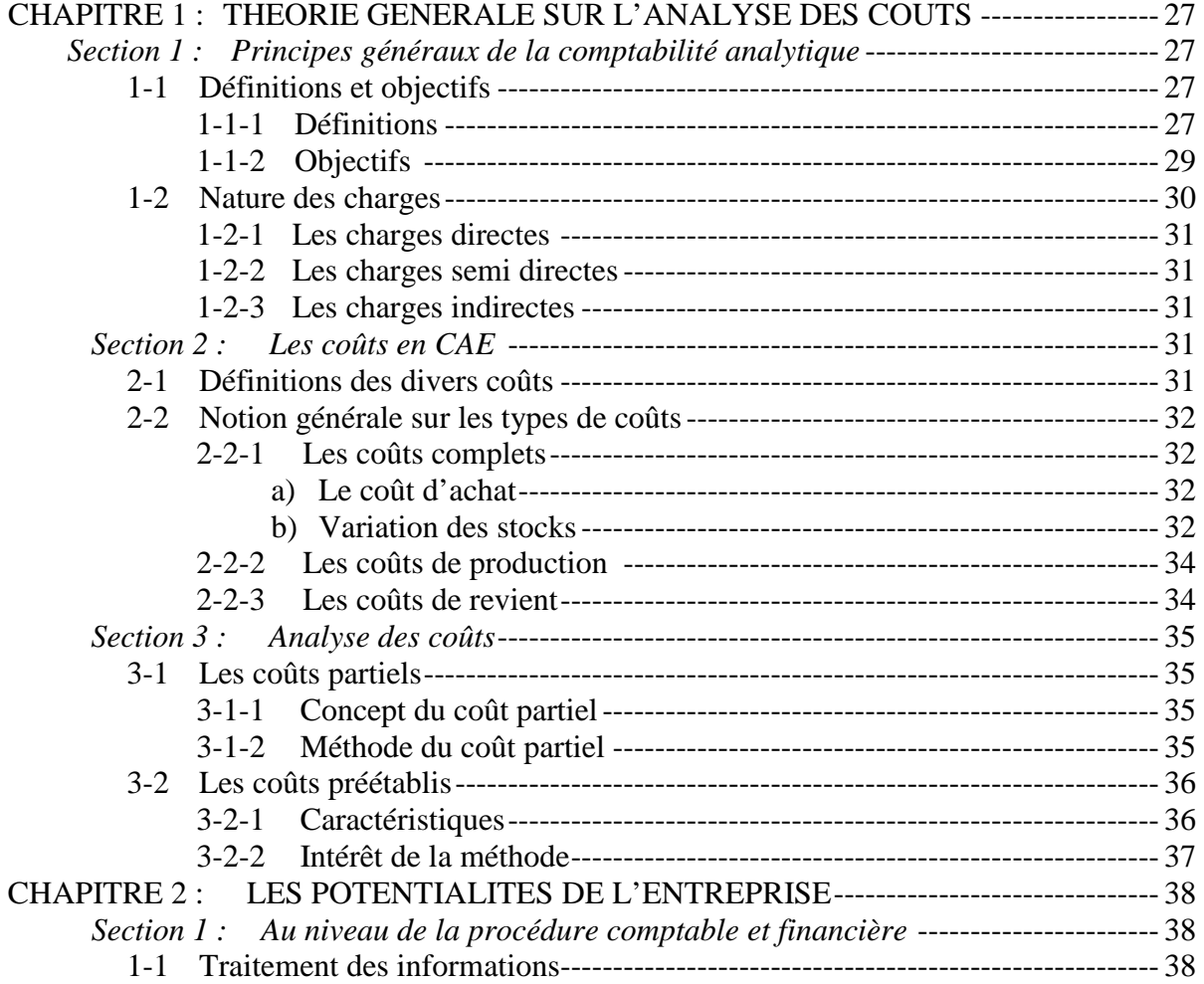
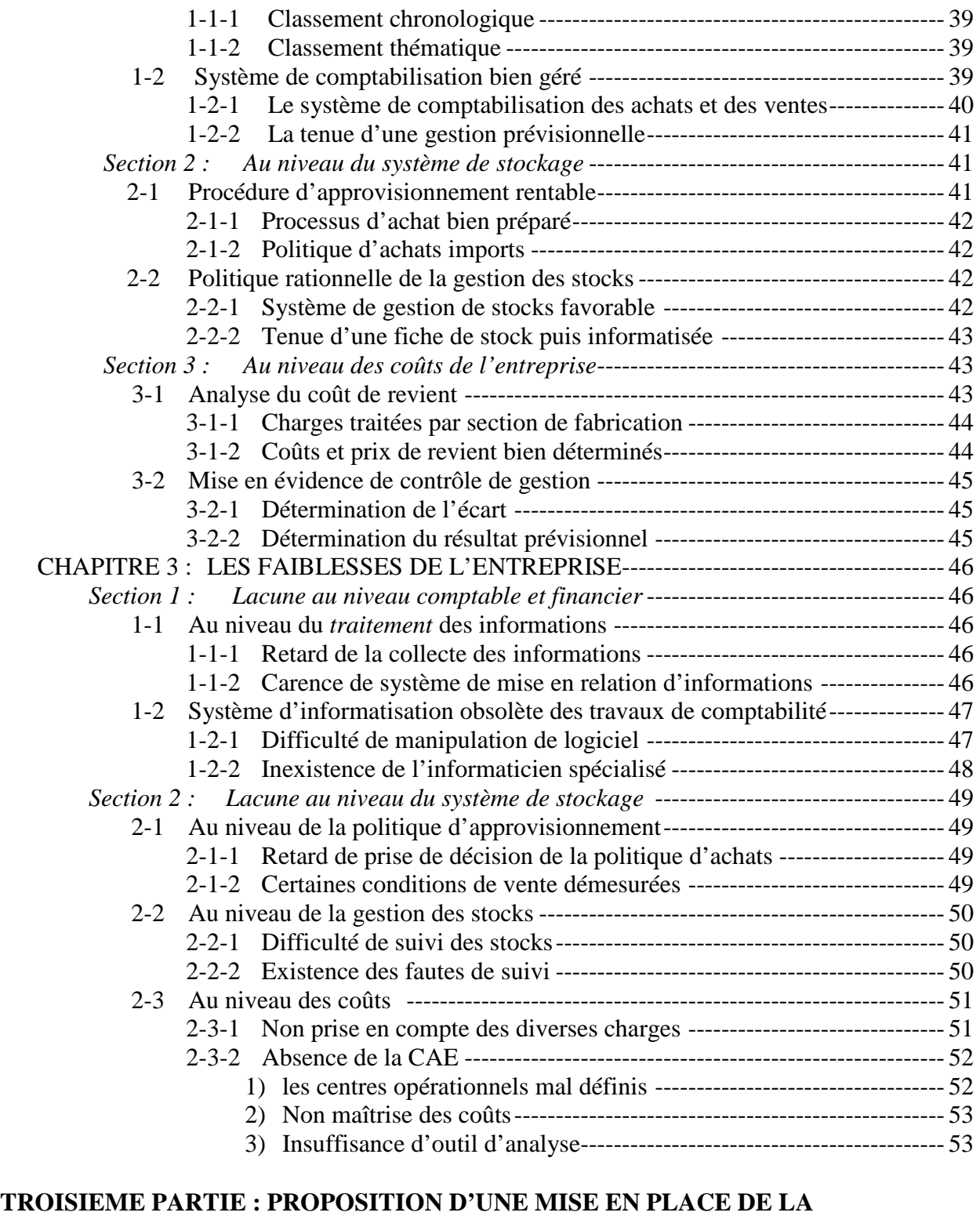

## **METHODE ANALYTIQUE**

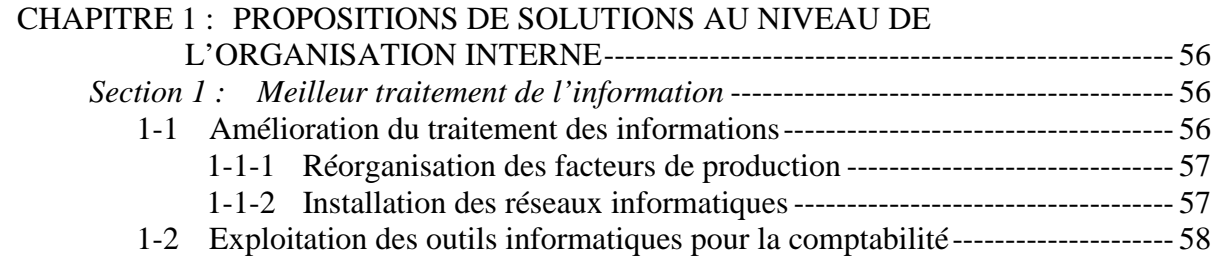

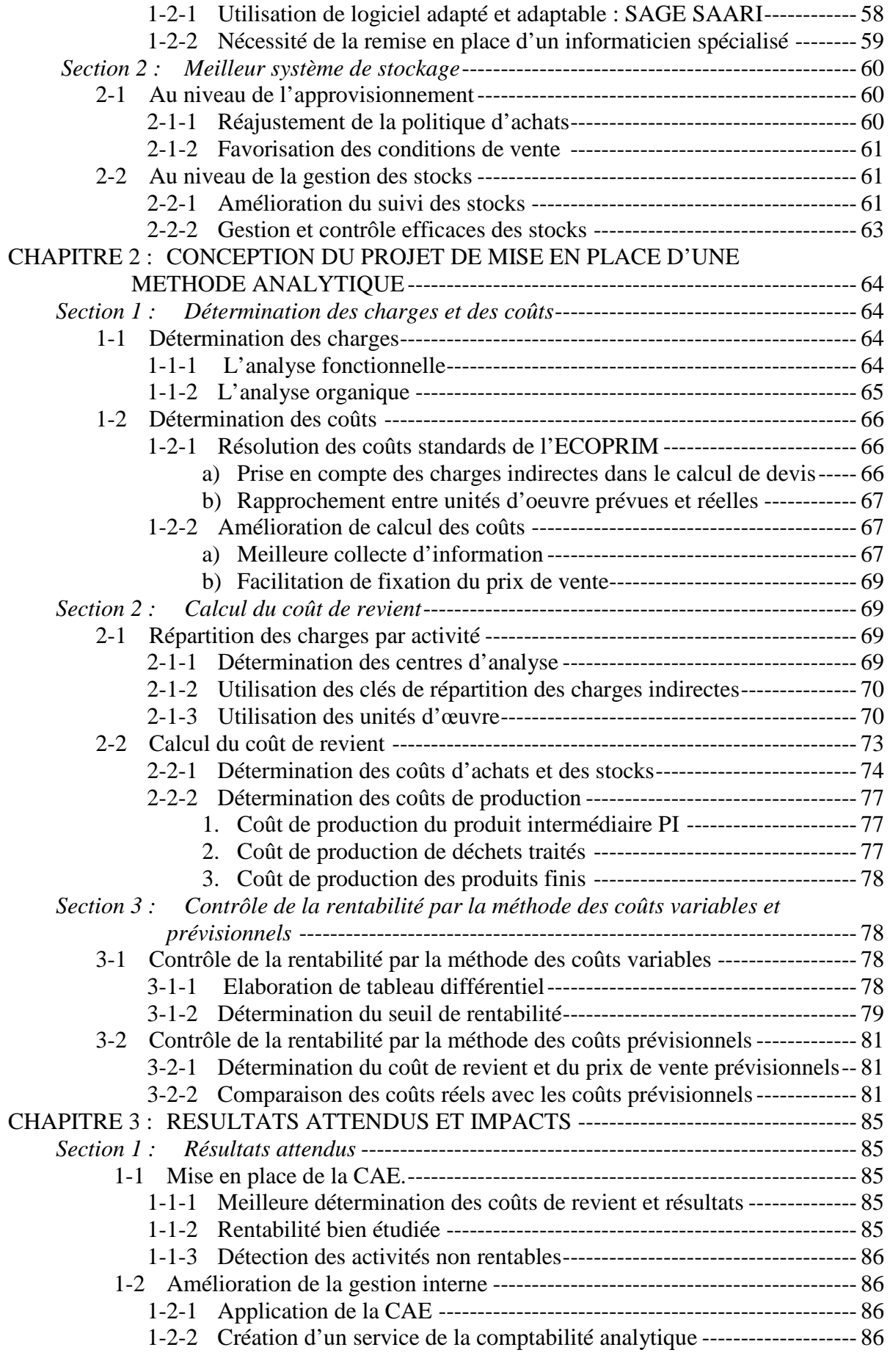

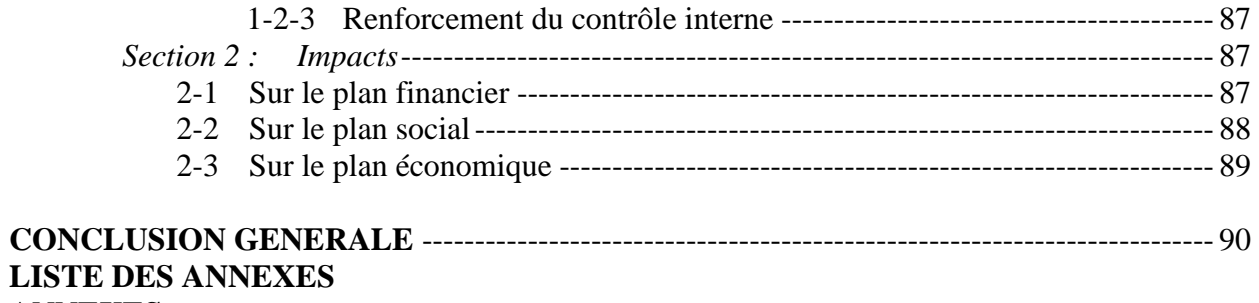

**ANNEXES BIBLIOGRAPHIE TABLE DES MATIERES**